Version 6.18.49

# **PROPAY® APPLICATION PROGRAMMING INTERFACE**

Instruction to interface with ProPay®

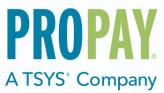

| Date       | Version | Description                                                                       | Author          |
|------------|---------|-----------------------------------------------------------------------------------|-----------------|
| 12/10/2019 | 6.18.7  | Updated 4.2 to include a section to update Negative Limits                        | Implementations |
|            |         | Added additional Single Sign On pages in 4.9                                      |                 |
| 1/23/2020  | 6.18.8  | Added General Ledger to Gross Billing Bank Account                                | Implementations |
|            |         | Added additional Single Sign On pages                                             |                 |
| 04/21/2020 | 6.18.9  | Updated several sample request                                                    | Implementations |
|            |         | Updated birthday description field to reflect change in values to get a success   |                 |
|            |         | <ul> <li>Birthday must be 01-01-1981 to get a status 00 in test</li> </ul>        |                 |
| 07/07/2020 | 6.18.10 | Added New Method:                                                                 | Implementations |
|            |         | 8.4 Get ProPay Enhanced Account Details                                           |                 |
| 08/12/2020 | 6.18.11 | Added Quasi Cash Indicator to Transtype 04, 05, and 33                            | Implementations |
| 9/01/2021  | 6.18.12 | Additions have been made for Heartland device ordering and general updates        | Implementations |
| 9/22/2021  | 6.18.13 | Added Transtypes 130 and 430                                                      | Implementations |
| 2/18/2021  | 6.18.14 | Small updates to existing Transtypes                                              | Implementations |
| 4/13/2022  | 6.18.15 | Fix typo, add CheckGatewayStatus to transtype 13                                  | Product         |
| 4/15/2022  | 6.18.16 | Add globaltransId's, gatewayTransId's, and cardBrandTransactionId's to            | Product         |
|            |         | transtype 16                                                                      |                 |
| 4/22/2022  | 6.18.17 | Add refund attempt retry restriction of 30 seconds to eliminate duplicate refunds | Product         |
| 5/16/22    | 6.18.18 | Add 5 new optional fields to transtype 01 – T&C and compliance gathering fields   | Product         |
| 6/22/22    | 6.18.19 | Fixed missing info for transtype 11 – added secondaryTransNum response            | Product         |
| 7/7/22     | 6.18.20 | Added new previous address and business info tags to Transtype 01                 | Product         |
| 10/5/22    | 6.18.21 | PostBackURL2 is not optional for Transit on Transtype 01                          | Product         |
| 10/17/22   | 6.18.22 | Add accountName to transtype 33 (split Pay)                                       | Product         |
| 10/19/22   | 6.18.23 | Add transtype 221 a la carte fee creation, typo fixes                             | Product         |
| 11/3/22    | 6.18.24 | Change description for TransType 46                                               | Product         |
| 1/12/23    | 6.18.25 | Add UK specific fileds to TransType 42                                            | Product         |
| 1/13/23    | 6.18.26 | Add fields to TransType 221, Add TransType222, typo fixes                         | Product         |
| 1/25/23    | 6.18.27 | Add CA specific attributes and timezone notes to device ordering in transtype 01  | Product         |
| 1/30/23    | 6.18.28 | Add Culture Code to transtype 01                                                  | Product         |
| 2/01/23    | 6.18.29 | Remove Transtype 221                                                              | Product         |
| 2/06/23    | 6.18.30 | Add Update Rates group to TransType 42                                            | Product         |
| 2/24/23    | 6.18.31 | Add transtype 212                                                                 | Product         |
| 03/20/23   | 6.18.32 | Add Network Token to Transtypes 04, 05, 07, 33                                    | Product         |
| 06/29/23   | 6.18.33 | Add description to transtype 34 noting search behavior                            | Product         |
| 08/04/23   | 6.18.34 | Add Apple Pay tokenization to TT 04,05,33                                         | Product         |
| 08/11/23   | 6.18.35 | Add note to tt 430 – ship to state – for UK. Do not pass.                         | Product         |

| 08/23/23  | 6.18.36 | Add tt 302 – Obtain auth key for SSO boarding                               | Product |
|-----------|---------|-----------------------------------------------------------------------------|---------|
| 09/07/23  | 6.18.37 | Add tt 431 – Device order tax calculation (add sections to tt 01)           | Product |
| 10/03/23  | 6.18.38 | Add Enable POS software to TT 42                                            | Product |
| 11/08/23  | 6.18.39 | Update TT 130 to get tier information                                       | Product |
| 01/09/24  | 6.18.40 | Added exclude from sweep request in TT 42, response in TT 19                | Product |
| 03/14/24  | 6.18.41 | Added estimate card usage elements, TT 01, Fix Misc. Typos                  | Product |
| 04/09/24  | 6.18.42 | Added additional fields to TT 19 – enhanced account ping                    | Product |
| 04/17/24  | 6.18.43 | Change notes and descriptions for average and highest ticket in tt01 and 19 | Product |
| 03/20/25  | 6.18.44 | Add proof of consent for CA to TT01 and TT42                                | Product |
| 03/28/25  | 6.18.45 | Add void/refund option to TT07                                              | Product |
| 05/22/25  | 6.18.46 | Multiple edits and corrections                                              | Product |
| 05/23/25  | 6.18.47 | Changed TT44 and 211 for BO information and KYC processes                   | Product |
| 05/23/25  | 6.18.48 | Added TT213, 214 – submission and cancellation of limit increase requests   | Product |
| 7/11/2025 | 6.18.49 | Added one new field to TT430 for passing through auto batch close time      | Product |

#### Contents

| 1.0 ProPay® Application Programming Interface                                                                               |    |
|----------------------------------------------------------------------------------------------------|----|
| 2.0 Interface Testing and Certification                                                                                     |    |
| 3.0 Technical Implementation                                                                                                |    |
| 4.0 Account Management Methods                                                                                              |    |
| 4.1 Create ProPay Account Transaction Type 01                                                                               |    |
| 4.2 Edit a ProPay Account Transaction Type 42                                                                               |    |
| 4.3 Reset a ProPay Account's Password Transaction Type 32                                                                   |    |
| 4.4 Renew a ProPay Account Transaction Type 39                                                                              |    |
| 4.5 Add a ProPay Account's Beneficial Ownership Information Transaction Type 44                                             |    |
| 4.6 Move a ProPay Account Off of a Partner's Program Transaction Type 41                                                    |    |
| 4.7 Upload a Document to ProPay (Chargeback specific) Transaction Type 46                                                   |    |
| 4.8 Upload a Document to ProPay Transaction Type 47                                                                         |    |
| 4.9 Obtain a Working Key for Single-Sign-On Transaction Type 300                                                            |    |
| 4.10 Update Bank Account Ownership Details Transaction Type 210                                                             |    |
| 4.11 Get a ProPay Account's Beneficial Ownership Details Transaction Type 211                                               |    |
| 4.12 Order A New Device Transaction Type 430                                                                                |    |
| 4.13 Address Lookup (Equifax) Transaction Type 212<br>4.14 Obtain a Working Key for Single-Sign-On Boarding Transaction 302 |    |
| 4.14 Device Order Tax Calculation Transaction 431                                                                           |    |
| 4.14 Device Order Tax Calculation Transaction 431                                                                           |    |
| 4.15 Create limit increase request Transaction 213                                                                          |    |
| 5.0 Funds Management Methods                                                                                                |    |
| 5.1 Add funds to a ProPay Account Transaction Type 37                                                                       |    |
| 5.2 Sweep funds from a ProPay Account Transaction Type 38                                                                   |    |
| 5.4 Send a Propay MasterCard PIN Mailer Transaction Type 30                                                                 |    |
| 5.5 Mark a ProPay MasterCard Debit Card Lost or Stolen Transaction Type 29.                                                 |    |
| 5.6 Flash Funds – Add or Change Card Assigned to a ProPay Account Transaction Type 209                                      |    |
| 5.7 Flash Funds – Push Funds to On-File Card Transaction Type 45                                                            | 72 |
| 5.8 Reserve Funds – Establish Reserve Transaction Type 50                                                                   |    |
| 5.9 Reserve Funds – Release Reserve Transaction Type 51                                                                     |    |
| 5.11 Account Fee – Reverse an A La Carte fee transaction Transaction Type 222                                               |    |
| 6.0 Transaction processing Methods                                                                                          |    |
| 6.1 Process a Credit Card (authorize only) Transaction Type 05                                                              | 76 |
| 6.2 Capture an Authorized Credit Card Transaction Transaction Type 06                                                       | 82 |
| 6.3 Process a Credit Card Transaction Type 04                                                                               | 83 |
| 6.4 Process an ACH Transaction Transaction Type 36                                                                          |    |
| 6.5 Void or Refund an Existing Transaction Transaction Type 07                                                              |    |
| 6.7 Issue a Credit to a Credit Card Transaction Type 35                                                                     |    |
| 6.8 Get Currency Conversion Rate Transaction Type 03                                                                        |    |
| 6.9 Get Working Key for Mobile SDK Transaction Type 301                                                                     |    |
| 7.0 In-Network Transaction Methods                                                                                          |    |

| 7.1 Disburse funds Transaction Type 02                            |     |
|-------------------------------------------------------------------|-----|
| 7.2 ProPay Spendback Transaction Transaction Type 11              |     |
| 7.3 ProPay SplitPay Transaction Transaction Type 33               |     |
| 7.4 Reverse SplitPay Transaction Transaction Type 43              |     |
| 7.5 Split Funds from an Existing Transaction Transaction Type 16  |     |
| 8.0 Get Information Methods                                       | 109 |
| 8.1 Get ProPay Account Details (Account Ping) Transaction Type 13 |     |
| 8.2 Get current ProPay Account Balance Transaction Type 14        |     |
| 8.3 Get Transaction Details Transaction Type 34                   |     |
| 8.4 Get ProPay Enhanced Account Details Transaction Type 19       |     |
| 8.5 Get a currency's conversion amount Transaction Type 03        |     |
| 8.6 Get Tier Information Transaction Type 130                     |     |

# 1.0 ProPay® Application Programming Interface

ProPay is a robust payments network that utilizes ProPay merchant accounts to process major card brands, ACH payments, and supported alternative payment methods. A ProPay user account is not needed to make a purchase from a ProPay merchant using their credit card, ACH account information or supported alternative payment method type.

## How to use this manual:

This manual is designed to enable developers to integrate the ProPay API into their own software solutions. The ProPay API is not written specific to a single platform but its users should have an understanding of basic principles.

- Developers should have an understanding of Hyper Text Transfer Protocol (HTTP) communication
- The consumption of external Web services and creation of a Secure Sockets Layer (SSL) connection from their own development platform.
- Certain methods require an understanding of SSL communication using X.509 certificates and Advanced Encryption Standard (AES) encryption on the developer's own platform.
- Extensible Markup Language

While ProPay offers resources and materials to assist developers in creating solutions and software, it is the responsibility of the developer to develop his or her own solution and software on the intended development platform to make use of and consume the services offered by ProPay. For additional resources please visit our new site: <a href="https://www.propay.com/developer">www.propay.com/developer</a>.

## Disclaimer

ProPay provides the following documentation on an "AS IS" basis without warranty. ProPay does not represent or warrant that ProPay's website or the API will operate securely or without interruption. ProPay further disclaims any representation or warranty as to the performance or any results that may be obtained through use of the API.

Regardless of its cause, ProPay will not be liable to client for any direct, indirect, special, incidental, or consequential damages or lost profits arising out of or in connection with client's use of this documentation, even if ProPay is advised of the possibility of such damages. Please be advised that this limitation applies whether the damage is caused by the system client uses to connect to the ProPay services or by the ProPay services themselves

## Pay Card Industry (PCI) Data Security Standard (DSS) Compliance

All merchants must be compliant with the Payment Card Industry Data Security Standard (PCI DSS). For merchants that are integrating into the ProPay API, which includes the handling and transmission of card data directly, merchants are required to validate that they have completed the appropriate PCI DSS requirements.

Validating compliance may include an on on-site assessment (for very large merchants) by a Qualified Security Assessor (QSA), or the completion of a Self-Assessment Questionnaire for smaller merchants, as applicable to their processing volumes and circumstances. Depending upon the architecture of the cardholder data environment, compliance with the PCIDSS may also include quarterly vulnerability scans and a penetration test. It is the responsibility of the merchant to validate compliance with the PCIDSS and to provide validation documentation to ProPay. Failure to validate compliance may result in fines, fees, and penalties for non-compliance or data breaches.

Service Providers must also comply with the PCIDSS. A Service Provider is defined as any entity that stores, processes, or transmits cardholder data on behalf of a merchant or acquiring bank. Currently, service providers processing more than 300,000 transactions annually must undergo an on-site assessment by a QSA. Smaller Service Providers must validate compliance by completing the "SAQ – D Service Provider." Compliance may also include quarterly vulnerability scans and a penetration test. In addition to the requirement to validate compliance with the PCI DSS, Service Providers have an additional obligation to register with the Card Brands. This allows the Card Brands additional insight into entities that may be storing, processing, or transmitting cardholder data. Registration involves some due diligence on the part of the acquiring bank and a listing on the **Visa Global Service Provider Registry** and the **MasterCard PCI-Compliant Service Provider List**. If a Service Provider has undergone the registration process with another acquirer, it must still register through ProPay, but needs only to provide its registration number, as opposed to undergoing the underwriting process again.

For current information about the defined Merchant and Service Provider processing levels and their corresponding PCI DSS requirements, please see <u>www.pcisecuritystandards.org</u>

Merchants and service providers may be able to limit the scope of their PCI Compliance requirements by using tokenization solutions, such as ProPay's ProtectPay solution to remove card data from traversing their environments. For more details on those options, please discuss with a ProPay relationship manager.

# 2.0 Interface Testing and Certification

Integrating a developed software solution to the ProPay web integration requires the following steps:

- 1. Request API credentials from a ProPay sales representative and/or account manager. Then integrate those methods specific for your project scope. A ProPay sales representative and/or account manager will help determine which methods are required for the specific project scope
- 2. Design, develop, build and test the software solution using the ProPay Integration Server
  - a. The ProPay Integration XML URI: <u>https://xmltest.propay.com/API/PropayAPI.aspx</u>
  - b. The ProPay Integration XML URI for Canada: <u>https://xmltestcanada.propay.com/API/PropayAPI.aspx</u>
- 3. Request Production (Live) Credentials from a ProPay sales representative and/or account manager Live Credentials MUST be kept confidential a. The ProPay Production XML URI: https://epay.propay.com/API/PropayAPI.aspx
  - b. The ProPay Production XML URI for Canada: https://www.propaycanada.ca/API/PropayAPI.aspx
  - c. The ProPay Production API REST base URI: <u>https://api.propay.com/ProPayAPI</u>

To improve the customer experience, ProPay requires that new developers test their software solutions before receiving credentials to process live transactions. This integration process is designed to assist the developer in building a robust solution that can handle and process all the various responses that come from real time credit card and ACH processing. This process ultimately improves the end-user experience. Please plan accordingly when developing timelines and schedules to accommodate for testing against the ProPay Integration environment. Negotiated fees are not refunded in the production environment.

Test account numbers for Credit Card and ACH processing are listed in the Appendix to this document

# 3.0 Technical Implementation

### **Secure Transmission**

ProPay recognizes the importance of handling financial transactions in a secure manner, and ensures that our solutions offer high levels of transmission security. ProPay ensures that request information is transmitted using the latest Secure Sockets Layer (SSL) encryption practices. SSL creates a secure connection between client and server over which encrypted information is sent. ProPay hosts the SSL certificate for this connection type. Most method requests will negotiate an SSL connection automatically over port 443.

#### **ProPay API Authentication**

ProPay will generate a unique certStr which must be included in all API transactions. This authorization credential grants access to perform transactions. Most transactions are performed using an 'affiliate' certStr which is authorized to perform a variety of functions on accounts related to a specific business.

ProPay also uses application IP whitelisting to authenticate requests for a business. A developed solution's IPs must be whitelisted in order to submit transactions. If the solution does not have static IP addresses, an alternate secondary form of authentication can be requested through the ProPay relationship manager.

#### Usage of X509 Certificates

Specific ProPay API methods require the usage of a ProPay-issued X509 certificate as an added measure of security. This certificate is an added layer of security and protection from loss in the event of credential theft. In this case ProPay, as a Certificate Authority, will issue an x509 certificate is used as an additional credential submitted in the request headers, and not for the creation of an SSL connection. API method requests that require this additional credential should still be auto-negotiated over port 443.

In order to submit the x509 certificate with the ProPay API method requires the following:

- 1. Install the issued x509 certificate onto the client server.
- 2. Export the x509 certificate using the supplied password and default Machine Key Set into memory.
- 3. Base64 encode the exported bytes of the x509 certificate.
- 4. Add 'X509Certificate' as an HTTP header and set its value to the result of step 3.

The cases which require use of an x509 certificate for communication are listed in this document under the individual method description.

#### **IP** Whitelisting

The ProPay API uses application source IP whitelisting to prevent requests from unauthorized systems. IP whitelist requests are done by client credential. If a developed solution supports multiple clients, the related system IPs will need to be provided for each client certStr supported. If a request is submitted from an IP address that is not listed as an allowed IP address for the supplied certStr, the API will reject the request and respond with the status code: 59 - user not authenticated.

Clients must provide ProPay a list or range of IPs that should be added to the whitelist for the client's certStr. Failure to provide ProPay with this list or failure to notify ProPay of changes will result in API request failures.

XML Request Structure:

The XML interface for consuming the ProPay API uses the following model

#### <?xml version='1.0'?>

<!DOCTYPE Request.dtd> <XMLRequest> <certStr></certStr> <termid></termid> <class>partner</class> <XMLTrans> <transType></transType> </XMLTrans> </XMLTrans>

#### Authorization Elements – Required for All Methods

| Request Element | Notes                                                                                            |  |  |  |  |  |
|-----------------|--------------------------------------------------------------------------------------------------|--|--|--|--|--|
| certStr         | Affiliation Credential for API Access or Disbursement Account Credential for Funds Disbursements |  |  |  |  |  |
| termid          | ProPay Credential, omit unless directed                                                          |  |  |  |  |  |
| class           | Always set value to : partner                                                                    |  |  |  |  |  |

#### **XMLTrans Object**

The remaining <XMLTrans> object is used to define the specific "ask" for each action performed by the ProPay API. <XMLTrans> contains the tag <transType> which defines the action to be performed. There is no nesting of child elements. Not all elements are required nor will all elements be returned.

#### **Best Practices**

- When transitioning from the ProPay testing environments to the ProPay live servers, new API authentication credentials and service endpoints will be provided. These should be defined and referenced throughout the developed software solution as to only have to update a single reference.
- Payment processing over the internet can take up to 1 minute before an API response is received. Shorter system timeout values should not be configured.
- When building a solution, it is helpful to provide a basic means by which the business can locate the actual API request and response detail (with sensitive data redacted). Having this data available enables faster troubleshooting and issue resolution with the ProPay Technical Support team. Any such logs should include a UTC timestamp to a resolution no less than hh:mm:ss.
- Credit card transactions can take several seconds to process, due to the various parties involved in completing a transaction request. While ProPay has duplicate transaction prevention logic, it is recommended that developers take measures to discourage the clicking of a browser back button, or clicking 'submit' a second time to prevent duplicate transaction submission. ProPay also recommends that developers generate a visual control that indicates the transaction is processing during the waiting period.
- Developers should use a generic method to iterate through child nodes in an XML document with XML responses. Developers can also deserialize by using NodeName-Value pairs in some sort of a data structure such as a dictionary or array. De-serializers need to be generic enough that they can handle additional elements, as added through version updates and enhancements. De-serializers should also be generic enough to account for missing elements from responses as null, as not all values are returned and they are only returned if they exist. Not all elements are returned by the API for each method as indicated by each table of elements. An element is only returned if not null.

# 4.0 Account Management Methods

# 4.1 Create ProPay Account Transaction Type 01

This section describes data required to create a ProPay merchant account.

- Upon successful creation, an account number and temporary password will be returned. If the new account holder logs into Pro Pay's website, he or she will be afforded the opportunity to change his or her password.
- Items flagged a "Best Practice" are highly recommended when boarding a new merchant. Not providing these fields may increase the likelihood of holds being placed on production accounts.

# **Identity Verification**

In order to comply with Industry regulations and legal requirements, ProPay must validate the identity of each merchant account created. ProPay uses a major third-party credit reporting services to perform identity validation on the individual or business enrolling for each account. Validation will be performed based on either:

# Personal Information

This validation is performed using the supplied required merchant/distributor personal information. Exact requirements differ by market.

- In the U.S. a social security number is required and used to validate the applicant's identity.
- In Canada, no specific government-issued document is required
- In Australia and New Zealand, the Medical Insurance Number is required

## **Business Information**

ProPay can validate a business using its Tax ID number along with other required fields. Note: Business validation is not possible for card-only accounts or, currently, outside of the U.S. Approval to perform business validation is required.

- Business Accounts are ineligible for ProPay MasterCards
- Business Accounts cannot utilize ProPay API method 4.2.2. Reset ProPay Account Password. Passwords are reset online by supplying the EIN instead of SSN, or by contacting ProPay Customer Service (NOTE: For UK merchants, do not pass EIN)

## Threat Metrix Signup Validation:

ProPay uses a best in class fraud prevention tool provided by ThreatMetrix. Some of our API partners may also be required to implement this solution into their own signup flows. Threat Metrix requires that:

- The partner includes an 'iFramed' widget on their website. Into the URL of this iFrame, the partner passes a unique ID of their own creation.
- The partner then includes extra data in their signup API request. (Including the same unique identifier passed into the iFrame)

## International signups:

Designating a signup as international is accomplished by specifying a <country> tag other than USA. If <country> is not passed, USA is assumed. Most international signups are performed for a ProPay Card-Only account that cannot process credit cards. Merchant accounts are currently available only in the US, Canada, Australia and New Zealand. Many of the formatting rules that exist for domestic signups are relaxed for international accounts and many of the required tags are optional for international signups. Please note that state and country are still limited to 3 characters for international signups. Even though addresses outside of the United States contain values other than 'zip code' or 'state', ProPay uses these tags to define their analogous counterparts. Please use <zip> to define any type of postal routing code, and use <state> to define a province, county, shire, prefecture, etc. In the United States, state values must conform to standardized abbreviations, and zip codes must be of either 5 or 9 digit lengths without a dash. These restrictions are not true for international signups where <state> can be longer than two characters. Formatting characters such as spaces and dashes should be omitted, unless these are considered part of the actual state or zip in that country.

Similarly, in the United States, phone numbers must be standardized as ten digits while outside of the US, lengths may vary. Please omit all formatting characters.

### Paying for a ProPay Account

If the client program is configured in such a way that the business entity will pay for all ProPay accounts enrolled under its affiliation, or that the individual users will pay ProPay directly when activating their account, no payment information is required to be submitted at the time of enrollment.

ProPay accounts must be paid for before funds can be accessed or payment transactions may be performed. If the client program involves a direct payment for the account by the user at the time of enrollment, the optional payment information elements may be passed in the request. International Card-Only accounts may receive commission disbursements prior to ID verification, but the user will not be able to access funds until activation is complete.

#### Special notes on the use of externalld tag:

Generally the 'Externalld' tag is used to store a value in ProPay that identifies the user in the client solution system. Omitting the Externalld may prevent users from restoring a lost password, and prevents an affiliate from performing a request for account details from ProPay using that value.

| XML Element       | Туре   | Max | Required  | Notes                                                                                                    |  |
|-------------------|--------|-----|-----------|----------------------------------------------------------------------------------------------------|--|
| firstName         | String | 20  | Required  | Merchant/Individual first names. Alphanumeric.                                                                                                    |  |
| mInitial          | String | 2   | Optional  | Merchant/Individual middle initial. Alphanumeric.                                                                                                    |  |
| lastName          | String | 25  | Required  | Merchant/Individual last name. Alphanumeric.                                                                                                    |  |
| dob               | String |     | Required  | Merchant/Individual Date of birth. Must be in 'mm-dd-yyyy' format. *Individual must be 18+ to                                                                                                    |  |
| ssn               | String | 9   | Optional* | Merchant/Individual social security number. Must be 9 characters without dashes. *Required for USA when using personal validation. If business validated, do not pass!                                                                            |  |
| sourceEmail       | String | 55  | Required  | uired Merchant/Individual email address. Must be unique in ProPay system. *ProPay's system will send automated emails to the email address on file unless NotificationEmail is provided. *Truncated, if value provided is greater than max value. |  |
| dayPhone          | String |     | Required  | Merchant/Individual day phone number. *For USA, CAN, NZL and AUS value must be 10 characters                                                                                                    |  |
| evenPhone         | String |     | Required  | Merchant/Individual evening phone number. *For USA, CAN, NZL and AUS value must be 10 characters                                                                                                    |  |
| NotificationEmail | String | 55  | Optional  | Communication Email Address. *ProPay's system will send automated emails to the email address on file rather than the Source Email.                                                                                                    |  |

## Personal Data – Required

| currencyCode                 | String       | 3                 | Optional* | Required to specify the currency in which funds should be held, if other than USD. An affiliation must be granted permission to create accounts in currencies other than USD. ISO 4217 standard 3 character currency code.                                                                                                    |
|------------------------------|--------------|-------------------|-----------|----------------------------------------------------------------------------------------------------|
| tier                         | String       |                   | Optional* | One of the previously assigned merchant tiers. *If not provided, will default to cheapest available tier.                                                                                                    |
| externalld                   | String       | 20                | Optional  | This is a partner's own unique identifier. Typically used as the distributor or consultant ID. For UK Merchant, use to capture the Partner Bank CIN.                                                                                                    |
| phonePin                     | String       | 4                 | Optional  | Numeric value which will give a user access to ProPay's IVR system. Can also be used to reset password.                                                                                                    |
| userld                       | String       | 55                | Optional  | ProPay account username. Must be unique in ProPay system. *Username defaults to <sourceemail> if userId is not provided.</sourceemail>                                                                                                    |
| IpSignup                     | String       | 16                | Optional  | Signup IP Address                                                                                                    |
| USCitizen                    | Boolean      | TRUE /<br>FALSE   | Optional  | When marked true, the submerchant is attesting that they are a US citizen. (Value passed should be either true, false, or null)                                                                                                    |
| BOAttestation                | Boolean      | TRUE /<br>FALSE   | Optional  | When marked true, the submerchant is attesting that there are no other individuals that have 25% ownership or a controlling interest in the entity that have not already been disclosed elsewhere in the application process. The partner is also attesting that a pop up or other message has been displayed to the submerchant to explain these requirements. (Value Passed should be Either true, false or null)                                                                                                    |
| TermsAcceptanceIP            | String       | 15                | Optional  | The IP address of the device that was used to agree to ProPay's Terms and Conditions. (Maximum value should be accepted 15 characters)                                                                                                    |
| TermsAcceptanceTimeSta<br>mp | Date<br>Time | Date.Tim<br>e.Now | Optional  | The timestamp associated with the agreement to ProPay's Terms and Conditions                                                                                                    |
| TermsVersion                 | Numeric      | 1                 | Optional  | This refers to the version of our terms and conditions that was provided to the submerchant for<br>review and to which they are agreeing.(Valid numeric values are 1 - 5<br>1 - merchant US<br>2 - payment US<br>3 - merchant CA<br>4 - merchant UK<br>5 - merchant AU)                                                                                                    |
| nationality                  | String       | 3                 | Optional  | This represents the country in which the merchant was born. ISO 3166 3 Digit alpha code applies. For Example: GBR, USA, etc.<br>*Mandatory for UK merchants                                                                                                    |
| CultureCode                  | String       | 11                | Optional  | <ul> <li>The culture code is used by the system to send notifications in a particular language. The culture code is required for Canada accounts. Acceptable codes include: <ul> <li>en-AU - English - Australia</li> <li>en-CA - English - Canada</li> <li>en-NZ - English - New Zealand</li> <li>en-US - English - United States</li> <li>es-MX - Spanish - Mexico</li> <li>es-US - Spanish - United States</li> <li>fr-CA - French - Canada</li> <li>fr-FR - French - France</li> <li>ja-JP - Japanese - Japan</li> </ul> </li> </ul> |

| <ul> <li>ko-KR - Korean - Korea</li> <li>pt-PT - Portuguese - Portugal</li> <li>ru-RU - Russian - Russia</li> <li>zh-CHS - Chinese (Simplified)</li> <li>zh-Hans - Chinese</li> </ul> |
|----------------------------------------------------------------------------------------------------|
|----------------------------------------------------------------------------------------------------|

# Personal Address - Required

| XML Element   | Туре   | Max | Required | Notes                                                                                                    |
|---------------|--------|-----|----------|----------------------------------------------------------------------------------------------------|
| addr          | String | 100 | Required | Merchant/Individual physical street Address. PO Boxes are not allowed. Alphanumeric. *Mandatory for UK merchants                                                                                                    |
| aptNum        | String | 100 | Optional | Merchant/Individual physical Address. Use for 2 <sup>nd</sup> Address Lin.                                                                                                    |
| addr3         | String | 100 | Optional | Merchant/Individual physical Address. Alphanumeric. *For UK merchants, use to provide the Building / Home Name.<br>For Example: Primrose Cottage                                                                                                    |
| city          | String | 30  | Required | Merchant/Individual physical Address city. *Mandatory for UK merchants                                                                                                    |
| state         | String | 3   | Required | Merchant/Individual physical Address state. *Standard 2 character abbreviation for state, province, prefecture, etc. *Does not apply to UK merchants                                                                                                    |
| zip           | String |     | Required | Merchant/Individual physical Address zip/postal code. For the USA: 5 or 9 characters without a dash. For CAN: 6 characters postal code with a space "XXX XXX" For AUS and NZ 4 character code. For the UK: 6 - 8 alphanumeric character postal code with a space. The first part is 2 - 4 digits. The 2nd half is 3 digits "YYYY YYY". *Mandatory for UK merchants |
| country       | String | 3   | Optional | ISO 3166 standard 3 character country codes. Required if creating an account in a country other than USA.<br>*Country must be an approved country to create a ProPay account. US Territories should use 'USA'.                                                                                                    |
| addressld     | String | 20  | Optional | This is a unique address identification number assigned to each address returned by Equifax.                                                                                                    |
|               | String |     | Optional | *The value for this tag is provided in the Address Lookup API response                                                                                                    |
| bldgNumber    | Shing  | 50  | Ophonal  | This is the building / home number for the street address. For Example: 501a Halfway Street. Value for this tag would be "501a".<br>*Mandatory for UK merchants                                                                                                    |
| district      | String | 50  | Optional | The District associated with the Merchant's address.<br>*For use by UK merchants                                                                                                    |
| postTown      | String | 100 | Optional | The post town that is associated with the Merchant's address.<br>*Mandatory for UK merchants                                                                                                    |
| county        | String | 50  | Optional | The county associated with the Merchant's address.<br>*Mandatory for UK merchants                                                                                                    |
| timeAtAddress | String | 3   | Optional | The length of time the merchant has lived in their current address, represented in whole months (i.e. 5, 10, etc.).<br>*Mandatory for UK merchants                                                                                                    |

# Personal Previous Address – Optional

| XML Element   | Туре    | Max | Require<br>d | Notes                                                                                                    |  |
|---------------|---------|-----|--------------|----------------------------------------------------------------------------------------------------|--|
| address3      | String  | 100 | Optional     | Merchant/Individual physical Address. Alphanumeric.<br>**In the UK, use to provide the Building / Home Name**                                                                                                    |  |
| timeAtAddress | Integer | 3   | Optional     | The length of time the individual has lived in their current address, represented in whole months (i.e. 5, 10, etc.). **Mandatory for the UK**                                                                                                    |  |
| prevBldNumber | String  | 50  | Optional     | This is the building / home number for the previous street address. For Example: 501a Halfway Street. Value for this tag would be 501a.<br>*Required for UK merchants if time in current address less than 24 months                                                                                                    |  |
| prevAddr      | String  | 100 | Optional     | Merchant/Individual physical previous street Address without the building / house number. For Example: 501a<br>Halfway Street. Value for this tag would be Halfway Street. PO Boxes are not allowed. Alphanumeric.<br>*Required for UK merchants if time in current address less than 24 months                                                                                                    |  |
| prevAptNum    | String  | 100 | Optional     | Merchant/Individual previous physical Address. Use for the 2nd Address Line.<br>*Required for UK merchants if time in current address less than 24 months                                                                                                    |  |
| prevAddr3     | String  | 100 | Optional     | Merchant/Individual previous physical Address. Alphanumeric.<br>*For UK merchants, use to provide the Building / Home Name. For Example: Primrose Cottage                                                                                                    |  |
| prevCity      | String  | 30  | Optional     | Merchant/Individual previous physical Address city.<br>*Required for UK merchants if time in current address less than 24 months                                                                                                    |  |
| prevCounty    | String  | 50  | Optional     | The county associated with the Merchant's previous address.<br>*Required for UK merchants if time in current address less than 24 months                                                                                                    |  |
| prevDistrict  | String  | 50  | Optional     |                                                                                                    |  |
| prevPostTown  | String  | 100 | Optional     |                                                                                                    |  |
| prevState     | String  | 3   | Optional     |                                                                                                    |  |
| prevZip       | String  | 9   | Optional     | Merchant/Individual previous physical Address zip/postal code. For the USA: 5 or 9 characters without a dash.<br>For CAN: 6 character postal code with a space "XXX XXX" For AUS and NZ 4 character code. For the UK: 6 - 8<br>alphanumeric character postal code with a space. The first part is 2 - 4 digits. The 2nd half is 3 digits "YYYY YYY".<br>*Required for UK merchants if time in current address less than 24 months |  |
| prevCountry   | String  | 3   | Optional     | ISO 3166 standard 3 character country codes. Required if creating an account in a country other than the USA.<br>*Country must be an approved country to create a ProPay account. US Territories should use 'USA'.<br>*Required for UK merchants if time in current address less than 24 months                                                                                                    |  |
| prevAddressId | String  | 20  | Optional     | This is a unique address identification number assigned to each address returned by Equifax.<br>**The value for this tag is provided in the Address Lookup API response**                                                                                                    |  |

## Business Data – Required for business validated accounts. May also be required for personal validated accounts by ProPay Risk Team

| XML Element           | Туре    | Max | Required | Notes                                                                                                    |                                                                       |
|-----------------------|---------|-----|----------|----------------------------------------------------------------------------------------------------|-----------------------------------------------------------------------|
| BusinessLegalName     | String  | 255 | Required | The legal name of the business as registered.                                                                                                    |                                                                       |
| DoingBusinessAs       | String  | 255 | Required | This field can be used to provide DBA information on an account. ProPay accounts can be configured to display DBA on cc statements. (Note most banks' CC statements allow for 29 characters so 255 max length is not advised.)                                                |                                                                       |
| EIN                   | String  |     | Required | Employer Identification Number can be adde<br>dashes. *For UK, do not pass                                                                                                    | ed to a ProPay account. Must be 9 characters without                  |
| MCCCode               | String  | 4   | Optional | Merchant Category Code                                                                                                    |                                                                       |
| WebsiteURL            | String  | 255 | Required | The Business' website URL                                                                                                    |                                                                       |
| BusinessDesc          | String  | 255 | Required | The Business' description                                                                                                    |                                                                       |
| MonthlyBankCardVolume | Int(64) |     | Required | or the number of [currency] without decimals.                                                                                                    |                                                                       |
| AverageTicket         | Int(64) |     | Required | USD, or the number of [currency] without dec                                                                                                    |                                                                       |
| HighestTicket         | Int(64) |     | Required | The highest transaction amount; Value represe<br>of [currency] without decimals. Defaults to nu                                                                                                    | enting the number of pennies in USD, or the number<br>II if not sent. |
| BusinessAddress       | String  | 100 | Required | Business Physical Address                                                                                                    |                                                                       |
| BusinessAddress2      | String  | 100 | Optional | Business Physical Address. *For UK merchants, use to provide the Flat or Suite #. For Example: Flat B<br>  Suite 103                                                                                                    |                                                                       |
| BusinessCity          | String  | 30  | Required | Business Physical Address City                                                                                                    |                                                                       |
| BusinessCountry       | String  |     | Required | Must be ISO standard 3 character country co                                                                                                    | de.                                                                   |
| BusinessState         | String  | 3   | Required | If domestic signup this value MUST be one of the standard 2 character abbreviations. Rule also applies for Canadian signups. (Must be standard province abbreviation.) *Does not apply to UK merchants                                                                        |                                                                       |
| BusinessZip           | String  |     | Required | For USA: 5 or 9 characters without a dash. For CAN: 6 characters postal code with a space "XXX XXX". For AUS and NZ 4 character code. For the UK: 6 - 8 alphanumeric character postal code with a space. The first part is 2 - 4 digits. The 2nd half is 3 digits "YYYY YYY". |                                                                       |
|                       |         |     |          | Busiiness Type is mandatory for Uk merchants. (UK mandatory values include D, P, Q, R, S)<br>Valid values are:                                                                                                    |                                                                       |
|                       |         |     |          | BusinessType                                                                                                    | Valid Value                                                           |
|                       |         |     |          | C - Corp. (Non-publicly traded)<br>Limited Company                                                                                                    | D                                                                     |
| BusinessType          | Sting   | 1   | Optional | C - Corp. (Publicly traded)                                                                                                    | E                                                                     |
|                       |         |     |          | 501c3 Non-Profit Organization                                                                                                    | F                                                                     |
|                       |         |     |          | Municipality or Government Organization                                                                                                    | G                                                                     |
|                       |         |     |          | LLC (Non-publicly traded)                                                                                                    | Μ                                                                     |

| LegalAddressPostTown           | String | 100 | Optional | Legal Physical Address: Post Town. **Requr                                                                                                    | ied for the UK**                                        |  |
|--------------------------------|--------|-----|----------|----------------------------------------------------------------------------------------------------|---------------------------------------------------------|--|
| LegalAddressDistrict           | String | 50  | Optional | Legal Physical Address: District. **For use in                                                                                                    | the UK**                                                |  |
| LegalAddressCounty             | String | 50  | Optional | Legal Physical Address: County. **For use ir                                                                                                    | n the UK**                                              |  |
| LegalAddressCity               | String | 30  | Optional | Legal Physical Address: City. **Reqruired for the UK**                                                                                                    |                                                         |  |
| LegalAddress3                  | String | 100 | Optional | Legal physical address. PO Boxes are not allowed. Alphanumeric. **For the UK, use to provide the<br>Building Name                                                                                         |                                                         |  |
| LegalAddress2                  | String | 100 | Optional | Legal physical address. PO Boxes are not c<br>Flat or Suite #. Ex. Flat B   Suite 103**                                                                                                    | Illowed. Alphanumeric. **For the UK, use to provide the |  |
| LegalAddress                   | String | 100 | Optional | Legal Address is the registered office address which can differ form where the business is actually run. PO Boxes are not allowed. Alphanumeric. **Regruied for the UK**                                  |                                                         |  |
| timeAtBusinessAddress          | String | 3   | Optional | The length of time the business has been at the current address represented in whole months (i.e. 5, 10, etc.).<br>*Required for UK merchants if business has been at current address less than 24 months |                                                         |  |
| BusinessCounty                 | String | 50  | Optional | The county associated with the business address.<br>*Mandatory for UK merchants                                                                                                    |                                                         |  |
| BusinessPostTown               | String | 100 | Optional | The post town that is associated with the business address.<br>*Mandatory for UK merchants                                                                                                    |                                                         |  |
| BusinessDistrict               | String | 50  | Optional | The District associated with the business address.<br>*For use by UK merchants                                                                                                    |                                                         |  |
| BusinessAddress3               | String | 100 | Optional | Business Physical Address.<br>*For UK merchants, use to provide the Build                                                                                                    | ing Name                                                |  |
| BusinessPhoneNumber            | String | 15  | Optional | Business day phone number. *For USA, CAI<br>the value must be 11 characters.<br>*Mandatory for UK merchants                                                                                               | N, NZ and AUS values must be 10 characters. For the UK  |  |
| BusinessRegistrationNumb<br>er | String | 50  | Optional | Company registration number.<br>*Mandatory for merchants outside of the U                                                                                                    | nited States whose Business Type is Limited Company     |  |
|                                |        |     |          | Limited Partnership                                                                                                    | P                                                       |  |
|                                |        |     |          | American Express Reserved Indicator                                                                                                    | X                                                       |  |
|                                |        |     |          | Sole Proprietorship<br>Sole Trader                                                                                                    | S                                                       |  |
|                                |        |     |          | Publicly Traded Partnership<br>Limited Liability Partnership                                                                                                    | R                                                       |  |
|                                |        |     |          | General Partnership                                                                                                    | Q                                                       |  |
|                                |        |     |          | LLC (Publicly traded)                                                                                                    | Ν                                                       |  |

| LegalAddressState   | String | 3 | Optional | Legal Physical Address: State. **Does not apply to the UK**                                                                                                    |
|---------------------|--------|---|----------|----------------------------------------------------------------------------------------------------|
| LegalAddressZip S   | String | 0 | Optional | Legal Physical Address: Zip Code. For USA: 5 or 9 characters without dash. For CAN: 6 character postal code with a space "XXX XXX" For AUS and NZ 4 character code. For the UK: Zip Code is 6 - 8 |
|                     |        | / |          | characters in length with the first character being Alphabetic: A9 9AA (6 character), A99 9AA (7 character), AA9A 9AA (8 character). **Required for the UK**                                      |
| LegalAddressCountry | String | 3 | Optional | Must be ISO standard 3 character country code. **Requried for the UK**                                                                                                    |

# **Business Previous Address**

| XML Element               | Туре   | Max | Required | Notes                                                                                                    |
|---------------------------|--------|-----|----------|----------------------------------------------------------------------------------------------------|
| BusinessPreviousAddress   | String | 100 | Optional | Business physical address. PO Boxes are not allowed. Alphanumeric.<br>*Required for UK merchants if Merchant has been at current business address less than 24 months                                                                                                    |
| BusinessPreviousAddress2  | String | 100 | Optional | Business physical address. PO Boxes are not allowed. Alphanumeric                                                                                                    |
| BusinessPreviousAddress3  | String | 100 | Optional | Business physical address. PO Boxes are not allowed. Alphanumeric.<br>*For UK merchants, use to provide the Building Name                                                                                                    |
| BusinessPreviousCity      | String | 30  | Optional | Business Physical Address: City.<br>*Required for UK merchants if Merchant has been at current business address less than 24 months                                                                                                    |
| BusinessPreviousCounty    | String | 50  | Optional | The county associated with the business previous address.<br>*Required for UK merchants if Merchant has been at current business address less than 24 months                                                                                                    |
| BusinessPreviousDisctrict | String | 50  | Optional | The District associated with the business previous address. *For use by UK merchants                                                                                                    |
| BusinessPreviousPostTown  | String | 100 | Optional | The post town that is associated with the business previous address.<br>*Required for UK merchants if Merchant has been at current business address less than 24 months                                                                                                    |
| BusinessPreviousState     | String | 3   | Optional | Business Physical Address: State. Standard 2 character abbreviation for state, province, prefecture, etc.<br>*Does not apply to UK merchants                                                                                                    |
| BusinessPrevousZip        | String | 9   | Optional | Business physical address zip/postal code. For the USA: 5 or 9 characters without a dash. For CAN:<br>6 character postal code with a space "XXX XXX" For AUS and NZ 4 character code. For the UK: 6 -<br>8 alphanumeric character postal code with a space. The first part is 2 - 4 digits. The 2nd half is 3<br>digits "YYYY YYY".<br>*Required for UK merchants if Merchant has been at current business address less than 24 months |
| BusinessPreviousCountry   | String | 3   | Optional | Must be ISO standard 3 character country code.<br>*Required for UK merchants if Merchant has been at current business address less than 24 months                                                                                                    |

## International Signup Data – Frequently Required for partners who sign up international merchants

| XML Element             | Туре   | Max | Required  | Notes                                                                                                    |
|-------------------------|--------|-----|-----------|----------------------------------------------------------------------------------------------------|
| documentType            | String | 1   | Optional* | Values 1( Driver's license), 2(Passport), 3( Australia Medicare)                                                  |
| intIID                  | String |     | Optional* | Corresponds to the document number provided by DocumentType.                                                      |
| documentExpDate         | String |     | Optional* | Corresponds to the Expiry date of the document provided by DocumentType. Should be a valid date.                  |
| documentIssuingState    | String |     | Optional* | Required if the DocumentType is 1 (Driver's license). The driver's license issuing state.                         |
| driversLicenseVersion   | String |     | Optional* | Required if the DocumentType is 1 (Driver's license) and Country is NZL. This is driver's license version number. |
| medicareReferenceNumber | String |     | Optional* | Required if the DocumentType is 3 (Australia Medicare) and Country is AUS. The data should be parsed to Number.   |
| medicareCardColor       | String |     | Optional* | Required if the DocumentType is 3 (Australia Medicare) and Country is AUS.                                        |

## Account Payment (Credit Card) Information – A payment method is required if account fee not paid for by partner

| XML Element | Туре   | Max | Required | Notes                                                                                                    |
|-------------|--------|-----|----------|----------------------------------------------------------------------------------------------------|
| NameOnCard  | String |     | Required | Card holder's name as it appears on card.                                                                |
| ccNum       | String | 16  | Required | Must pass Luhn check. Used to pay for an account if ProPay has not set account type up as free to users. |
| expDate     | String | 4   | Required | Used to pay for an account if ProPay has not set account type up as free to users. Submitted as mmyy.    |

#### Account Payment (ACH) Information – A payment method is required if account fee not paid for by partner

| XML Element              | Туре   | Max | Required | Notes                                                                                                    |
|--------------------------|--------|-----|----------|----------------------------------------------------------------------------------------------------|
| PaymentBankAccountNumber | String |     | Required | Used to pay for an account via ACH and monthly renewal. Financial institution account number.                                        |
| PaymentBankRoutingNumber | String |     | Required | Used to pay for an account via ACH and monthly renewal. Financial institution routing number.<br>Must be a valid ACH routing number. |
| PaymentBankAccountType   | String |     | Required | Used to pay for an account via ACH and monthly renewal. Valid values are: Checking, Savings, and GeneralLedger                       |

#### Account Payment (ProtectPay) Information – A payment method is required if account fee not paid for by partner

| XML Element     | Туре   | Max | Required | Notes                                                                                 |
|-----------------|--------|-----|----------|---------------------------------------------------------------------------------------|
| paymentMethodId | String |     | Required | Used to pay for an account via a ProtectPay Payment Method ID. Valid value is a GUID. |

# Mailing Address - Optional. Used if mailed correspondence from Propay should be sent to separate address

| XML Element  | Туре   | Max | Required | Notes                                                                                                    |
|--------------|--------|-----|----------|----------------------------------------------------------------------------------------------------|
| mailAddr     | String | 100 | Optional | Merchant/Individual mailing address if different than physical address.                                                                                                    |
| mailApt      | String |     | Optional | Merchant/Individual mailing address if different than physical address.                                                                                                    |
| mailAddr3    | String | 100 | Optional | Merchant/Individual mailing address if different than physical address. *For UK merchants, use to provide the Building /<br>Home Name. For Example: Primrose Cottage                                                                                                    |
| mailCity     | String | 30  | Optional | Merchant/Individual mailing city if different than physical address.                                                                                                    |
| mailState    | String | 3   | Optional | Merchant/Individual mailing state if different than physical address. *Standard 2 character abbreviation for state, province, prefecture, etc. *Does not apply to UK merchants                                                                                                    |
| mailCountry  | String | 3   | Optional | ISO 3166 standard 3 character country codes. Required if creating an account in a country other than USA.                                                                                                    |
| mailZip      | String |     | Optional | Merchant/Individual mailing zip/postal code if different than physical address. For the USA: 5 or 9 characters without a dash. For CAN: 6 characters postal code with a space "XXX XXX" For AUS and NZ 4 character code. For the UK: 6 - 8 alphanumeric character postal code with a space. The first part is 2 - 4 digits. The 2nd half is 3 digits "YYYY YYY". |
| mailDistrict | String | 50  | Optional | The District associated with the mailing address.<br>*For use by UK merchants                                                                                                    |
| mailPostTown | String | 100 | Optional | The Post town associated with the mailing address.<br>*For use by UK merchants                                                                                                    |
| mailCounty   | String | 50  | Optional | The county associated with the mailing address.<br>*For use by UK merchants                                                                                                    |

## Primary Bank Account Information – Optional. Used to add a bank account to which funds can be settled

| XML Element          | Туре   | Max | Required Notes                                                                                                    |                                                                              |  |
|----------------------|--------|-----|----------------------------------------------------------------------------------------------------|------------------------------------------------------------------------------|--|
| AccountCountryCode   | String | 3   | Required                                                                                                    | ISO 3166 standard 3-character country code.                                  |  |
| accountName          | String | 32  | Required                                                                                                    | Merchant/Individual Name.                                                    |  |
| AccountNumber        | String | 25  | Required                                                                                                    | Financial institution account number.                                        |  |
| AccountOwnershipType | String | 15  | Required                                                                                                    | Required Valid values are: Personal and Business                             |  |
| accountType          | String | 1   | Required                                                                                                    | Valid values are:<br>• C – Checking<br>• S – Savings<br>• G – General Ledger |  |
| BankName             | String | 50  | Required                                                                                                    | Name of financial institution.                                               |  |
| RoutingNumber        | String | 9   | Required Financial institution routing number. Must be a valid ACH routing number. *For UK merchants, use for the 6 digit bank sort code (xx-xx-xx or xxxxx) |                                                                              |  |

# Secondary Bank Account Information – Optional.

When a secondary account is added, funds from transactions are placed into the secondary account while all fees are withdrawn from the primary account. This requires a primary account to be added. If a secondary bank account is added, and if split sweeps are configured, the secondary account will become the deposit account and fees will be withdrawn from the primary account.

| XML Element                   | Туре   | Max | Required | Notes                                                                                                    |
|-------------------------------|--------|-----|----------|----------------------------------------------------------------------------------------------------|
| SecondaryAccountCountryCode   | String | 3   | Required | Required if adding secondary bank account. Must be ISO standard 3 character code. This will become the account to which proceeds of transactions are sent in split sweep functionality.                                                                                              |
| SecondaryAccountName          | String | 32  | Required | Required if adding secondary bank account info as part of the signup. This will become the account to which proceeds of transactions are sent in split sweep functionality.                                                                                                    |
| SecondaryAccountNumber        | String | 25  | Required | Required if adding secondary bank account info as part of the signup. This will become the account to which proceeds of transactions are sent in split sweep functionality.                                                                                                    |
| SecondaryAccountOwnershipType | String | 15  | Required | Required if adding secondary account as part of the signup. Valid values are 'Personal' or 'Business' If accountType is G, then this value is always overwritten as 'Business' This will become the account to which proceeds of transactions are sent in split sweep functionality. |
| SecondaryAccountType          | String | 1   | Required | <ul> <li>Required if adding secondary bank account info as part of the signup. Valid values are:</li> <li>C – Checking</li> <li>S – Savings</li> </ul>                                                                                                    |
|                               |        |     |          | <ul> <li>G – General Ledger</li> </ul>                                                                                                    |
| SecondaryBankName             | String | 50  | Required | Required if adding secondary bank account info as part of the signup. This will become the account to which proceeds of transactions are sent in split sweep functionality.                                                                                                    |
| SecondaryRoutingNumber        | String | 9   | Required | Required if adding secondary bank account info as part of the signup, must be a valid Fedwire ACH participant routing number. This will become the account to which proceeds of transactions are sent in split sweep functionality.                                                  |

#### Bank Account Ownership Information – Optional. Transfers out of ProPay account won't work without this information when bank outside US.

| XML Element                                                            | Туре   | Max | Required | Notes                           |
|------------------------------------------------------------------------|--------|-----|----------|---------------------------------|
| BankaccountOwnerData<br>.PrimaryBankAccountOwnerData<br>.FirstName     | String | 25  | Required | Bank account owner's first name |
| BankaccountOwnerData<br>.PrimaryBankAccountOwnerData<br>.LastName      | String | 25  | Required | Bank account owner's last name  |
| BankaccountOwnerData<br>.PrimaryBankAccountOwnerData<br>.Address1      | String | 25  | Required | Bank account owner's address    |
| BankaccountOwnerData<br>.PrimaryBankAccountOwnerData<br>.Address2      | String | 25  | Required | Bank account owner's address    |
| BankaccountOwnerData<br>.PrimaryBankAccountOwnerData<br>.City          | String | 25  | Required | Bank account owner's address    |
| BankaccountOwnerData<br>.PrimaryBankAccountOwnerData<br>.StateProvince | String | 25  | Required | Bank account owner's address    |

| BankaccountOwnerData<br>.PrimaryBankAccountOwnerData<br>.PostalCode | String | 25 | Required | Bank account owner's address |
|---------------------------------------------------------------------|--------|----|----------|------------------------------|
|---------------------------------------------------------------------|--------|----|----------|------------------------------|

## Gross Billing Information – Optional. Used with prior approval to automatically bill fees to separate account

| XML Element                   | Туре   | Max | Required  | Notes                                                                                                    |
|-------------------------------|--------|-----|-----------|----------------------------------------------------------------------------------------------------|
| GrossSettleAddress            | String | 25  | Optional  | Gross Settle credit card billing address.                                                                                                    |
| GrossSettleCity               | String | 25  | Optional  | Gross Settle credit card billing address.                                                                                                    |
| GrossSettleCountry            | String | 3   | Optional  | Gross Settle credit card billing address. Must be 3 character ISO standard country code.                                                                                                    |
| GrossSettleState              | String | 2   | Optional  | Gross Settle credit card billing address. Must be 2 character standard US State or Canadian province code.                                                                                                    |
| GrossSettleZipCode            | String | 9   | Optional* | Gross Settle credit card billing address. For USA: 5 or 9 characters without dash. For CAN: 6 characters postal code with a space "XXX XXX" Do not use if not USA or CAN. *Required if payment method is a credit card. |
| GrossSettleAccountCountryCode | String | 3   | Optional* | ISO standard 3 character country code. *Required if payment method is a bank account.                                                                                                    |
| GrossSettleAccountHolderName  | String |     | Optional* | Bank account-holder's name. *Required if payment method is a bank account.                                                                                                    |
| GrossSettleAccountType        | String | 10  | Optional* | <ul> <li>*Required if Gross Settle billing info is bank account. Valid values are:</li> <li>C - Checking</li> <li>S - Savings</li> <li>G - General Ledger</li> </ul>                                                    |
| GrossSettleAccountNumber      | String | 25  | Optional* | Bank account number. *Required if payment method is a bank account.                                                                                                    |
| GrossSettleRoutingNumber      | String | 9   | Optional* | Routing number of valid Fedwire ACH participant. *Required if payment method is a bank account.                                                                                                    |
| GrossSettleCreditCardNumber   | String | 16  | Optional* | Valid credit card number. *Required if payment method is a credit card.                                                                                                    |
| GrossSettleCreditCardExpDate  | String | 4   | Optional* | Credit card expiration date. *Required if payment method is a credit card.                                                                                                    |
| GrossSettleNameOnCard         | String | 25  | Optional* | Name on credit card. *Required if payment method is a credit card.                                                                                                    |

## Devices – Optional. Used for Portico device ordering.

| XML Element              | Туре   | Max | Required | Notes                                                                                                    |
|--------------------------|--------|-----|----------|----------------------------------------------------------------------------------------------------|
| Name                     | String | 20  | Required | Unique name of the device being ordered.                                                                                                    |
| Quantity                 | String | 2   | Required | Number of devices ordered. Defaults to 0.                                                                                                    |
| Attributes               |        |     | Optional | Parent tag for specifying special attributes for an individual device                                                                                                    |
| Attributes.Item          |        |     | Optional | Specify an attribute item                                                                                                    |
| Attributes.Item["Name"]  | String | 20  | Required | Name of the attribute item. E.g. "Heartland.AMD.OfficeKey" which is specific to boarding<br>Portico devices for AMD through Heartland, or "Canada.CP.Language" which is specific to<br>Canadian submerchants and passed to EzPOS for device ordering.  |
| Attributes.Item["Value"] | String | 20  | Required | Value of the attribute item. In the above example, the value of "Heartland.AMD.OfficeKey",<br>or the value of "Canada.CP.Language" being either "en" or "fr".<br><attributes><br/><item name="Canada.CP.Language" value="en"></item><br/></attributes> |

| XML Element | Туре   | Max | Required | Notes                                                                                                    |
|-------------|--------|-----|----------|----------------------------------------------------------------------------------------------------|
|             |        |     |          | Must be one of the following TimeZone abbreviations **Only Canadian time zones are valid for Canada devices.** |
|             |        |     |          | UTC Universal Time Coordinated                                                                                 |
|             |        |     |          | PT Pacific Time (US) (UTC-8/7DST) **CA time zone                                                               |
|             |        |     |          | MST Arizona (Mountain Standard Time[US]) (UTC-7)                                                               |
|             |        |     |          | MT Mountain Time (US) (UTC-7/6DST) **CA time zone                                                              |
|             |        |     |          | CT Central Time (US) (UTC-6/5DST) **CA time zone                                                               |
|             |        |     |          | ET Eastern Time (US) (UTC-5/4DST) **CA time zone                                                               |
|             |        |     |          | HST Hawaii Standard Time (UTC-10)                                                                              |
|             |        |     |          | AT Atlantic Time (UTC-4/3DST) **CA time zone                                                                   |
|             |        | g 5 | Optional | AST Puerto Rico (Atlantic Standard Time) (UTC-4)                                                               |
|             |        |     |          | AKST Alaska (Alaskan Standard Time) (UTC-9)                                                                    |
| TimeZone    | String |     |          | ECT European Central Time (UTC+1)                                                                              |
|             |        |     |          | EET Eastern European Time (UTC+2)                                                                              |
|             |        |     |          | EAT Eastern African Time (UTC+3)                                                                               |
|             |        |     |          | MET Middle East Time (UTC+3.30)                                                                                |
|             |        |     |          | NET Near East Time (UTC+4)                                                                                     |
|             |        |     |          | PLT Pakistan Lahore Time (UTC+5)                                                                               |
|             |        |     |          | IST India Standard Time (UTC+5.30)                                                                             |
|             |        |     |          | BST Bangladesh Standard Time (UTC+6)                                                                           |
|             |        |     |          | VST Vietnam Standard Time (UTC+7)                                                                              |
|             |        |     |          | CTT China Taiwan Time (UTC+8)                                                                                  |
|             |        |     |          | JST Japan Standard time (UTC+9)                                                                                |

| ACT Australia Central Time (UTC+9.30)                  |
|--------------------------------------------------------|
| AET Australia Eastern Time (UTC+10)                    |
| SST Solomon Standard Time (UTC+11)                     |
| NZST New Zealand Standard Time (UTC+12)                |
| MIT Midway Islands Time (UTC+11)                       |
| NST Canada Newfoundland Time (UTC+3.30) **CA time zone |
| AGT Argentina Standard Time (UTC+3.00)                 |
| CAT Central African Time (UTC+2)                       |

# Merchant Beneficiary Owner Information – Required for all merchants validating KYC based off of personal data

| XML Element | Туре   | Max | Required | Notes                                                                                                    |  |  |
|-------------|--------|-----|----------|----------------------------------------------------------------------------------------------------|--|--|
| OwnerCount  | String | 1   | Required | Number of Beneficiary Owners, should be maximum 5.                                                                                                    |  |  |
| Title       | String | 55  | Required | This field contains the Title.                                                                                                    |  |  |
| FirstName   | String | 20  | Required | Owner First Name.                                                                                                    |  |  |
| LastName    | String | 25  | Required | Owner Last Name.                                                                                                    |  |  |
| Email       | String | 55  | Required | Owner Email ID, must not contain spaces. A space in the email will cause an 'invalidsourceemail' (24) response.                                                                  |  |  |
| DateOfBirth | String | 10  | Required | Date of Birth of the Owner. Must be in 'mm-dd-yyyy' format.                                                                                                    |  |  |
| Percentage  | String | 3   | Required | Percentage stake in company by owner. Must be whole number between 0 and 100.                                                                                                    |  |  |
| Address     | String | 100 | Required | Street address where Owner resides. *Required if passing Merchant Beneficiary Owner Information.                                                                                 |  |  |
| Address2    | String | 100 | Optional | Street address where Owner resides. *For UK merchants, use for the Apt or Flat number. For Example: Apt                                                                          |  |  |
| SSN         | String | 9   | Required | Social Security Number of the Owner. Should be 9 digits. *Does not apply to UK merchants                                                                                         |  |  |
| City        | String | 55  | Required | The name of the city where the Owner resides.                                                                                                    |  |  |
| Zip         | String | 10  | Required | The postal code where the Owner resides. For the UK: 6 - 8 alphanumeric character postal code with a space. The first part is 2 - 4 digits. The 2nd half is 3 digits "YYYY YYY". |  |  |
| State       | String | 3   | Required | The region code that corresponds to the state where the Owner resides. *Does not apply to UK merchants                                                                           |  |  |
| Country     | String | 3   | Required | The three-character, alpha country code for where the Owner resides.                                                                                                    |  |  |
| bldgNumber  | String | 50  | Optional | This is the building / home number for the street address. For Example: 501a Halfway Street. Value for this ta would be 501a.<br>*Mandatory for UK merchants                     |  |  |
| district    | String | 50  | Optional | The District associated with the address.<br>*For use by UK merchants**                                                                                                    |  |  |

| postTown      | String  | 100 | Optional | The Post town associated with the address.<br>*Mandatory for UK merchants**                                                                                                    |  |  |  |  |
|---------------|---------|-----|----------|----------------------------------------------------------------------------------------------------|--|--|--|--|
| county        | String  | 50  | Optional | The county associated with the address.<br>*Mandatory for UK merchants**                                                                                                    |  |  |  |  |
| nationality   | String  | 3   | Optional | This represents the country in which the merchant was born. ISO 3166 3 Digit alpha code applies. For Example: GBR, USA, etc.<br>*Mandatory for UK merchants**                                                                                                    |  |  |  |  |
| addressId     | String  | 20  | Optional | This is a unique address identification number assigned to each address returned by Equifax.<br>**The value for this tag is provided in the Address Lookup API response**                                                                                                    |  |  |  |  |
| address3      | String  | 100 | Optional | Merchant/Individual physical Address. Alphanumeric.<br>**In the UK, use to provide the Building / Home Name**                                                                                                    |  |  |  |  |
| timeAtAddress | Integer | 3   | Optional | The length of time the individual has lived in their current address, represented in whole months (i.e. 5, 10, etc.).<br>**Mandatory for the UK**                                                                                                    |  |  |  |  |
| prevBldNumber | String  | 50  | Optional | This is the building / home number for the previous street address. For Example: 501a Halfway Street. Value for this tag would be 501a.<br>*Required for UK merchants if time in current address less than 24 months                                                                                                    |  |  |  |  |
| prevAddr      | String  | 100 | Optional | Merchant/Individual physical previous street Address without the building / house number. For Example: 501a<br>Halfway Street. Value for this tag would be Halfway Street. PO Boxes are not allowed. Alphanumeric.<br>*Required for UK merchants if time in current address less than 24 months                                                                                                    |  |  |  |  |
| prevAptNum    | String  | 100 | Optional | Merchant/Individual previous physical Address. Use for the 2nd Address Line.<br>*Required for UK merchants if time in current address less than 24 months                                                                                                    |  |  |  |  |
| prevAddr3     | String  | 100 | Optional | Merchant/Individual previous physical Address. Alphanumeric.<br>*For UK merchants, use to provide the Building / Home Name. For Example: Primrose Cottage                                                                                                    |  |  |  |  |
| prevCity      | String  | 30  | Optional | Merchant/Individual previous physical Address city.<br>*Required for UK merchants if time in current address less than 24 months                                                                                                    |  |  |  |  |
| prevCounty    | String  | 50  | Optional | The county associated with the Merchant's previous address.<br>*Required for UK merchants if time in current address less than 24 months                                                                                                    |  |  |  |  |
| prevDistrict  | String  | 50  | Optional | The District associated with the Merchant's previous address.<br>*For use by UK merchants                                                                                                    |  |  |  |  |
| prevPostTown  | String  | 100 | Optional | The post town that is associated with the Merchant's previous address.<br>*Required for UK merchants if time in current address less than 24 months                                                                                                    |  |  |  |  |
| prevState     | String  | 3   | Optional | Merchant/Individual previous physical Address state. Standard 2 character abbreviation for state, province, prefecture, etc.<br>*Does not apply to UK merchants                                                                                                    |  |  |  |  |
| prevZip       | String  | 9   | Optional | Merchant/Individual previous physical Address zip/postal code. For the USA: 5 or 9 characters without a dash.<br>For CAN: 6 character postal code with a space "XXX XXX" For AUS and NZ 4 character code. For the UK: 6 - 8<br>alphanumeric character postal code with a space. The first part is 2 - 4 digits. The 2nd half is 3 digits "YYYY<br>YYY".                                                            |  |  |  |  |
| prevCountry   | String  | 3   | Optional | <ul> <li>*Required for UK merchants if time in current address less than 24 months</li> <li>ISO 3166 standard 3 character country codes. Required if creating an account in a country other than the USA.</li> <li>*Country must be an approved country to create a ProPay account. US Territories should use 'USA'.</li> <li>*Required for UK merchants if time in current address less than 24 months</li> </ul> |  |  |  |  |
| prevAddressId | String  | 20  | Optional | This is a unique address identification number assigned to each address returned by Equifax.<br>**The value for this tag is provided in the Address Lookup API response**                                                                                                    |  |  |  |  |

# Significant Owner Information – May be required for some partners based on ProPay Risk decision

| XML Element                   | Туре   | Max | Required | Notes                                                                                                    |
|-------------------------------|--------|-----|----------|----------------------------------------------------------------------------------------------------|
| AuthorizedSignerFirstName     | String | 20  | Required | Seller's Authorized Signer First Name. By default Merchant's First name is saved*.                                     |
| AuthorizedSignerLastName      | String | 25  | Required | Seller's Authorized Signer Last Name. By default Merchant's Last name is saved*.                                       |
| AuthorizedSignerTitle         | String | 20  | Optional | This field contains the Seller's Authorized Signer Title*. Commonly used Authorized Signer Titles include:             |
| SignificantOwnerFirstName     | String | 20  | Required | For US: Seller's Significant Owner First Name.<br>For CAN: Seller's Significant Owner or Authorized Signer First Name. |
| SignificantOwnerLastName      | String | 20  | Required | For US: Seller's Significant Owner Last Name.<br>For CAN: Seller's Significant Owner or Authorized Signer Last Name.   |
| SignificantOwnerSSN           | String | 9   | Required | Social Security Number of the Seller's Significant Owner. Should be 9 digits.                                          |
| SignificantOwnerDateOfBirth   | Date   |     | Required | Date of Birth of the Seller's Significant Owner. Must be in 'mm-dd-yyyy' format.                                       |
| SignificantOwnerStreetAddress | String | 40  | Required | Street address where Seller's Significant Owner resides.                                                               |
| SignificantOwnerCityName      | String | 40  | Required | The name of the city where the Seller's Significant Owner resides.                                                     |
| SignificantOwnerCityName      | String | 40  | Required | The name of the city where the Seller's Significant Owner resides.                                                     |
| SignificantOwnerRegionCode    | String | 6   | Required | The region code that corresponds to the state where the Seller's Significant Owner resides.                            |
| SignificantOwnerPostalCode    | String | 9   | Required | The postal code for where the Seller's Significant Owner resides.                                                      |
| SignificantOwnerCountryCode   | String | 2   | Required | The two-character, alpha country code for where the Seller's Significant Owner resides.                                |
| SignificantOwnerTitle         | String | 50  | Required | This field contains the Seller's Significant Signer Title.                                                             |
| SignificantOwnerPercentage    | Byte   |     | Required | Percentage for Significant Owner. Percentage should be in between 0 and 100.                                           |

## Threat Risk Assessment Information – May be required based on ProPay Risk Decision

| XML Element           | Туре   | Max | Required | Notes                                                                     |
|-----------------------|--------|-----|----------|---------------------------------------------------------------------------|
| MerchantSourcelp      | String | 64  | Required | Sourcelp of Merchant, see ProPay Fraud Detection Solutions Manual.        |
| ThreatMetrixPolicy    | String | 32  | Required | Threat Metrix Policy, see ProPay Fraud Detection Solutions Manual.        |
| ThreatMetrixSessionId | String | 128 | Required | SessionId for Threat Metrix, see ProPay Fraud Detection Solutions Manual. |

# SoundPayment – Required for Transit Devices

| XML Element              | Туре   | Max | Required | Notes                                     |
|--------------------------|--------|-----|----------|-------------------------------------------|
| SoundPaymentsSettingsPwd | String |     | Required | Used for sound payments password settings |
| SoundPaymentsUsername    | String |     | Required | Used for sound payment user name          |
| SoundPaymentsPwd         | String |     | Required | Used for sound payment password           |
| SoundPaymentsTerminalId  | String |     | Required | Used for sound payment terminal           |
| SoundPaymentsPosId       | String |     | Required | Used for sound payment posid              |
| SoundPaymentsToken       | String |     | Required | Used for sound payment token              |

# Required for Transit, Canada Portico, and UK Portico Devices

| XML Element     | Туре   | Max | Required | Notes                                              |
|-----------------|--------|-----|----------|----------------------------------------------------|
| PostbackUrl     | String |     | Required | Used to pass back the Card Not Present credentials |
| PostbackUrl2    | String |     | Optional | Used to pass back the Card Present credentials     |
| FulfilmentNotes | String |     | Required | This filed is added in business info element       |

## Estimated Card Usage - Optional

| XML Element                                        | Туре    | Max | Required | Notes                                                                                                    |
|----------------------------------------------------|---------|-----|----------|----------------------------------------------------------------------------------------------------|
| EstimatedCardUsageData.CardP<br>resent             | Integer | 3   | Required | Estimate. This is the percentage of merchant's transactions that are card present, (Chip, Touch, Swipe, etc). This is a percentage value of all expected processing. Values must be between 0 and 100. Total of all estimated values must equal 100.               |
| EstimatedCardUsageDatra.Card<br>NotPresentKeyed    | Integer | 3   | Required | Depreceiated – no longer valid. Place a '0' here unless otherwise known. Estimate. This is the percentage of merchant's transactions that are card not present - keyed processing. Values must be between 0 and 100. Total of all estimated values must equal 100. |
| EstimatedCardUsageData.Card<br>NotPresentEcommerce | Integer | 3   | Required | Estimate. This is the percentage of merchant's transactions that are card not present – ecommerce. (ex. online store purchasing, etc.). Values must be between 0 and 100. Total of all estimated values must equal 100.                                            |

# Merchant Proof of Consent (Credit Check Consent) – Optional (Required in CA)

| XML Element                                | Туре   | Max | Required | Notes                                                                                                    |
|--------------------------------------------|--------|-----|----------|----------------------------------------------------------------------------------------------------|
| creditCheckConsent                         |        |     |          | XML Object                                                                                                    |
| creditCheckConsent.consentToPull<br>Credit | String |     | Required | true or false. If true, creditConsentData.ipAddress and creditConsentData.timestamp must be provided so that credit check data can be updated                                       |
| creditCheckConsent.ipAddress               | String |     | Optional | Source IpAddress of the request. MUST be a public IP. (If this address is obviously not public consent will be defaulted to 'N' and system will record that consent was NOT given.) |
| creditCheckConsent.timestamp               | String |     | Optional | Datetime of the request, it should be current time in MST                                                                                                    |

# **Response Elements**

| Element   | ement Type Conditional |                        | Notes                                                                                                    |  |  |  |
|-----------|------------------------|------------------------|----------------------------------------------------------------------------------------------------|--|--|--|
| transType | String                 | No                     | Will always return as 01.                                                                                                    |  |  |  |
| status    | String                 | No                     | Result of the transaction request. See ProPay Appendix for result code definitions                                                                                                    |  |  |  |
| password  | String                 | No                     | Temporary password                                                                                                    |  |  |  |
| accntNum  | Integer                | No                     | Primary identifier for new ProPay account                                                                                                    |  |  |  |
| tier      | String                 | No                     | Type of account created                                                                                                    |  |  |  |
| Transit   | XML<br>Element         | Portico / Transit Tier | When the transaction is a success the property inside will be filled with data from GPApi, when the transaction is a failure the properties will be empty and the status will be different. Check Appendix code result. |  |  |  |
| transNum  | string                 | Portico / Transit Tier | This is the transactionInfold of the charged transaction.                                                                                                    |  |  |  |

| Name                 | string | Portico / Transit Tier            | The name of the device that was ordered.                                                |
|----------------------|--------|-----------------------------------|-----------------------------------------------------------------------------------------|
| Price                | string | Portico / Transit Tier            | This is the unit price for the device that was ordered                                  |
| Quantity             | string | Portico / Transit Tier            | This is the quantity of devices that were ordered, should match the requested quantity. |
| TotalAmount          | string | Portico / Transit Tier            | This is the total amout that was charged to the credit card.                            |
| CurrencyCode         | string | Portico / Transit Tier            | This is the currency that the Price and TotalAmount are represented.                    |
| TotalDevicePrice     | string | Yes (Only if devices were orderd) | The total device price (net amount).                                                    |
| TotalTaxRate         | string | Yes (Only if devices were orderd) | The total tax rate of the total device price (in percents).                             |
| TotalTax             | string | Yes (Only if devices were orderd) | The tax amount that needs to be added on total device price.                            |
| TotalAmount          | string | Yes (Only if devices were orderd) | The devices amount with tax included (gross amount).                                    |
| KYCResponse          |        | No                                | Parent tag for KYC Response                                                             |
| Signer               |        | No                                | Parent tag for Signer Data                                                              |
| Decision             | String | No                                | KYC Decision of Signer (Can be 00 for "Validated" or 66 for "Not Validated")            |
| DataEcho             |        | No                                | Parent tag for Data Echo of Signer Data                                                 |
| FirstName            | String | No                                | Merchant/Individual first name                                                          |
| LastName             | String | No                                | Merchant/Individual last name                                                           |
| DateOfBirth          | String | No                                | Merchant/Individual Date of birth. Must be in 'mm-dd-yyyy' format. *                    |
| SSN                  | String | No                                | Merchant/Individual social security number                                              |
| Address              | String | No                                | Merchant/Individual physical street Address                                             |
| City                 | String | No                                | Merchant/Individual physical Address city                                               |
| State                | String | No                                | Merchant/Individual physical Address state                                              |
| Zip                  | String | No                                | Merchant/Individual physical Address zip/postal code                                    |
| Country              | String | No                                | Merchant/Individual country                                                             |
| BeneficialOwner<br>s |        | No                                | Parent tag for all Beneficial Owners                                                    |
| BeneficialOwner      |        | No                                | Parent tag for Beneficial Owner Data                                                    |
| Decision             | String | No                                | KYC Decision of Beneficial Owner (Can be 00 for "Validated" or 66 for "Not Validated")  |
| DataEcho             |        | No                                | Parent tag for Data Echo of Beneficial Owner Data                                       |
| FirstName            | String | No                                | Owner First Name                                                                        |
| LastName             | String | No                                | Owner Last Name.                                                                        |
| DateOfBirth          | String | No                                | Date of Birth of the Owner. Must be in 'mm-dd-yyyy' format                              |
| SSN                  | String | No                                | Social Security Number of the Owner. *Does not apply to UK merchants                    |
| Address              | String | No                                | Street address where Owner resides.                                                     |
| City                 | String | No                                | The name of the city where the Owner resides.                                           |

| State           | String | No | The region code that corresponds to the state where the Owner resides. *Does not apply to UK merchants                                                                           |
|-----------------|--------|----|----------------------------------------------------------------------------------------------------|
| Zip             | String | No | The postal code where the Owner resides. For the UK: 6 - 8 alphanumeric character postal code with a space. The first part is 2 - 4 digits. The 2nd half is 3 digits "YYYY YYY". |
| Country         | String | No | The three-character, alpha country code for where the Owner resides.                                                                                                    |
| Business        |        | No | Parent tag for Business Data                                                                                                    |
| Decision        | String | No | KYC Decision of Business (Can be 00 for "Validated" or 66 for "Not Validated")                                                                                                   |
| DataEcho        |        | No | Parent tag for Data Echo of Business Data                                                                                                    |
| LegalName       | String | No | The legal name of the business as registered.                                                                                                    |
| EIN             | String | No | Employer Identification Number of a ProPay account.                                                                                                    |
| BusinessAddress | String | No | Business Physical Address                                                                                                    |

## Sample XML Request

## Response

|                                                                                                    | Kespense                                                |
|----------------------------------------------------------------------------------------------------|---------------------------------------------------------|
| xml version="1.0"?                                                                                                    | <xmlresponse></xmlresponse>                             |
| Request.dtd                                                                                                    | <xmltrans></xmltrans>                                   |
| <xmlrequest></xmlrequest>                                                                                                    | <transtype>01</transtype>                               |
| <username></username>                                                                                                    | <status>00</status>                                     |
| <sourceip></sourceip>                                                                                                    | <sourceemail>John@Smith.com</sourceemail>               |
| <certstr>4d8c657a7bc64e31bce4fc37741abb</certstr>                                                                                                    | <password>!WTYSefRW3</password>                         |
| <termid>8a399ce744</termid>                                                                                                    | <accntnum>123456</accntnum>                             |
| <class>partner</class>                                                                                                    | <tier>Merchant</tier>                                   |
| <xmltrans></xmltrans>                                                                                                    | <beneficialownerdataresult></beneficialownerdataresult> |
| <transtype>01</transtype>                                                                                                    | <owner></owner>                                         |
| <country>GBR</country>                                                                                                    | <firstname>First1</firstname>                           |
| <sourceemail>7b9885d2-1399-49f8-8614-67e346b6a7e2@qamail.com</sourceemail>                                                                                                    | <lastname>Last1</lastname>                              |
| <firstname>Bill</firstname>                                                                                                    | <status>Validated</status>                              |
| <minitial></minitial>                                                                                                    |                                                         |
| <lastname>Smith</lastname>                                                                                                    |                                                         |
| <addr>Hong Alert Test Street 1</addr>                                                                                                    | <beneficialowners></beneficialowners>                   |
| <aptnum>111</aptnum>                                                                                                    | <beneficialowner></beneficialowner>                     |
| <city>Hong Alert City 1</city>                                                                                                    | <decision></decision>                                   |
| <state></state>                                                                                                    | <dataecho></dataecho>                                   |
| <zip>84043</zip>                                                                                                    | <firstname></firstname>                                 |
| <addressid></addressid>                                                                                                    | <lastname></lastname>                                   |
| <br><br> | <dateofbirth></dateofbirth>                             |
| <district>CA</district>                                                                                                    | <ssn></ssn>                                             |
| <posttown>Lindon</posttown>                                                                                                    | <address></address>                                     |
| <county>CA</county>                                                                                                    | <city></city>                                           |
| <timeataddress>20</timeataddress>                                                                                                    | <state></state>                                         |
| <prevbldgnumber>505A</prevbldgnumber>                                                                                                    | <zip></zip>                                             |
| <prevaddr>PrevAddr</prevaddr>                                                                                                    | <country></country>                                     |
| <prevaptnum>PrevAptNum</prevaptnum>                                                                                                    |                                                         |
| <prevaddr3>PrevAddr3</prevaddr3>                                                                                                    |                                                         |
| <prevcity>PrevCity</prevcity>                                                                                                    |                                                         |
| <prevcounty>PrevCounty</prevcounty>                                                                                                    | <business></business>                                   |
| <prevdistrict></prevdistrict>                                                                                                    | <decision></decision>                                   |
| <prevposttown>PrevPostTown</prevposttown>                                                                                                    | <dataecho></dataecho>                                   |
| <prevstate>CA</prevstate>                                                                                                    | <legalname>AT AUDIO LIMITED</legalname>                 |
| <prevzip>1234 567</prevzip>                                                                                                    | <ein>200677929</ein>                                    |
|                                                                                                    |                                                         |

<prevCountry>GBR</prevCountry> <dayPhone>8015551112</dayPhone> <evenPhone>8015551112</evenPhone> <ssn>333224445</ssn> <externalId/> <dob>01-01-1981</dob> ohonePin/> <ccName>Sylvester Stallone</ccName> <ccNum>411111111111111</ccNum> <expDate>0624</expDate> <CVV2>999</CVV2> <password/> <acceptedTermsAndConditions>False</acceptedTermsAndConditions> <CurrencyCode>GBP</CurrencyCode> <paymentMethodId/> <userld/> <BankName>The Big Bank</BankName> <accountName>Test Merchant</accountName> <AccountNumber>11111111//AccountNumber> <RoutingNumber>111111</RoutingNumber> <accountType>C</accountType> <AccountOwnershipType>Personal</AccountOwnershipType> <SecondaryAccountName/> <SecondaryAccountType/> <SecondaryRoutingNumber/> <SecondaryAccountNumber/> <SecondaryBankName/> <SecondaryAccountOwnershipType/> <SecondaryAccountCountryCode/> <GrossSettleAddress/> <GrossSettleCitv/> <GrossSettleState/> <GrossSettleZipCode/> <GrossSettleCountry/> <GrossSettleNameOnCard/> <GrossSettleCreditCardNumber/> <GrossSettleCreditCardExpDate/> <GrossSettleAccountType>Unknown</GrossSettleAccountType> <GrossSettleAccountCountryCode/> <GrossSettleRoutingNumber/> <GrossSettleAccountNumber/> <GrossSettleAccountHolderName/> <tier>6269fbaf-16f9-4ba0-8</tier> <EIN>584384656</EIN> <BusinessLegalName>Hong Alert Test Store 1</BusinessLegalName> <DoingBusinessAs>nomatch</DoingBusinessAs> <BusinessAddress>Test Street 1</BusinessAddress> <BusinessCity>Hong Alert City 1</BusinessCity> <BusinessState>UT</BusinessState> <BusinessZip>128901</BusinessZip> <BusinessCountry>GBR</BusinessCountry> <BusinessAddress2/> <BusinessRegistrationNumber>555555555/BusinessRegistrationNumber>

<BusinessAddress>1 QUARRY MOUNT</BusinessAddress> </DataEcho> </Business> <TotalDevicePrice>89.35.80</TotalDevicePrice> <TotalTaxRate>10.0000</TotalTaxRate> <TotalTaxAmount>893.58</TotalTaxAmount> <TotalAmount>9829.38</TotalAmount> </XMLTrans> </XMLTrans> <BusinessAddress3/> <BusinessDistrict/> <BusinessPostTown>Lindon</BusinessPostTown> <BusinessCounty>GBR</BusinessCounty> <TimeAtBusinessAddress>18</TimeAtBusinessAddress> <BusinessPreviousAddress>BusinessPreviousAddress</BusinessPreviousAddress> <BusinessPreviousAddress2>BusinessPreviousAddress2</BusinessPreviousAddress2> <BusinessPreviousAddress3>BusinessPreviousAddress3</BusinessPreviousAddress3> <BusinessPreviousCity>BusinessPreviousCity</BusinessPreviousCity> <BusinessPreviousCounty>BusinessPreviousCounty</BusinessPreviousCounty> <BusinessPreviousDistrict>BusinessPreviousDistrict</BusinessPreviousDistrict> <BusinessPreviousPostTown>BusinessPreviousPostTown</BusinessPreviousPostTown> <BusinessPreviousState>CA</BusinessPreviousState> <BusinessPreviousZip>1234567</BusinessPreviousZip> <BusinessPreviousCountry>GBR</BusinessPreviousCountry> <WebsiteURL/> <MerchantLegalName>Hong Alert Test Store 1</MerchantLegalName> <BusinessDesc/> <MonthlyBankCardVolume>0</MonthlyBankCardVolume> <AverageTicket>0</AverageTicket> <HighestTicket>0</HighestTicket> <mailApt/> <mailAddr/> <mailCity/> <mailState/> <mailZip/> <mailCountry/> <mailPostTown>Lindon</mailPostTown> <mailCounty>CA</mailCounty> <mailDistrict/> <MerchantSourceip>127.0.0.1</MerchantSourceip> <ThreatMetrixPolicy/> <ThreatMetrixSessionid/> <intllD/> <driversLicenseVersion/> <documentType/> <documentExpDate/> <documentIssuingState/> <medicareReferenceNumber/> <medicareCardColor/> <AuthorizedSignerFirstName/> <AuthorizedSignerLastName/> <AuthorizedSignerTitle/> <SignificantOwnerFirstName>Bill</SignificantOwnerFirstName> <SignificantOwnerLastName>Smitch</SignificantOwnerLastName> <SignificantOwnerSSN>759687533</SignificantOwnerSSN> <SignificantOwnerDateOfBirth>1981-01-01</SignificantOwnerDateOfBirth> <SignificantOwnerStreetAddress>Hona AlertTest Street 1</SignificantOwnerStreetAdd <SignificantOwnerCityName>Hong Alert City 1</SignificantOwnerCityName> <SignificantOwnerRegionCode>UT</SignificantOwnerRegionCode> <SignificantOwnerPostalCode>84042</SignificantOwnerPostalCode> <SignificantOwnerCountryCode>US</SignificantOwnerCountryCode>

<SignificantOwnerTitle>Owner</SignificantOwnerTitle> <SignificantOwnerPercentage>100</SignificantOwnerPercentage> <PaymentBankAccountNumber/> <PaymentBankRoutingNumber/> <PaymentBankAccountType/> <GrossSettlePropayAccountNumber/> <FulfillmentNotes/> <BusinessType>D</BusinessType> <Nationality>GBR</Nationality> <intllDs> <intIID> <Type>2</Type> <ID>52657</ID> </intIID> <intIID> <Type>14</Type> <ID>89765242</ID> </intIID> </intllDs> <BeneficialOwnerData> <OwnerCount>1</OwnerCount> <Owners> <Owner> <FirstName>Bill1</FirstName> < LastName>Smith1</LastName> <Title>Owner</Title> <Address>Hong Alert Test Street 1</Address> <Address2/> <Percentage>100</Percentage> <\$\$N>759687533</\$\$N> <Country>USA</Country> <State>UT</State> <City>Hong Alert City 1</City> <Zip>84042</Zip> <Email>cdd830e7-2527-4846-bafe-21799a80fc86@gamail.com</Email> <DateOfBirth>1981-01-01</DateOfBirth> <BldgNumber>503A</BldgNumber> <District/> <PostTown>Lindon</PostTown> <County>CA</County> <Nationality>GBR</Nationality> </Owner> </Owners> </BeneficialOwnerData> <EstimatedCardUsageData> <CardPresent>50</CardPresent> <CardNotPresentKeyed>48</CardNotPresentKeyed> <CardNotPresentEcommerce>2</CardNotPresentEcommerce> </EstimatedCardUsaaeData> <creditCheckConsent> <consentToPullCredit>true</consentToPullCredit> <ipAddress>222.184.161.20</ipAddress> <timestamp>2024-05-30T09:00:00</timestamp>

# 4.2 Edit a ProPay Account Transaction Type 42

This method will update the information associated with a ProPay account by updating specific group of information as denoted below.

Please understand special rules for use of this method:

- This transaction type requires an X.509 certificate as additional authentication
- Only one group should be passed per request.
- If a group is passed, the API user must pass all data elements that comprise that group. If a value from a group is passed empty then the data related to that information is updated in the ProPay system.
- Allowance to perform an edit of each group is subject to approval. If you try to perform an edit for a disallowed group, your request will fail.

#### Account identification – Required

| Ele | ement    | Туре    | Max     | Required | Notes                            |
|-----|----------|---------|---------|----------|----------------------------------|
| ac  | countNum | Int(32) | Int(32) | Required | The ProPay account to be updated |

#### **Group: Account Information - Optional**

|             | anon opnone |     |          |                                                                                         |
|-------------|-------------|-----|----------|-----------------------------------------------------------------------------------------|
| Element     | Туре        | Max | Required | Notes                                                                                   |
| dayPhone    | integer     |     | Required | If domestic or Canadian account, this value must be 10 characters with no dash.         |
| evenPhone   | integer     |     | Required | If domestic or Canadian account, this value must be 10 characters with no dash.         |
| firstName   | string      | 20  | Required | First Name on ProPay Account                                                            |
| lastName    | string      | 25  | Required | Last Name on ProPay Account                                                             |
| mInitial    | string      | 2   | Required | Middle Initial on ProPay Account                                                        |
| sourceEmail | string      | 55  | Required | Email linked to ProPay account *Truncated, if value provided is greater than max value. |
| externalld  | string      | 20  | Optional | Client system's unique Id linked to ProPay Account                                      |
| timeZone    | string      | 6   | Optional | Client time zone                                                                        |

### Group: Account Security - Optional

| Element  | Туре   | Max | Required | Notes                                                                                                    |
|----------|--------|-----|----------|----------------------------------------------------------------------------------------------------|
| password | string | 20  | Required | Temporary password which will allow a onetime login to ProPay's website. Must be at least<br>eight characters. Must not contain part or the entire first or last name. Must contain at least<br>one capital letter, one lower case letter, and either one symbol or one number. |

## Group: Account Address Information - Optional

| Element      | Туре   | Max | Required | Notes                                                                                                    |
|--------------|--------|-----|----------|----------------------------------------------------------------------------------------------------|
| addr         | string | 100 | Required | Merchant Street Address                                                                                                    |
| city         | string | 30  | Required | Merchant Address city                                                                                                    |
| country      | string |     | Required | See Appendix B for possible country codes.                                                                                                    |
| state        | string | 3   | Required | Merchant Address state. MUST be one of the standard 2 character abbreviations for US or Canada. For international, this value is limited to 3 characters.        |
| zip          | string |     | Required | Merchant Address zip. If domestic signup this value must be either 5 or 9 characters with no dash. For Canada this value must be 6 characters.                   |
| addr3        | string | 100 | Optional | Merchant Address line 3                                                                                                    |
| aptNum       | string | 100 | Optional | Merchant Address apartment number                                                                                                    |
| bldgNumber   | string | 50  | Optional | This is the building / home number for the street address. (Ex. 501a Halfway St. – Value for this tag would be "501a" **Mandatory for UK Merchants**             |
| district     | string | 50  | Optional | The District associated with the merchant's address **For use by UK merchants**                                                                                  |
| postTown     | string | 100 | Optional | The post town that is associated with the merchant's address. **Mandatory for UK Merchants**                                                                     |
| county       | string | 50  | Optional | the county associated with the merchant's addres **For use by UK merchants**                                                                                     |
| mailAddr     | string | 100 | Optional | Merchant Mailing Street Address                                                                                                    |
| mailAddr3    | string | 100 | Optional | Merchant Mailing address line 3                                                                                                    |
| mailApt      | string | 100 | Optional | Merchant Mailing Address apartment number                                                                                                    |
| mailCity     | string | 30  | Optional | Merchant Mailing Address city                                                                                                    |
| mailCountry  | String |     | Optional | Merchant Mailing Address country See Appendix B for possible country codes.                                                                                      |
| mailState    | string | 3   | Optional | Merchant Mailing Address state MUST be one of the standard 2 character abbreviations for US or Canada. For international, this value is limited to 3 characters. |
| mailZip      | string |     | Optional | Merchant Mailing Address zip. For US, it should be 5 or 9 characters with no dash. For Canada this value must be 6 characters.                                   |
| mailDistrict | string | 50  | Optional | The District associated with the mailing address **For use by UK merchants**                                                                                     |
| mailPostTown | string | 100 | Optional | The Post Town associated with the mailing address. **For use by UK merchants**                                                                                   |
| mailCounty   | string | 50  | Optional | The county associated with the mailing address. **For use by UK merchants**                                                                                      |

# Group: Account Permissions - Optional

| Element              | Туре    | Max | Required | Notes                                                                                                    |
|----------------------|---------|-----|----------|----------------------------------------------------------------------------------------------------|
| ACHIn                | Boolean |     | Required | Account permitted to load funds via ACH. Valid values are: Y and N                                                          |
| ACHOut               | Boolean |     | Required | Account balance allowed to be pushed to on-file DDA. Affects automatic sweeps. Valid values are: Y and N                    |
| CCProcessing         | Boolean |     | Required | Valid values are: Y and N                                                                                                   |
| ProPayIn             | Boolean |     | Required | Valid values are: Y and N                                                                                                   |
| ProPayOut            | Boolean |     | Required | Valid values are: Y and N                                                                                                   |
| CreditCardMonthLimit | String  |     | Optional | Valid values between 0 and 9999999. Expressed as number of pennies in USD or number of account's currency without decimals. |

| CreditCardTransactionLimit | String  | Optional | Valid values between 0 and 9999999. Expressed as number of pennies in USD or number of account's currency without decimals.                                                                                                    |
|----------------------------|---------|----------|----------------------------------------------------------------------------------------------------|
| MerchantOverallStatus      | String  | Optional | Used to update status of ProPay account. Note: the ONLY value that will allow an account to<br>process transactions is 'ReadyToProcess' Attempts to change an account from any closed<br>status to 'ReadyToProcess' will result in status 67 response (unauthorized request). Valid values<br>are:<br>ReadyToProcess<br>FraudAccount<br>RiskwiseDeclined<br>Hold<br>Canceled<br>FraudVictim<br>ClosedEULA<br>CloseExcessiveChargeback |
| SoftLimitEnabled           | Boolean | Optional | Valid values are Y and N. Please work with ProPay for more information about soft limits feature                                                                                                    |
| AchPaymentSoftLimitEnabled | Boolean | Optional | Valid values are Y and N. Please work with ProPay for more information about soft limits feature                                                                                                    |
| SoftLimitAchOffPercent     | String  | Optional | Valid values between 0 and 499. Please work with ProPay for more information about soft limits feature                                                                                                    |
| AchPaymentAchOffPercent    | String  | Optional | Valid values between 0 and 499. Please work with ProPay for more information about soft limits feature                                                                                                    |
| ACHPaymentMonthLimit       | String  | Optional | Valid values between 0 and 99999999999999999999999999999999999                                                                                                    |
| ACHPaymentPerTranLimit     | String  | Optional | Valid values between 0 and 99999999. Expressed as number of pennies in USD or number of account's currency without decimals                                                                                                    |

# Group: Primary Bank Information - Optional

| Element              | Туре    | Max | Required | Notes                                                                                |
|----------------------|---------|-----|----------|--------------------------------------------------------------------------------------|
| AccountCountryCode   | string  | 25  | Required | ISO 3166 standard 3 character country codes. Current allowed values are: USA and CAN |
| accountType          | string  |     | Required | Valid values are: Checking, Savings, and GeneralLedger                               |
| AccountName          | string  | 32  | Reqruied | Name on the bank account                                                             |
| AccountNumber        | integer | 20  | Required | Bank Account Number                                                                  |
| BankName             | string  | 50  | Required | Bank Name                                                                            |
| RoutingNumber        | Integer | 20  | Required | Valid ABA routing number or CPA EFT code.                                            |
| AccountOwnershipType | string  | 15  | Optional | Valid values are: Personal and Business                                              |

# Group: Secondary Bank Information - Optional

| Element                         | Туре   | Max | Required | Notes                                                                                |
|---------------------------------|--------|-----|----------|--------------------------------------------------------------------------------------|
| SecondaryAccountCountryCo<br>de | string |     | Required | ISO 3166 standard 3 character country codes. Current allowed values are: USA and CAN |
| SecondaryAccountType            | string |     | Required | Valid values are: Checking, Savings, and GeneralLedger                               |

| SecondaryAccountName              | string | 32 | Optional | Name on the Bank Account                 |
|-----------------------------------|--------|----|----------|------------------------------------------|
| SecondaryAccountNumber            | string | 20 | Optional | Bank Account Number                      |
| SecondaryAccountOwnershipT<br>ype | string |    | Optional | Valid values are: Personal and Business  |
| SecondaryBankName                 | string | 50 | Optional | Bank Name                                |
| SecondaryRoutingNumber            | string | 9  | Optional | Valid ABA routing number or CPA EFT code |

# Group: Merchant Business Information - Optional

| Element                   | Туре    | Max | Required | Notes                                                                                  |
|---------------------------|---------|-----|----------|----------------------------------------------------------------------------------------|
| AuthorizedSignerFirstName | string  | 20  | Optional | Authorized Signer First Name                                                           |
| AuthorizedSignerLastName  | string  | 25  | Optional | Authorized Signer Last Name                                                            |
| AuthorizedSignerTitle     | string  | 20  | Optional | Authorized Signer Title                                                                |
| BusinessAddress           | string  | 100 | Optional | Business Address                                                                       |
| BusinessAddress2          | string  | 100 | Optional | Business Address2                                                                      |
| BusinessLegalName         | string  | 255 | Optional | Business Legal Name                                                                    |
| BusinessCity              | string  | 30  | Optional | BusinessCity                                                                           |
| BusinessDesc              | string  | 255 | Optional | BusinessDescription                                                                    |
| BusinessState             | string  | 3   | Optional | BusinessState                                                                          |
| BusinessZip               | string  |     | Optional | BusinessZip                                                                            |
| DoingBusinessAs           | string  | 40  | Optional | DoingBusinessAs                                                                        |
| EIN                       | string  |     | Optional | EIN *For UK, Do not pass                                                               |
| HighestTicket             | Int(64) |     | Optional | HighestTicket                                                                          |
| MonthlyBankCardVolume     | Int(64) |     | Optional | MonthlyBankCardVolume                                                                  |
| WebsiteURL                | string  | 255 | Optional | WebsiteURL                                                                             |
| BusinessDistrict          | string  | 50  | Optional | The District associated with the business address **For use by UK merchants**          |
| BusinessPostTown          | string  | 100 | Optional | The post town that is associated with the business address **For use by UK merchants** |
| BusinessCounty            | string  | 50  | Optional | The county associated with the business address **For use by UK merchants**            |
| BusinessAddress3          | string  | 100 | Optional | Business Physical Address **For UK merchants, use to provide Building name**           |

# Group: Gross Settle Information (Credit Card) - Optional

| Element                      | Туре   | Max | Required | Notes                                                                    |
|------------------------------|--------|-----|----------|--------------------------------------------------------------------------|
| GrossSettleCreditCardExpDate | string | 4   | Required | Expiration Date of the Credit Card used to pay for Gross Settle fees.    |
| GrossSettleCreditCardNumber  | string |     | Required | Credit Card number of the Credit Card used to pay for Gross Settle fees. |
| GrossSettleNameOnCard        | string | 25  | Required | Name on credit card.                                                     |
| GrossSettleAddress           | string |     | Required | Street Address related to the Gross Billing Payment Method.              |
| GrossSettleCity              | string |     | Required | City related to the Gross Billing Payment Method.                        |

| GrossSettleCountry | string | Required | Country related to the Gross Billing Payment Method. ISO 3166 standard 3 character country codes. Current allowed values are: <ul> <li>USA</li> <li>CAN</li> </ul> |
|--------------------|--------|----------|----------------------------------------------------------------------------------------------------|
| GrossSettleState   | string | Required | State related to the Gross Billing Payment Method.                                                                                                    |
| GrossSettleZipCode | string | Required | Street Address related to the Gross Billing Payment Method.                                                                                                    |

The ProPay account must be setup for Gross Billing and it must be enabled. Gross Billing Address Elements must be submitted in addition when updating Gross Billing credit card information to preserve information on file.

# Group: Gross Settle Information (Bank Account) - Optional

| Element                       | Туре   | Max | Required | Notes                                                                                                    |  |  |
|-------------------------------|--------|-----|----------|----------------------------------------------------------------------------------------------------|--|--|
| CurrencyCode                  | string | 3   | Optional | currency code of the bank account used to pay for Gross Settle fees<br>USD                                                                  |  |  |
| GrossSettleAccountCountryCode | string | 3   | Required | <ul> <li>ISO 3166 standard 3 character country codes. Current allowed values are:</li> <li>USA</li> <li>CAN</li> </ul>                      |  |  |
| GrossSettleAccountHolderName  | string | 32  | Required | Name on the bank account used to pay for Gross Settle fees                                                                                  |  |  |
| GrossSettleAccountNumber      | string |     | Required | Bank account number of the bank account used to pay for Gross Settle fees                                                                   |  |  |
| GrossSettleAddress            | string |     | Required | Required Street Address related to the Gross Billing Payment Method.                                                                        |  |  |
| GrossSettleCity               | string |     | Required | vired City related to the Gross Billing Payment Method.                                                                                     |  |  |
| GrossSettleRoutingNumber      | string | 9   | Required | Routing number of the bank account used to pay for Gross Settle fees                                                                        |  |  |
| GrossSettleState              | string |     | Required | State related to the Gross Billing Payment Method.                                                                                          |  |  |
| GrossSettleZipCode            | string |     | Required | Street Address related to the Gross Billing Payment Method.                                                                                 |  |  |
| GrossSettleAccountType        | string | 10  | Required | Street Address related to the Gross Billing Payment Method.<br>Valid Values are:<br>• C - Checking<br>• S - Savings<br>• G - General Ledger |  |  |

## Group: Monthly Renewal Information (Credit Card) - Optional

| Element | Туре   | Max | Required | Notes                                                                   |
|---------|--------|-----|----------|-------------------------------------------------------------------------|
| ccNum   | string |     | Required | Credit Card number of the Credit Card for editing Monthly Renewal data. |
| expDate | string |     | Required | Expiration Date of the Credit Card for editing Monthly Renewal data.    |

# Group: Monthly Renewal Information (Bank Account) - Optional

| Element                  | Туре   | Max | Required | Notes                                                                          |
|--------------------------|--------|-----|----------|--------------------------------------------------------------------------------|
| PaymentBankAccountNumber | string |     | Required | Bank account number of the bank account used for editing Monthly Renewal data. |
| PaymentBankRoutingNumber | string |     | Required | Routing number of the bank account used for editing Monthly Renewal data.      |
| PaymentBankAccountType   | string |     | Required | Valid values are: Checking and Savings – for Savings                           |

©2024 – ProPay® Inc. A Global Payments company. All rights reserved. Reproduction, adaptation, or translation of this document without ProPay® Inc.'s prior written permission is prohibited except as allowed under copyright laws.

# Group: Negative limits - Optional

| Element       | Туре    | Max | Required | Notes                            |
|---------------|---------|-----|----------|----------------------------------|
| negativelimit | Int(64) |     | Required | amount must be greater than zero |

# Group: Update Rates - Optional

| Element             | Туре    | Max   | Required | Notes                                                                       |
|---------------------|---------|-------|----------|-----------------------------------------------------------------------------|
| accounNum           | Int(32) |       | Required | Assigned to each account by ProPay                                          |
| VisaCNPPerTrans     | string  | 0/    | Optional | CNP rate for Visa (Minimum value = 0. Max = unlimited)                      |
| VisaCNPDiscount     | string  | 0/100 | Optional | CNP discount for Visa (Minimum value = 0. Max = 100)                        |
| MCCNPPerTrans       | string  | 0/    | Optional | CNP rate for Master Card (Minimum value = 0. Max = unlimited)               |
| MCCNPDiscount       | string  | 0/100 | Optional | CNP Discount rate for Master Card (Minimum value = 0. Max = 100)            |
| DiscoverCNPPerTrans | string  | 0/    | Optional | CNP rate for Discover (Minimum value = 0. Max = unlimited)                  |
| DiscoverCNPDiscount | string  | 0/100 | Optional | CNP Discount rate for Discover (Minimum value = 0. Max = 100)               |
| AmexCNPPerTrans     | string  | 0/    | Optional | CNP rate for American Express (Minimum value = 0. Max = unlimited)          |
| AmexCNPDiscount     | string  | 0/100 | Optional | CNP Discount rate from American Express (Minimum value = 0. Max = 100)      |
| VisaCPPerTrans      | string  | 0/    | Optional | CP rate for Visa (Minimum value = 0. Max = unlimited)                       |
| VisaCPDiscount      | string  | 0/100 | Optional | CP discount for Visa (Minimum value = 0. Max = 100)                         |
| MCCPPerTrans        | string  | 0/    | Optional | CP rate for Master Card (Minimum value = 0. Max = unlimited)                |
| MCCPDiscount        | string  | 0/100 | Optional | CP Discount rate for Master Card (Minimum value = 0. Max = 100)             |
| DiscoverCPPerTrans  | string  | 0/    | Optional | CP rate for Discover (Minimum value = 0. Max = unlimited)                   |
| DiscoverCPDiscount  | string  | 0/100 | Optional | CP Discount rate for Discover (Minimum value = 0. Max = 100)                |
| AmexCPPerTrans      | string  | 0/    | Optional | CP rate for American Express (Minimum value = 0. Max = unlimited)           |
| AmexCPDiscount      | string  | 0/100 | Optional | CP Discount rate from American Express (Minimum value = 0. Max = 100)       |
| VisaPDPerTrans      | string  | 0/    | Optional | PinDebit rate for Visa (Minimum value = 0. Max = unlimited)                 |
| VisaPDDiscount      | string  | 0/100 | Optional | PinDebit discount for Visa (Minimum value = 0. Max = 100)                   |
| MCPDPerTrans        | string  | 0/    | Optional | PinDebit rate for Master Card (Minimum value = 0. Max = unlimited)          |
| MCPDDiscount        | string  | 0/100 | Optional | PinDebit Discount rate for Master Card (Minimum value = 0. Max = 100)       |
| DiscoverPDPerTrans  | string  | 0/    | Optional | PinDebit rate for Discover (Minimum value = 0. Max = unlimited)             |
| DiscoverPDDiscount  | string  | 0/100 | Optional | PinDebit Discount rate for Discover (Minimum value = 0. Max = 100)          |
| AmexPDPerTrans      | string  | 0/    | Optional | PinDebit rate for American Express (Minimum value = 0. Max = unlimited)     |
| AmexPDDiscount      | string  | 0/100 | Optional | PinDebit Discount rate from American Express (Minimum value = 0. Max = 100) |

# Group: Toggle Software package - Optional

| Element   | Туре    | Max | Required | Notes                                                         |
|-----------|---------|-----|----------|---------------------------------------------------------------|
| accounNum | string  |     | Required | Assigned to each account by ProPay                            |
| enablePOS | boolean |     | Required | Values: True/False This enables/disables the software package |

# Merchant Proof of Consent (Credit Check Consent) – Optional (Required in CA)

| XML Element                               | Туре   | Max | Required | Notes                                                                                                    |
|-------------------------------------------|--------|-----|----------|----------------------------------------------------------------------------------------------------|
| creditConsentData                         |        |     |          | XML Object                                                                                                    |
| creditConsentData.consentToPullC<br>redit | String |     | Required | true or false. If true, creditConsentData.ipAddress and creditConsentData.timestamp must be provided so that credit check data can be updated                                      |
| creditConsentData.ipAddress               | String |     | Optional | IpAddress of the request. MUST be a public IP. (If this address is obviously not a public IP, consent will be defaulted to 'N' and system will record that consent was NOT given.) |
| creditConsentData.timestamp               | String |     | Optional | Datetime of the request, it should be current time in MST                                                                                                    |

# Group: Transfer Funds Configuration - Optional

| Element          | Туре    | Max | Required | Notes                              |
|------------------|---------|-----|----------|------------------------------------|
| accounNum        | string  |     | Required | Assigned to each account by ProPay |
| ExcludeFromSweep | boolean |     | Required | Valid values are: Y and N          |

# **Response Elements**

| Element   | Туре   | Notes                                                                        |
|-----------|--------|------------------------------------------------------------------------------|
| transType | string | Will always return as 42.                                                    |
| status    | string | Result of the transaction request. See Appendix for result code definitions. |
|           |        |                                                                              |

## Sample XML Request

<?xml version='1.0'?> <!DOCTYPE Request.dtd> <XMLRequest> <certStr>MyCertStr</certStr> <termid>termid</termid> <class>partner</class> <XMLTrans> <transType>42</transType> <accountNum>123456</accountNum> <dayPhone>4464464464</dayPhone> <evenPhone>4464464464</evenPhone> <externalld>2212157</externalld> <firstName>John</firstName> <lastName>Doe</lastName> <timeZone>MT</timeZone> <mlnitial>F</mlnitial> <VisaCNPperTrans>AB</VisaCNPperTrans> <VisaCNPDiscount>1</VisaCNPDiscount> <MCCNPPerTrans>0.1</MCCNPPerTrans> <MCCPDiscount>200</MCCNPDiscount> <sourceEmail>John@Smith.com</sourceEmail> <ExcludeFromSweep>Y</ExcludeFromSweep> <creditConsentData> <consentToPullCredit>true</consentToPullCredit> <ipAddress>222.184.161.20</ipAddress> <timestamp>2024-05-30T09:00:00</timestamp> </creditConsentData> </XMLTrans> </XMLRequest>

### Response

<XMLResponse> <XMLTrans> <transType>42</transType> <status>00</status> </XMLTrans> </XMLResponse>

# 4.3 Reset a ProPay Account's Password Transaction Type 32

This method will reset a ProPay web login password. An email will be sent to the account email address on file from <u>customerservice@propay.com</u> containing a temporary password that can be used to login, but must be changed to something new by the user at that point.

# Account Identification - Required

|   | Element            | Туре | Max       | Required        | Notes                   |
|---|--------------------|------|-----------|-----------------|-------------------------|
| ( | accountNum Int(32) | Requ | uired The | e account whose | password is to be reset |

### **Response Elements**

| Element    | Туре    | Notes                                                                        |
|------------|---------|------------------------------------------------------------------------------|
| status     | string  | Result of the transaction request. See Appendix for result code definitions. |
| accountNum | integer | Echo of the account the API request was made for.                            |
| password   | string  | The temporary password generated.                                            |

### Sample XML Request

| xml version='1.0'?              |
|---------------------------------|
| Request.dtd                     |
| <xmlrequest></xmlrequest>       |
| <certstr>MyCertStr</certstr>    |
| <termid>termid</termid>         |
| <class>partner</class>          |
| <xmltrans></xmltrans>           |
| <transtype>32</transtype>       |
| <accountnum>123456</accountnum> |
|                                 |
|                                 |
|                                 |

### Response

<XMLResponse> <XMLTrans> <transType>32</transType> <accountNum>123456</accountNum> <password>5X!a2jSeqJ</password> <status>00</status> </XMLTrans> </XMLResponse>

# 4.4 Renew a ProPay Account Transaction Type 39

This method will extend the expiration date of a ProPay account by one year. This may also be used to change the tier of an existing account.

## **Renewal Fees**

ProPay account renewals require the collection of the account renewal fee. This method will attempt to collect the fee as follows:

- 1. If the API request includes on of the optional payment groups below, it will be used in an attempt to collect renewal fees.
- 2. Then, if either no payment group is passed, or if payment fails, ProPay will check to see if the account is set up to be paid for by the partner. If such is the case, the account will simply be renewed.
- 3. Finally, ProPay will attempt to collect renewal fees from the account's available balance.
- If all of these attempts to collect the renewal fees fails the renewal request will return denied.

## Account Identification - Required

| Element    | Туре    | Max | Required | Notes                                                                                                    |
|------------|---------|-----|----------|----------------------------------------------------------------------------------------------------|
| accountNum | Int(32) |     | Required | Assigned to each account by ProPay.                                                                                                |
| tier       | String  |     | Optional | Supplying a value will change the accounts tier under the affiliation upon renewal.<br>If not passed the tier will not be changed. |

# Group: Payment Information (Credit Card) - Optional

| Element | Туре   | Max | Required | Notes                                                                                                    |
|---------|--------|-----|----------|----------------------------------------------------------------------------------------------------|
| CVV2    | String | 4   | Required | The credit card CVV code.                                                                                           |
| ccNum   | String | 16  | Required | The credit card number used to pay for the renewal. *Required if using credit card to pay renewal fee.              |
| expDate | String | 4   | Required | The credit card expiration date in 'mmdd' format. *Required if using credit card to pay renewal fee.                |
| zip     | String | 9   | Required | The US zip code of the credit card. 5 or 9 digits without a dash for US cards. Omit for international credit cards. |

# Group: Payment Information (Bank Account) - Optional

| Element                  | Туре   | Max | Required | Notes                                                                                                    |
|--------------------------|--------|-----|----------|----------------------------------------------------------------------------------------------------|
| PaymentBankAccountNumber | String |     | Required | Used to pay for an account via ACH and monthly renewal. Financial institution account number.<br>*Required if using ACH to pay renewal fee.                                     |
| PaymentBankRoutingNumber | String |     | Required | Used to pay for an account via ACH and monthly renewal. Financial institution routing number.<br>Must be a valid ACH routing number. *Required if using ACH to pay renewal fee. |
| PaymentBankAccountType   | String |     | Required | Used to pay for an account via ACH and monthly renewal. Valid values are: Checking and Savings                                                                                  |

### **Response Elements**

| Element   | Туре   | Notes                                                                       |  |  |  |  |
|-----------|--------|-----------------------------------------------------------------------------|--|--|--|--|
| transType | string | Will always return as 39.                                                   |  |  |  |  |
| status    | string | esult of the transaction request. See Appendix for result code definitions. |  |  |  |  |
| tier      | string | The tier the account was renewed under.                                     |  |  |  |  |

### Sample XML Request

<?xml version='1.0'?> <!DOCTYPE Request.dtd> <XMLRequest> <certStr>MyCertStr</certStr> <termid>termid</termid> <class>partner</class> <XMLTrans> <transType>39</transType> <accountNum>12345678</accountNum> <tier>Merchant</tier> <ccNum>474747474747474747</ccNum> <expDate>1229</expDate> <zip>12345</zip> <CVV2>999</CVV2> </XMLTrans> </XMLRequest>

### Response

<XMLResponse> <XMLTrans> <transType>39</transType> <status>00</status> <accountNum>12345678</accountNum> <tier> Merchant </tier> </XMLTrans> </XMLResponse>

# 4.5 Add a ProPay Account's Beneficial Ownership Information Transaction Type 44

This method may be used to add new beneficial owner (BO) information when the original account boarding call included OwnerCount, but did not include all owner data. Note: to change existing owner data, please contact ProPay Underwriting. All BO's will be subject to the KYC process. If the BO specific number is present, this process will edit the specified BO, if it is not present, this method will add the new BO to the account. **Request Elements - Required** 

| Element                     | Туре    | Max | Required  | Notes                                                                                                    |
|-----------------------------|---------|-----|-----------|----------------------------------------------------------------------------------------------------|
| accountNum                  | Int(32) |     | Required  | Assigned to each account by ProPay.                                                                                                    |
| BeneficialOwnerData         | -       | -   | -         |                                                                                                    |
| BeneficialOwnerData .Owners | -       | -   | -         |                                                                                                    |
| Owners.Owner                | -       | -   | -         |                                                                                                    |
| Owner.Title                 | String  | 55  | Required  | This field contains the Title.                                                                                                    |
| Owner.FirstName             | String  | 20  | Required  | Owner First Name.                                                                                                    |
| Owner.LastName              | String  | 25  | Required  | Owner Last Name.                                                                                                    |
| Owner.Email                 | String  | 55  | Required  | Owner Email ID, must not contain spaces. A space in the email will cause an 'InvalidSourceEmail' response. (24)                                                                  |
| Owner.DateOfBirth           | String  |     | Required  | Date of Birth of the Owner. Must be in 'mm-dd-yyyy' format.                                                                                                    |
| Owner.Percentage            | String  | 3   | Required  | Percentage stake in company by owner. Must be whole number between 0 and 100.                                                                                                    |
| Owner.Address               | String  | 100 | Required  | Street address where Owner resides.                                                                                                    |
| Owner.SSN                   | String  | 9   | Required  | Social Security Number of the Owner. Should be 9 digits.                                                                                                    |
| Owner.City                  | String  | 55  | Required  | The name of the city where the Owner resides.                                                                                                    |
| Owner.Zip                   | String  | 10  | Required  | The postal code where the Owner resides.                                                                                                    |
| Owner.State                 | String  | 3   | Required  | The region code that corresponds to the state where the Owner resides.                                                                                                    |
| Owner.Country               | String  | 3   | Required  | The three-character, alpha country code for where the Owner resides.                                                                                                    |
| BeneficialOwnerNumber       | Int(64) |     | Required* | *(Only required if Edit operation is being performed) The beneficial owner number is an identifier of an previously added owner – as received in the response. <u>See IT 211</u> |

### **Response Elements**

| Element                   | Туре                      | Notes                                                                                                    |
|---------------------------|---------------------------|----------------------------------------------------------------------------------------------------|
| transType                 | string                    | Will always return as 44.                                                                                   |
| status                    | string                    | Result of the transaction request. See ProPay Appendix for result codes.                                    |
| beneficialOwnerDataResult | BeneficialOwnerDataResult | The validation results for each beneficial owner provided                                                   |
| BeneficialOwnerNumber     | Int(64)                   | After successfully updating the beneficiary owner.We will receive a<br>Beneficial Owner Number in response. |

### Sample XML Request

<?xml version='1.0'?> <!DOCTYPE Request.dtd> <XMLRequest> <sourceip></sourceip>

# Response

<XMLResponse> <XMLTrans> <transType>44</transType> <status>00</status>

©2024 – ProPay® Inc. A Global Payments company. All rights reserved. Reproduction, adaptation, or translation of this document without ProPay® Inc.'s prior written permission is prohibited except as allowed under copyright laws.

<certStr>054bcfee-a83f-41dd-9896-bc59af</certStr> <termid>84cc1513-f</termid> <XMLTrans> <transType>44</transType> <accountNum>718040937</accountNum> <BeneficialOwnerData> <Owners> <Owner> <FirstName>JOHN</FirstName> <LastName>DOE</LastName> <\$\$N>644667870</\$\$N> <DateOfBirth>03-06-2004</DateOfBirth> <Email>f7e57ddf-e40a-44bd-9b05-9b3433621275@gamail.com</Email> <Address>124 St</Address> <City>New York</City> <State>NY</State> <Zip>12345</Zip> <Country>USA</Country> <Title>Director</Title> <Percentage>20</Percentage> <BeneficialOwnerNumber>225</BeneficialOwnerNumber> </Owner> </Owners> </BeneficialOwnerData> </XMLTrans> </XMLRequest>

<br/>
<br/>
<br/>
<br/>
<br/>
<br/>
<br/>
<br/>
<br/>
<br/>
<br/>
<br/>
<br/>
<br/>
<br/>
<br/>
<br/>
<br/>
<br/>
<br/>
<br/>
<br/>
<br/>
<br/>
<br/>
<br/>
<br/>
<br/>
<br/>
<br/>
<br/>
<br/>
<br/>
<br/>
<br/>
<br/>
<br/>
<br/>
<br/>
<br/>
<br/>
<br/>
<br/>
<br/>
<br/>
<br/>
<br/>
<br/>
<br/>
<br/>
<br/>
<br/>
<br/>
<br/>
<br/>
<br/>
<br/>
<br/>
<br/>
<br/>
<br/>
<br/>
<br/>
<br/>
<br/>
<br/>
<br/>
<br/>
<br/>
<br/>
<br/>
<br/>
<br/>
<br/>
<br/>
<br/>
<br/>
<br/>
<br/>
<br/>
<br/>
<br/>
<br/>
<br/>
<br/>
<br/>
<br/>
<br/>
<br/>
<br/>
<br/>
<br/>
<br/>
<br/>
<br/>
<br/>
<br/>
<br/>
<br/>
<br/>
<br/>
<br/>
<br/>
<br/>
<br/>
<br/>
<br/>
<br/>
<br/>
<br/>
<br/>
<br/>
<br/>
<br/>
<br/>
<br/>
<br/>
<br/>
<br/>
<br/>
<br/>
<br/>
<br/>
<br/>
<br/>
<br/>
<br/>
<br/>
<br/>
<br/>
<br/>
<br/>
<br/>
<br/>
<br/>
<br/>
<br/>
<br/>
<br/>
<br/>
<br/>
<br/>
<br/>
<br/>
<br/>
<br/>
<br/>
<br/>
<br/>
<br/>
<br/>
<br/>
<br/>
<br/>
<br/>
<br/>
<br/>
<br/>
<br/>
<br/>
<br/>
<br/>
<br/>
<br/>
<br/>
<br/>
<br/>
<br/>
<br/>
<br/>
<br/>
<br/>
<br/>
<br/>
<br/>
<br/>
<br/>
<br/>
<br/>
<br/>
<br/>
<br/>
<br/>
<br/>
<br/>
<br/>
<br/>
<br/>
<br/>
<br/>
<br/>
<br/>
<br/>
<br/>
<br/>
<br/>
<br/>
<br/>
<br/>
<br/>
<br/>
<br/>
<br/>
<br/>
<br/>
<br/>
<br/>
<br/>
<br/>
<br/>
<br/>
<br/>
<br/>
<br/>
<br/>
<br/>
<br/>
<br/>
<br/>
<br/>
<br/>
<br/>
<br/>
<br/>
<br/>
<br/>
<br/>
<br/>
<br/>
<br/>
<br/>
<br/>
<br/>
<br/>
<br/>
<br/>
<br/>
<br/>
<br/>
<br/>
<br/>
<br/>
<br/>
<br/>
<br/>
<br/>
<br/>
<br/>
<br/>
<br/>
<br/>
<br/>
<br/>
<br/>
<br/>
<br/>
<br/>
<br/>
<br/>
<br/>
<br/>
<br/>
<br/>
<br/>
<br/>
<br/>
<br/>
<br/>
<br/>
<br/>
<br/>
<br/>
<br/>
<br/>
<br/>
<br/>
<br/>
<br/>
<br/>
<br/>
<br/>
<br/>
<br/>
<br/>
<br/>
<br/>
<br/>
<br/>
<br/>
<br/>
<br/>
<br/>
<br/>
<br/>
<br/>
<br/>
<br/>
<br/>
<br/>
<br/>
<br/>
<br/>
<br/>
<br/>
<br/>
<br/>
<br/>
<br/>
<br/>
<br/>
<br/>
<br/>
<br/>
<br/>
<br/>
<br/>
<br/>
<br/>
<br/>
<br/>
<br/>
<br/>
<br/>
<br/>
<br/>
<br/>
<br/>
<br/>
<br/>
<br/>
<br/>
<br/>
<br/>
<br/>
<br/>
<br/>
<br/>
<br/>
<br/>
<br/>
<br/>

# 4.6 Move a ProPay Account Off of a Partner's Program Transaction Type 41

This method will remove a ProPay account from an affiliation. The affiliation must have appropriate settings to enable this feature. This is not available for DTE partners.

- This method should be used when an affiliation desires to remove a user from their group.
- Generally this is used because the affiliate partner has agreed to pay for annual account fees, but only for active users.
- If an affiliate user re-activates their relationship with the affiliate, they will need to contact ProPay Customer Service to be re-assigned to the correct affiliation.
- This method does NOT cancel the account; it only removes the account from the affiliation.

## **Request Elements - Required**

| Element    | Туре    | Max | Required | Notes                              |
|------------|---------|-----|----------|------------------------------------|
| accountNum | Int(32) |     | Required | Assigned to each account by ProPay |

### **Response Elements**

| Element | Туре   | Notes                                                                              |
|---------|--------|------------------------------------------------------------------------------------|
| status  | string | Result of the transaction request. See Propay Appendix for result code definitions |

Response

# Sample XML Request

| xml version='1.0'?              | <xmlresponse></xmlresponse> |
|---------------------------------|-----------------------------|
| Request.dtd                     | <xmltrans></xmltrans>       |
| <xmlrequest></xmlrequest>       | <transtype>41</transtype>   |
| <certstr>MyCertStr</certstr>    | <status>00</status>         |
| <termid>termid</termid>         |                             |
| <class>partner</class>          |                             |
| <xmltrans></xmltrans>           |                             |
| <transtype>41</transtype>       |                             |
| <accountnum>123456</accountnum> |                             |
|                                 |                             |
|                                 |                             |
|                                 |                             |

# 4.7 Upload a Document to ProPay (Chargeback specific) Transaction Type 46

This method can be used to send an image file to ProPay, and is specifically designed to support the documents you use to dispute a credit card chargeback for both direct CC and DTE CC transactions. This version of document upload has you "tag" the document to a specific transaction that has been charged-back.

# **Request Elements - Required**

| Element              | Туре    | Max    | Required  | Notes                                                                                                    |
|----------------------|---------|--------|-----------|----------------------------------------------------------------------------------------------------|
| accountNum           | Int(32) |        | Required  | Assigned to each account by ProPay                                                                                                    |
| DocumentName         | String  | 100    | Required  | Name the document according to instructions provided to you by ProPay's Risk team.                                                                                                    |
| TransactionReference | String  | 40     | Required* | The transaction number of the chargeback you need to dispute. *It is required to pass only one variable; use either TransacitonReference OR gatewayTransactionId. Passing both will return error 228. Including neither the transacitonReference or gatewayTransactionId results in error 229.       |
| DocType              | String  | 4      | Required  | File format. Valid types: tif, pdf, tiff, jpg, jpeg                                                                                                    |
| Document             | String  | (10mb) | Required  | The document data in base64 format.                                                                                                    |
| gatewayTransactionId | String  | 100    | Required* | This is the global gateway transaciton identification number. *It is required to pass only one variable;<br>use either TransacitonReference OR gatewayTransactionId. Passing both will return error 228.<br>Including neither the transacitonReference or gatewayTransactionId results in error 229. |

## **Response Elements**

| Element | Туре   | Notes                                                                              |
|---------|--------|------------------------------------------------------------------------------------|
| status  | string | Result of the transaction request. See Propay Appendix for result code definitions |

# Sample XML Request

<?xml version='1.0'?> <!DOCTYPE Request.dtd> <XMLRequest> <certStr>MyCertStr</certStr> <termid>termid</termid> <class>partner</class> <XMLTrans> <transType>46</transType> <accountNum>123456789</accountNum> <DocumentName>Chargeback 456</DocumentName> <DocType>doc</DocType>

<TransactionReference>345</TransactionReference>

<Document>VGVzdCBCYXNINjQ=</Document>

- </XMLTrans>
- </XMLRequest>

# Response

<XMLResponse> <XMLTrans> <transType>46</transType> <status>00</status> </XMLTrans> </XMLResponse>

# 4.8 Upload a Document to ProPay Transaction Type 47

This method can be used to send an image file to ProPay. The ProPay Risk team may request that you perform this action to underwrite an account that was denied via automated boarding, to increase the processing limit on accounts, or to provide data when we've had to put an accounts ability to process on hold.

# **Request Elements - Required**

| Element      | Туре    | Max    | Required                                                                                                    | Required Notes                                                                |  |
|--------------|---------|--------|----------------------------------------------------------------------------------------------------|-------------------------------------------------------------------------------|--|
| accountNum   | Int(32) |        | Required                                                                                                    | Assigned to each account by ProPay                                            |  |
| documentName | String  | 100    | Required Name the document according to instructions provided to you by ProPay's Risk team.                                                                     |                                                                               |  |
| DocCategory  | String  | 40     | Required The type of document you've been asked to provide by ProPay's Risk team. Valid values are:<br>Verification, FraudHolds, Underwriting, RetrievalRequest |                                                                               |  |
| docType      | String  | 4      | Required                                                                                                    | File format. Valid types: tif, pdf, tiff, bmp, jpg, jpeg, gif, png, doc, docx |  |
| Document     | String  | (10mb) | Required                                                                                                    | The document data in base64 format.                                           |  |

## **Response Elements**

| status string Result of the transaction request. See Propay Appendix for result code definitions | Element | Туре   | Notes                                                                              |
|--------------------------------------------------------------------------------------------------|---------|--------|------------------------------------------------------------------------------------|
| sining Resoli of the hansdenormequest. See hopdy Appendix for resoli code deliminoris            | status  | string | Result of the transaction request. See Propay Appendix for result code definitions |

## Sample XML Request

<?xml version='1.0'?>
<!DOCTYPE Request.dtd>
<XMLRequest>
<certStr>MyCertStr</certStr>
<termid>termid</termid>
<class>partner</class>
<XMLTrans>
<transType>47</transType>
<accountNum>123456789</accountNum>
<DocumentName>Additional boarding info</DocumentName>
<DocCategory>Underwriting</DocCategory>
<DocType>doc</DocType>
<Document>VGVzdCBCYXNINjQ=</Document>
</XMLTrans>

</XMLIrans> </XMLRequest>

### Response

<XMLResponse> <XMLTrans> <transType>47</transType> <status>00</status> </XMLTrans> </XMLResponse>

# 4.9 Obtain a Working Key for Single-Sign-On Transaction Type 300

Specific pages, normally offered to users on ProPay's own website, can be embedded into your own interface. Each ProPay hosted widget will present a dead-end to the account holder. The ProPay navigation menu doesn't appear, so that you can build your own navigation based on what makes sense for your own interface. This also means that you should obtain a separate working key for each page. They are single-use. Once you've obtained the working key, you can navigate to a specific Propay page with the key included in the web address, as with the following examples:

# Production

https://propay.merchant-portals.com/[SupportedPage]?authToken=3b9f65d1-d4ea-4af8-ch28-7513091923a1&accountnum=31234567

# Integration

https://il01merchantportals.propay.com/[SupportedPage]?authToken=3b9f65d1-d4ea-4af8-ch28-7513091923a1&accountnum=31234567

Currently supported pages for single-sign-on:

- Account/AddUpdateCheckingAccount
- Account/ConfirmValidationDeposits
- Account/SendValidationDeposits
- Account/AddUpdateFlashFundAccount
- ManageFunds/TransferFundsToDebitCard
- ManageFunds/TransferFundsToBankAccount
- ManageFunds/TransferFundsToanotherpropayaccount
- ManageFunds/AddFundsToPropayAccount
- ManageFunds/ScheduledTransfers
- Profile/EditBusinessInfo
- Profile/UpdateAddressAndPhone
- Profile/UpdatePin
- Profile/UpdateEmail
- ProPayCard/Index
- ProPayCard/RequestCard

- ProPayCard/ActivateCard
- ProPayCard/LostOrStolenCard
- ProPayCard/UpdatePin
- ProPayCard/ReissueCard
- PaymentMethod/editpaymentmethod
- Document/UploadDocument
- Risk/ListChargeBacks
- Report/AdvancedTransactionSearch
- Report/ConsolidatedFees
- Report/LimitsRatesAndFees
- Report/TransactionDetails \*\*
- Report/TransactionReport
- Report/SweepReport
- Device/OrderAdditionalDevices

\*\*Note: The TransactionDetails page presents the user with information specific to a single transaction. It is necessary, as a result, to pass an additional parameter (the transNum) into the redirect URL. Simply pass this number as an additional parameter into the URL before continuing with the rest of the name-value pairs. In addition, you can add reportid=1& to add a button that will redirect to the full transaction report. Ex. Report/TransactionDetails/2?reportId=1&authtoken=1236547897e-db5c-49e0-1234-290a2eff760c&accountnum=31234567

# **Request Elements - Required**

| Element      |         | Т   | ype Max  | Required Notes                                                                                       |  |  |
|--------------|---------|-----|----------|----------------------------------------------------------------------------------------------------|--|--|
| accountNum   | Int(64) |     | Required | The account to which you will "log-in"                                                               |  |  |
| ReferrerUrl  | String  |     | Required | The ProPay system requires that your single-sign-on originate from the URL originally provided here. |  |  |
| IpAddress    | String  |     | Required | The IP address of the device requesting the page.                                                    |  |  |
| IpSubnetMask | String  | 120 | Required | The IP address of the device requesting the page.                                                    |  |  |

# **Response Elements**

| Element   |        | Туре                  | Notes                                                         |
|-----------|--------|-----------------------|---------------------------------------------------------------|
| status    | string | Result of the transac | tion request. See ProPay Appendix for result code definitions |
| AuthToken | String | The ProPay transact   | ion identifier. Will be a GUID.                               |

### Sample XML Request

<?xml version='1.0'?>
<!DOCTYPE Request.dtd>
<XMLRequest>
<certStr>My certStr</certStr>
<termid>termid</termid>
<class>partner</class>
<XMLTrans>
<transType>300</transType>
<accountNum>11111111</accountNum>
<ReferrerUrl>http://www.myURL.com</ReferrerUrl>
<IpAddress>206.192.156.0</IpAddress>
</XMLTrans>
</XMLTrans>
</XMLTrans>
</XMLTrans>

### Response

<XMLResponse> <XMLTrans> <transType>300</transType> <AuthToken>7f792d71-573e-4168-bdce-a1fc137596e5</AuthToken> <status>00</status> </XMLTrans> </XMLResponse>

# 4.10 Update Bank Account Ownership Details Transaction Type 210

Use this method to update the ownership details for a bank account tied to a ProPay account. (The direct deposit account.) This method is mostly important for ProPay Canadian accounts boarded via the API. In Canada, ownership details of the bank account, must be on-file in order to transfer funds out of the ProPay account, and to that DDA. This method is not required for US-based ProPay accounts.

(Note: editing the actual DDA is done using transaction type 42. ProPay is moving towards a model where each type of edit is done using an independent method, however, DDA edits are still done using a single Edit-Account API call.)

## **Request Elements - Required**

| Element    | Туре    | Max | Required | Notes                |
|------------|---------|-----|----------|----------------------|
| accountNum | Int(64) |     | Required | The account to edit. |

# Group: Primary Account Ownership - Optional

| XML Element                                                         | Туре   | Max | Required | Notes                            |
|---------------------------------------------------------------------|--------|-----|----------|----------------------------------|
| BankAccountOwnerData<br>.PrimaryBankAccountOwner<br>.FirstName      | String | 25  | Optional | Bank account owner's first name  |
| BankAccountOwnerData<br>. PrimaryBankAccountOwner<br>.LastName      | String | 25  | Optional | Bank account owner's last name   |
| BankAccountOwnerData<br>. PrimaryBankAccountOwner<br>.Address1      | String | 50  | Optional | Bank account owner's address     |
| BankAccountOwnerData<br>. PrimaryBankAccountOwner<br>.Address2      | String | 50  | Optional | Bank account owner's address     |
| BankAccountOwnerData<br>. PrimaryBankAccountOwner<br>.Address3      | String | 50  | Optional | Bank account owner's address     |
| BankAccountOwnerData<br>. PrimaryBankAccountOwner<br>.City          | String | 25  | Optional | Bank account owner's city        |
| BankAccountOwnerData<br>. PrimaryBankAccountOwner<br>.StateProvince | String | 3   | Optional | Bank account owner's state       |
| BankAccountOwnerData<br>. PrimaryBankAccountOwner<br>.PostalCode    | String | 10  | Optional | Bank account owner's postal code |
| BankAccountOwnerData<br>. PrimaryBankAccountOwner<br>.Country       | String | 3   | Optional | Bank account owner's country     |
| BankAccountOwnerData<br>. PrimaryBankAccountOwner                   | String | 25  | Optional | Bank account owner's phone       |

©2023 – ProPay® Inc. A Global Payments company. All rights reserved. Reproduction, adaptation, or translation of this document without ProPay® Inc.'s prior written permission is prohibited except as allowed under copyright laws.

| Phone International International Internationa |  |  |
|----------------------------------------------------------------------------------------------------|--|--|
|----------------------------------------------------------------------------------------------------|--|--|

# Group: Secondary Account Ownership - Optional

| XML Element                   | Туре      | Max | Required | Notes                            |
|-------------------------------|-----------|-----|----------|----------------------------------|
| BankAccountOwnerData          |           |     |          |                                  |
| .SecondaryBankAccountOwner    | String    | 25  | Optional | Bank account owner's first name  |
| .FirstName                    |           |     |          |                                  |
| BankAccountOwnerData          |           |     |          |                                  |
| .SecondaryBankAccountOwner    | String    | 25  | Optional | Bank account owner's last name   |
| .LastName                     |           |     |          |                                  |
| BankAccountOwnerData          |           |     |          |                                  |
| .SecondaryBankAccountOwner    | String    | 50  | Optional | Bank account owner's address     |
| .Address1                     |           |     |          |                                  |
| BankAccountOwnerData          |           |     |          |                                  |
| .SecondaryBankAccountOwner    | String    | 50  | Optional | Bank account owner's address     |
| .Address2                     |           |     |          |                                  |
| BankAccountOwnerData          |           |     |          |                                  |
| . SecondaryBankAccountOwner   | String    | 50  | Optional | Bank account owner's address     |
| .Address3                     |           |     |          |                                  |
| BankAccountOwnerData          | C Luin au | 05  | Outline  |                                  |
| . SecondaryBankAccountOwner   | String    | 25  | Optional | Bank account owner's city        |
| .City<br>BankAccountOwnerData |           |     |          |                                  |
| . SecondaryBankAccountOwner   | String    | 3   | Optional | Bank account owner's state       |
| StateProvince                 | Sining    | 5   | Ophona   |                                  |
| BankAccountOwnerData          |           |     |          |                                  |
| . SecondaryBankAccountOwner   | String    | 10  | Optional | Bank account owner's postal code |
| .PostalCode                   | Junig     |     | ophona   |                                  |
| BankAccountOwnerData          |           |     |          |                                  |
| . SecondaryBankAccountOwner   | String    | 3   | Optional | Bank account owner's country     |
| .Country                      |           |     |          | ,                                |
| BankAccountOwnerData          |           |     |          |                                  |
| . SecondaryBankAccountOwner   | String    | 25  | Optional | Bank account owner's phone       |
| Phone                         |           |     |          |                                  |

### **Response Elements**

| Element   | Туре   | Notes                                                                              |
|-----------|--------|------------------------------------------------------------------------------------|
| status    | string | Result of the transaction request. See ProPay Appendix for result code definitions |
| AuthToken | String | The ProPay transaction identifier. Will be a GUID.                                 |

# Sample XML Request

<?xml version='1.0'?> <!DOCTYPE Request.dtd> <XMLRequest> **Response** <XMLResponse> <XMLTrans> <transType>210</transType>

<status>00</status>

©2023 – ProPay® Inc. A Global Payments company. All rights reserved. Reproduction, adaptation, or translation of this document without ProPay® Inc.'s prior written permission is prohibited except as allowed under copyright laws.

<sourceip></sourceip> <certStr>7d95514f2aad4f189da34e464d9a2c</certStr> <termid>termid</termid> <class>partner</class> <XMLTrans> <accountNum>715876206</accountNum> <transType>210</transType> <BankAccountOwnerData> <PrimaryBankAccountOwner> <FirstName>Style</FirstName> <LastName>Stallone</LastName> <Address1>3400 N Ashton Blvd</Address1> <Address2>3401 M Ashton Clad</Address2> <Address3>3402 L Ashton Blvd</Address3> <City>Orlando</City> <StateProvince>FL</StateProvince> <PostalCode>X0A 0H0</PostalCode> <Country>CAN</Country> <Phone>123456789</Phone> </PrimaryBankAccountOwner> <SecondaryBankAccountOwner> <FirstName>Thomas</FirstName> <LastName>Hanks </LastName> <Address1>1970 Diamond Blvd</Address1> <Address2>1971 Diamond Blvd</Address2> <Address3>1972 Diamond Blvd</Address3> <City>Orlando</City> <StateProvince>FL</StateProvince> <PostalCode>X0A 0H0</PostalCode> <Country>CAN</Country> <Phone>123456789</Phone> </SecondaryBankAccountOwner> </BankAccountOwnerData> </XMLTrans> </XMLRequest>

</XMLTrans> </XMLResponse>

# 4.11 Get a ProPay Account's Beneficial Ownership Details Transaction Type 211

This method will get the beneficial owner data for an account.

Note: This method can only retrieve the beneficial owner information and not update the owner data. Use TT 44 to update beneficial owner data.

# **Request Elements - Required**

| Element           | Туре    | Ma<br>x | Required | Notes                                                                                                    |
|-------------------|---------|---------|----------|----------------------------------------------------------------------------------------------------|
| accountNum        | Int(32) |         | Required | Assigned to each account by ProPay.                                                                                        |
| requiredEncrypted | String  | 1       | Optoinal | Used to determined whether response should include encrypted SSN and DOB or not. Possible values are Y, N OR empty string. |

# **Response Elements**

| Element                    | Туре   | Conditional | Notes                                   |
|----------------------------|--------|-------------|-----------------------------------------|
| BeneficialOwnerData        | string | No          |                                         |
| BeneficialOwnerData{Owners | string | No          |                                         |
| Owners{Owner               | string | No          |                                         |
| Owner{Title                | string | No          | Beneficial Owner Title                  |
| Owner{FirstName            | string | No          | Beneficial Owner First Name             |
| Owner{LastName             | string | No          | Beneficial Owner Last Name              |
| Owner{Email                | string | No          | Beneficial Owner Email Address          |
| Owner{DateOfBirth          | string |             | Beneficial Owner Birth Day              |
| Owner{Percentage           | string | No          | Beneficial Owner Percent of ownership   |
| Owner{Address              | string | No          | Beneficial Owner Home Address           |
| Owner{SSN                  | string |             | Beneficial Owner Social Security Number |
| Owner{City                 | string | No          | Beneficial Owner Home City              |
| Owner{Zip                  | string | No          | Beneficial Owner Home Zip               |
| Owner{State                | string | No          | Beneficial Owner Home State             |
| Owner{Country              | string | No          | Beneficial Owner Home Country           |
| BeneficialOwnerData        | string | No          |                                         |
| BeneficialOwnerData{Owners | string | No          |                                         |
| Owners{Owner               | string | No          |                                         |

# Sample XML Request

### Response

<XMLRequest> <sourceip></sourceip> <certStr>054bcfee-a83f-41dd-9896-bc59af</certStr> <termid>84cc1513-f</termid> <XMLTrans> <transType>211</transType> <accountNum>718040985</accountNum> <RequiredEncrypted>Y</RequiredEncrypted> </XMLTrans> </XMLRequest>

< <XMLResponse> <XMLTrans> <transType>211</transType> <status>00</status> <BeneficialOwnerData> <Owners> <Owner> <Title>CEO</Title> <FirstName>SYLVESTER</FirstName> <LastName>STALLONE</LastName> <Email>5a368701-dcfc-486a-942a-03f3300ace9f@gamail.com</Email> <DateOfBirth>3EdwosCJt9RhAASpVCgKSQ==</DateOfBirth> <Percentage>15</Percentage> <Address>123 Main Street Disneyland</Address> <SSN>lamhen4IRizfkYGaTJFMmA==</SSN> <City>Orlando</City> <Zip>32379</Zip> <State>FL</State> <Country>USA</Country> <BeneficialOwnerNumber>320</BeneficialOwnerNumber> </Owner> <Owner> <Title>CEO</Title> <FirstName>DEVON</FirstName> <LastName>DANNELLAN</LastName> <Email>3a1d6a80-e513-4a8e-a094-035367c03958@gamail.com</Email> <DateOfBirth>z5rk9F7W9iODIDu/atm+tA==</DateOfBirth> <Percentage>25</Percentage> <Address>456 Down Street Disneyland</Address> <SSN>v5wzE0haltJQworva1UBsa==</SSN> <Citv>Lehi</Citv> <Zip>81450</Zip> <State>UT</State> <Country>USA</Country> <BeneficialOwnerNumber>321</BeneficialOwnerNumber> </Owner> <Owner> <Title>CEO</Title> <FirstName>NOMATHEMBA</FirstName> <LastName>BECKWITH</LastName> <Email>c63caca3-a840-433b-94bc-f59a635498ec@gamail.com</Email> <DateOfBirth>27r4ItgJ12/WIZYVVjNPTA==</DateOfBirth> <Percentaae>30</Percentaae> <Address>789 Upper Street Disneyland</Address> <SSN>eb+a5cOSGUFDPkKa+Xcv7A==</SSN> <City>Orlando</City> <Zip>32380</Zip> <State>FL</State> <Country>USA</Country> <BeneficialOwnerNumber>322</BeneficialOwnerNumber> </Owner>

<Owner>

<Title>CEO</Title>

<FirstName>CHELSEA</FirstName> <LastName>STEPHENS</LastName> <Email>693028f5-5c35-4315-8d91-e659e0884514@gamail.com</Email> <DateOfBirth>bTptknsDJHLo6V9RE31enQ==</DateOfBirth> <Percentage>15</Percentage> <Address>222 Fake Street Disneyland</Address> <SSN>SrVoFqqC8mHDfKrX0TmMKA==</SSN> <City>Orlando</City> <Zip>32381</Zip> <State>FL</State> <Country>USA</Country> <BeneficialOwnerNumber>323</BeneficialOwnerNumber> </Owner> </Owners> </BeneficialOwnerData> </XMLTrans> </XMLResponse>>

# 4.12 Order A New Device Transaction Type 430

This method is used to order a new device.

Note: This method is currently restricted to partners using the Propay-Portico solution and using Portico Devices.

# **Request Elements - Required**

| Element                  | Туре    | Max | Required | Notes                                                                                                    |
|--------------------------|---------|-----|----------|----------------------------------------------------------------------------------------------------|
| accntNum                 | Int(32) |     | Required | Assigned to each account by ProPay.                                                                                                    |
| shipTo                   | String  |     | Required | The name of the company that is receiving the device.                                                                                                    |
| shipToContact            | String  | 30  | Required | The name of the person who would be receiving the device.                                                                                                    |
| shipToAddress            | String  |     | Required | The address where the device should be shipped.                                                                                                    |
| shipToAddress2           | String  |     | Optional |                                                                                                    |
| shipToCity               | String  |     | Required | The City where the device should be shipped                                                                                                    |
| shipToState              | String  |     | Required | The State where the device should be shipped *For UK: do not pass.                                                                                                    |
| shipToZip                | String  |     | Required | The Zip Code where the device should be shipped                                                                                                    |
| shipToPhone              | String  | 10  | Required | Phone number of the contact. Must be 10 characters                                                                                                    |
| cardholderName           | String  |     | Required | The name that appears on the credit card used for purchase. Optional if the price of the device is \$0.00                                                                             |
| CcNum                    | String  |     | Required | The credit card number of the card used for purchase. Optional if the price of the device is \$0.00                                                                                   |
| ExpDate                  | String  |     | Required | The expiration date of the card used for purchase. Optional if the price of the device is \$0.00                                                                                      |
| CVV2                     | String  |     | Required | The CVV of the card used for purchase. Optional if the price of the device is \$0.00                                                                                                  |
| billingZip               | String  |     | Required | The billing zip code. Optional if the price of the device is \$0.00                                                                                                    |
| autoBatchCloseTime       | String  | 4   | Optional | Specified time for Batch Close. 24 hour time format. 0000-2399.                                                                                                    |
| Name                     | Sting   | 20  | Required | Unique name of the device being ordered.                                                                                                    |
| Quantity                 | String  |     | Required | The number of devices to charge for and order.                                                                                                    |
| Attributes               | String  | 2   | Optional | Parent tag for specifying special attributes for an individual device                                                                                                    |
| Attributes.Item          |         |     | Optional | Specify an attribute item                                                                                                    |
| Attributes.Item["Name"]  | String  | 20  | Required | Name of the attribute item. For example "Heartland.AMD.OfficeKey" which is specific to Portico devices for AMD. The value of this item is passed to Heartland for equipment boarding. |
| Attributes.Item["Value"] | String  | 20  | Required | Value of the attribute item. In the above example, the value of<br>"Heartland.AMD.OfficeKey".                                                                                         |
| SoundPayments            |         |     | Required | Includes the data for the soundpayments                                                                                                    |
| SoundPaymentsSettingsPwd | String  |     | Required | Used for sound payments password settings                                                                                                    |
| SoundPaymentsUsername    | String  |     | Required | Used for sound payment user name                                                                                                    |
| SoundPaymentsPwd         | String  |     | Required | Used for sound payment password                                                                                                    |
| SoundPaymentsTerminalId  | String  |     | Required | Used for sound payment terminal                                                                                                    |

©2023 – ProPay® Inc. A Global Payments company. All rights reserved. Reproduction, adaptation, or translation of this document without ProPay® Inc.'s prior written permission is prohibited except as allowed under copyright laws.

| SoundPaymentsPosId | String |      | Required | Used for sound payment posid |
|--------------------|--------|------|----------|------------------------------|
| SoundPaymentsToken | String |      | Required | Used for sound payment token |
| PostbackURL1       | String | 1500 | Required |                              |
| PostbackURL2       | String | 1500 | Required |                              |
|                    |        |      |          |                              |

# **Response Elements**

| Element          | Туре   | Conditional                                           | Notes                                                                                                    |  |  |  |
|------------------|--------|-------------------------------------------------------|----------------------------------------------------------------------------------------------------|--|--|--|
| transType        | string | No                                                    | Will always return as 430.                                                                                                    |  |  |  |
| status           | string | No                                                    | Result of the transaction request. See ProPay Appendix for result codes.                                                                                                    |  |  |  |
| transNum         | string | Portico / Transit Tier                                | This is the transactionInfold of the charged transaction.                                                                                                    |  |  |  |
| Name             | string | Portico / Transit Tier                                | The name of the device that was ordered.                                                                                                    |  |  |  |
| Price            | string | Portico / Transit Tier                                | This is the unit price for the device that was ordered                                                                                                    |  |  |  |
| Quantity         | string | Portico / Transit Tier                                | This is the quantity of devices that were ordered, should match the requested quantity.                                                                                              |  |  |  |
| TotalAmount      | string | Portico / Transit Tier or if tax calculations are met | *This is the total amout that was charged to the credit card. If tax calculating conditions are met, the total amount will show the devices amount with tax included (gross amount). |  |  |  |
| CurrencyCode     | string | Portico / Transit Tier                                | This is the currency that the Price and TotalAmount are represented in.                                                                                                    |  |  |  |
| TotalDevicePrice | string | Yes (Only if tax calculating conditions are met)      | The total device price (net amount).                                                                                                    |  |  |  |
| TotalTaxRate     | string | Yes (Only if tax calculating conditions are met)      | The total tax rate of the total device price (in percents).                                                                                                    |  |  |  |
| TotalTax         | string | Yes (Only if tax calculating conditions are met)      | The tax amount that needs to be added on total device price.                                                                                                    |  |  |  |

### Sample XML Request

<XMLRequest> <certStr/> <termid/> <class>partner</class> <XMLTrans> <transType>430</transType> <accntNum>718039075</accntNum> <shipTo>Test Company</shipTo> <shipToContact>John Q. Public</shipToContact> <shipToAddress>2675 W 600 N</shipToAddress> <shipToAddress2>Test Second Address</shipToAddress2> <shipToCity>Lindon</shipToCity> <shipToState>UT</shipToState> <shipToZip>84042</shipToZip> <shipToPhone>801-555-1212</shipToPhone> <cardholderName>Cardholder Name</cardholderName>

### Response

| xml version="1.0"?                                               |          |
|------------------------------------------------------------------|----------|
| <xmlresponse></xmlresponse>                                      |          |
| <xmltrans></xmltrans>                                            |          |
| <transtype>430</transtype>                                       |          |
| <status>00</status>                                              |          |
| <devices></devices>                                              |          |
| <device></device>                                                |          |
| <name>Test Device #1d257427e<th>√ame&gt;</th></name>             | √ame>    |
| <quantity>1</quantity>                                           |          |
| <price>8919.8</price>                                            |          |
| <curencycode>USD<th>e&gt;</th></curencycode>                     | e>       |
|                                                                  |          |
| <devices></devices>                                              |          |
| <currencycode>USD</currencycode>                                 |          |
| <totaldeviceprice>8919.80<th>:ePrice&gt;</th></totaldeviceprice> | :ePrice> |
| <totaltaxrate>10.0000</totaltaxrate>                             |          |
|                                                                  |          |

©2023 – ProPay® Inc. A Global Payments company. All rights reserved. Reproduction, adaptation, or translation of this document without ProPay® Inc.'s prior written permission is prohibited except as allowed under copyright laws.

<CcNum>411111111111111//CcNum> <ExpDate>0422</ExpDate> <CVV2>999</CVV2> <autoBatchCloseTime>2300</autoBatchCloseTime> <br/><billingZip>84003</billingZip> <PostbackUrl>https://apis-sit.globalpay.com/ucp/postback/merchants /platform/evJtY3NfcmF3X2RhdGEiOnsibW1hX2lklioiTU1BXzBm MTA0ZjYxMTk4ODQ5MDE4Zjl1NWYzNiRIN2M0ZDIIIiwicHJvZHVjdC 16W10sIm1jc19tZXJjaGFudF9pZCI6lk1FUI9kODdkOGE1Nml4YzQ0 ZjVkYWY1YzEwNzExZDkwYzA0MiJ9LCJYLUdQLVZlcnNpb24iOilyMD IxLTAzLTIyliwibV9hcHBfaWQiOiJqd0VrTUo4bUNYRVVQNkVXdjUw OFc2WU1qNXpQSINOVyIsInhfZ2xvYmFsX3RyYW5zYWN0aW9uX2lklj oicnJ0LWY5ZGI5OTk3LWI2ZTgtNDUzZS1iNWEyLTIhNmJiNTMxNGJj MmY4bDh11n0=</PostbackUrl> <PostbackUrl2>https://apis-sit.globalpay.com/ucp/postback/merchants/platform/ eyJtY3NfcmF3X2RhdGEiOnsibW1hX2lkIjoiTU1BXzBmMTA0ZjYxMTk4ODQ5MDE 4Zjl1NWYzNjRIN2M0ZDIIIiwicHJvZHVjdCl6W10sIm1jc19tZXJjaGFudF9pZC 161k1FUI9k0Ddk0GE1NmI4YzQ0ZjVkYWY1YzEwNzExZDkwYzA0MiJ9LCJYLUdQL VZIcnNpb24iOilvMDIxLTAzLTIvliwibV9hcHBfaWQiOiJad0VrTUo4bUNYRVVQ NkVXdjUwOFc2WU1qNXpQSINOVyIsInhfZ2xvYmFsX3RyYW5zYWN0aW9uX2lkIjo icnJ0LWY5ZGI5OTk3LWI2ZTgtNDUzZS1iNWEyLTlhNmJiNTMxNGJjMmY4b Dh11n0=</PostbackUrl2> <SoundPayments> <SoundPayment> <SoundPaymentsSettingsPwd>12365478</SoundPaymentsSettingsPwd> <SoundPaymentsPosId>1</SoundPaymentsPosId> <SoundPaymentsPwd>12365478</SoundPaymentsPwd> <SoundPaymentsTerminalId>9530</SoundPaymentsTerminalId> <SoundPaymentsToken>token123</SoundPaymentsToken> <SoundPaymentsUsername>soundUserName</SoundPaymentsUsername> </SoundPayment> </SoundPayments> <Devices> <Device> <Name>Nimbus2000</Name> <Quantity>1</Quantity> <Attributes> </Attributes> </Device> </Devices> </XMLTrans> </XMLRequest>

©2023 – ProPay® Inc. A Global Payments company. All rights reserved. Reproduction, adaptation, or translation of this document without ProPay® Inc.'s prior written permission is prohibited except as allowed under copyright laws.

<TotalTaxAmount>891.98</TotalTaxAmount>

<TotalAmount>9811.78</TotalAmount>

</XMLTrans>

</XMLResponse>

**4.13 Address Lookup (Equifax)** Transaction Type 212 This method is for use outside of the United States and will return several details associated with the merchant and/or beneficiary owner address. This call ie specific to Equifax.

# **Request Elements - Required**

| Element      | Туре   | Max | Required | Notes                                                                                                    |  |
|--------------|--------|-----|----------|----------------------------------------------------------------------------------------------------|--|
| bldgName     | String |     | Optional | Include if the address represents a building that has been given a name OR is important to the location of the merchant or beneficiary owner address.<br>*Mandatory if the Building Number is not provided. |  |
| bldgNumber   | String | 50  | Optional | The building number for the merchant or beneficiary owner address.<br>*Mandatory if Building Name is not provided.                                                                                          |  |
| bldgPostCode | String | 10  | Required | The postal code related to the building for the merchant or beneficiary owner address.                                                                                                    |  |

# **Response Elements**

| Element                | Туре   | Notes                                                                                                    |
|------------------------|--------|----------------------------------------------------------------------------------------------------|
| addrTransId            | String | This is a "transaction" id assigned by Equifax to identify the address listings returned against each API call to their Address Lookup service. |
| addrTransIdCreatedDate | String | This is the date the Equifax "transaction" id was created.                                                                                      |
| Address Array          |        |                                                                                                    |
| addrld                 | String | This is a unique address identity number assigned to each distinct address returned by Equifax.                                                 |
| buildingName           | String | The name of the building associated with the address.                                                                                           |
| buildingNumber         | String | The building number for the address.                                                                                                    |
| buildingAddress1       | String | The street address.                                                                                                    |
| buildingDistrict       | String | District associated with the address.                                                                                                    |
| buildingTown           | String | Town associated with the address.                                                                                                    |
| buildingCounty         | String | County associated with the address.                                                                                                    |
| buildingCountry        | String | Country associated with the address.                                                                                                    |
| buildingPostalCode     | String | Postal code associated with the address.                                                                                                    |

### Sample XML Request

<XMLRequest> <certStr>4318546c9e6b43bfb81be4555f6837</certStr> <termid>30c5cad2b7</termid> <XMLTrans> <transType>212</transType> <bldgName>221 B</bldgName> <bldgNumber>12545</bldgNumber> </XMLTrans> </XMLRequest>

### Response

<XMLResponse> <XMLTrans> <transType>212</transType> <status>00</status> <addrTransId>ff12a9f2-0002-4deb-8495-e95c048efb36</addrTransId> <addrTransldCreatedDate>2022-07-07T07:16:56.751+00:00</addrTransldCreatedDate <addresses> <address> <addrld>28030106476</addrld> <br/>
<buildingName>221 B</buildingName> <br/>
<buildingNumber>2649</buildingNumber> <br/>
<br/>
<br/>
<br/>
<br/>
<br/>
<br/>
<br/>
<br/>
<br/>
<br/>
<br/>
<br/>
<br/>
<br/>
<br/>
<br/>
<br/>
<br/>
<br/>
<br/>
<br/>
<br/>
<br/>
<br/>
<br/>
<br/>
<br/>
<br/>
<br/>
<br/>
<br/>
<br/>
<br/>
<br/>
<br/>
<br/>
<br/>
<br/>
<br/>
<br/>
<br/>
<br/>
<br/>
<br/>
<br/>
<br/>
<br/>
<br/>
<br/>
<br/>
<br/>
<br/>
<br/>
<br/>
<br/>
<br/>
<br/>
<br/>
<br/>
<br/>
<br/>
<br/>
<br/>
<br/>
<br/>
<br/>
<br/>
<br/>
<br/>
<br/>
<br/>
<br/>
<br/>
<br/>
<br/>
<br/>
<br/>
<br/>
<br/>
<br/>
<br/>
<br/>
<br/>
<br/>
<br/>
<br/>
<br/>
<br/>
<br/>
<br/>
<br/>
<br/>
<br/>
<br/>
<br/>
<br/>
<br/>
<br/>
<br/>
<br/>
<br/>
<br/>
<br/>
<br/>
<br/>
<br/>
<br/>
<br/>
<br/>
<br/>
<br/>
<br/>
<br/>
<br/>
<br/>
<br/>
<br/>
<br/>
<br/>
<br/>
<br/>
<br/>
<br/>
<br/>
<br/>
<br/>
<br/>
<br/>
<br/>
<br/>
<br/>
<br/>
<br/>
<br/>
<br/>
<br/>
<br/>
<br/>
<br/>
<br/>
<br/>
<br/>
<br/>
<br/>
<br/>
<br/>
<br/>
<br/>
<br/>
<br/>
<br/>
<br/>
<br/>
<br/>
<br/>
<br/>
<br/>
<br/>
<br/>
<br/>
<br/>
<br/>
<br/>
<br/>
<br/>
<br/>
<br/>
<br/>
<br/>
<br/>
<br/>
<br/>
<br/>
<br/>
<br/>
<br/>
<br/>
<br/>
<br/>
<br/>
<br/>
<br/>
<br/>
<br/>
<br/>
<br/>
<br/>
<br/>
<br/>
<br/>
<br/>
<br/>
<br/>
<br/>
<br/>
<br/>
<br/>
<br/>
<br/>
<br/>
<br/>
<br/>
<br/>
<br/>
<br/>
<br/>
<br/>
<br/>
<br/>
<br/>
<br/>
<br/>
<br/>
<br/>
<br/>
<br/>
<br/>
<br/>
<br/>
<br/>
<br/>
<br/>
<br/>
<br/>
<br/>
<br/>
<br/>
<br/>
<br/>
<br/>
<br/>
<br/>
<br/>
<br/>
<br/>
<br/>
<br/>
<br/>
<br/>
<br/>
<br/>
<br/>
<br/>
<br/>
<br/>
<br/>
<br/>
<br/>
<br/>
<br/>
<br/>
<br/>
<br/>
<br/>
<br/>
<br/>
<br/>
<br/>
<br/>
<br/>
<br/>
<br/>
<br/>
<br/>
<br/>
<br/>
<br/>
<br/>
<br/>
<br/>
<br/>
<br/>
<br/>
<br/>
<br/>
<br/>
<br/>
<br/>
<br/>
<br/>
<br/>
<br/>
<br/>
<br/>
<br/>
<br/>
<br/>
<br/>
<br/>
<br/>
<br/>
<br/>
<br/>
<br/>
<br/>
<br/>
<br/>
<br/>
<br/>
<br/>
<br/>
<br/>
<br/>
<br/>
<br/>
<br/>
<br/>
<br/>
<br/>
<br/>
<br/>
<br/>
<br/>
<br/>
<br/>
<br/>
<br/>
<br/>
<br/>
<br/>
<br/>
<br/>
<br/>
<br/>
<br/>
<br/>
<br/>
<br/>
<br/>
<br/>
<br/>
<br/>
<br/>
<br/>
<br/>
<br/>
<br/>
<br/>
<br/>
<br/> <br/>
<buildingDistrict>Harrow</buildingDistrict> <br/>
<buildingTown>ELY</buildingTown> <buildingCounty>CAMBS</buildingCounty> <br/>
<buildingCountry>United Kingdom</buildingCountry> <br/>
<br/>
buildingPostalCode>CB6 1AS</buildingPostalCode> </address> <address> <addrld>28030108290</addrld> <br/>
<buildingName>221 B</buildingName> <br/>
<buildingNumber>4278</buildingNumber> <br/>
<br/>
<br/>
<br/>
<br/>
<br/>
<br/>
<br/>
<br/>
<br/>
<br/>
<br/>
<br/>
<br/>
<br/>
<br/>
<br/>
<br/>
<br/>
<br/>
<br/>
<br/>
<br/>
<br/>
<br/>
<br/>
<br/>
<br/>
<br/>
<br/>
<br/>
<br/>
<br/>
<br/>
<br/>
<br/>
<br/>
<br/>
<br/>
<br/>
<br/>
<br/>
<br/>
<br/>
<br/>
<br/>
<br/>
<br/>
<br/>
<br/>
<br/>
<br/>
<br/>
<br/>
<br/>
<br/>
<br/>
<br/>
<br/>
<br/>
<br/>
<br/>
<br/>
<br/>
<br/>
<br/>
<br/>
<br/>
<br/>
<br/>
<br/>
<br/>
<br/>
<br/>
<br/>
<br/>
<br/>
<br/>
<br/>
<br/>
<br/>
<br/>
<br/>
<br/>
<br/>
<br/>
<br/>
<br/>
<br/>
<br/>
<br/>
<br/>
<br/>
<br/>
<br/>
<br/>
<br/>
<br/>
<br/>
<br/>
<br/>
<br/>
<br/>
<br/>
<br/>
<br/>
<br/>
<br/>
<br/>
<br/>
<br/>
<br/>
<br/>
<br/>
<br/>
<br/>
<br/>
<br/>
<br/>
<br/>
<br/>
<br/>
<br/>
<br/>
<br/>
<br/>
<br/>
<br/>
<br/>
<br/>
<br/>
<br/>
<br/>
<br/>
<br/>
<br/>
<br/>
<br/>
<br/>
<br/>
<br/>
<br/>
<br/>
<br/>
<br/>
<br/>
<br/>
<br/>
<br/>
<br/>
<br/>
<br/>
<br/>
<br/>
<br/>
<br/>
<br/>
<br/>
<br/>
<br/>
<br/>
<br/>
<br/>
<br/>
<br/>
<br/>
<br/>
<br/>
<br/>
<br/>
<br/>
<br/>
<br/>
<br/>
<br/>
<br/>
<br/>
<br/>
<br/>
<br/>
<br/>
<br/>
<br/>
<br/>
<br/>
<br/>
<br/>
<br/>
<br/>
<br/>
<br/>
<br/>
<br/>
<br/>
<br/>
<br/>
<br/>
<br/>
<br/>
<br/>
<br/>
<br/>
<br/>
<br/>
<br/>
<br/>
<br/>
<br/>
<br/>
<br/>
<br/>
<br/>
<br/>
<br/>
<br/>
<br/>
<br/>
<br/>
<br/>
<br/>
<br/>
<br/>
<br/>
<br/>
<br/>
<br/>
<br/>
<br/>
<br/>
<br/>
<br/>
<br/>
<br/>
<br/>
<br/>
<br/>
<br/>
<br/>
<br/>
<br/>
<br/>
<br/>
<br/>
<br/>
<br/>
<br/>
<br/>
<br/>
<br/>
<br/>
<br/>
<br/>
<br/>
<br/>
<br/>
<br/>
<br/>
<br/>
<br/>
<br/>
<br/>
<br/>
<br/>
<br/>
<br/>
<br/>
<br/>
<br/>
<br/>
<br/>
<br/>
<br/>
<br/>
<br/>
<br/>
<br/>
<br/>
<br/>
<br/>
<br/>
<br/>
<br/>
<br/>
<br/>
<br/>
<br/>
<br/>
<br/>
<br/>
<br/>
<br/>
<br/>
<br/>
<br/>
<br/>
<br/>
<br/>
<br/>
<br/>
<br/>
<br/>
<br/>
<br/>
<br/>
<br/>
<br/>
<br/>
<br/>
<br/>
<br/>
<br/>
<br/>
<br/>
<br/>
<br/>
<br/>
<br/>
<br/>
<br/>
<br/>
<br/>
<br/>
<br/>
<br/>
<br/>
<br/>
<br/>
<br/>
<br/>
<br/>
<br/>
<br/>
<br/>
<br/>
<br/>
<br/>
<br/>
<br/>
<br/>
<br/>
<br/> <br/>
<buildinaDistrict>Harrow</buildinaDistrict> <br/>
<buildingTown>ELY</buildingTown> <br/>
<buildingCounty>CAMBS</buildingCounty> <buildingCountry>United Kingdom</buildingCountry> <br/>
<br/>
<br/>
<br/>
<br/>
<br/>
<br/>
<br/>
<br/>
<br/>
<br/>
<br/>
<br/>
<br/>
<br/>
<br/>
<br/>
<br/>
<br/>
<br/>
<br/>
<br/>
<br/>
<br/>
<br/>
<br/>
<br/>
<br/>
<br/>
<br/>
<br/>
<br/>
<br/>
<br/>
<br/>
<br/>
<br/>
<br/>
<br/>
<br/>
<br/>
<br/>
<br/>
<br/>
<br/>
<br/>
<br/>
<br/>
<br/>
<br/>
<br/>
<br/>
<br/>
<br/>
<br/>
<br/>
<br/>
<br/>
<br/>
<br/>
<br/>
<br/>
<br/>
<br/>
<br/>
<br/>
<br/>
<br/>
<br/>
<br/>
<br/>
<br/>
<br/>
<br/>
<br/>
<br/>
<br/>
<br/>
<br/>
<br/>
<br/>
<br/>
<br/>
<br/>
<br/>
<br/>
<br/>
<br/>
<br/>
<br/>
<br/>
<br/>
<br/>
<br/>
<br/>
<br/>
<br/>
<br/>
<br/>
<br/>
<br/>
<br/>
<br/>
<br/>
<br/>
<br/>
<br/>
<br/>
<br/>
<br/>
<br/>
<br/>
<br/>
<br/>
<br/>
<br/>
<br/>
<br/>
<br/>
<br/>
<br/>
<br/>
<br/>
<br/>
<br/>
<br/>
<br/>
<br/>
<br/>
<br/>
<br/>
<br/>
<br/>
<br/>
<br/>
<br/>
<br/>
<br/>
<br/>
<br/>
<br/>
<br/>
<br/>
<br/>
<br/>
<br/>
<br/>
<br/>
<br/>
<br/>
<br/>
<br/>
<br/>
<br/>
<br/>
<br/>
<br/>
<br/>
<br/>
<br/>
<br/>
<br/>
<br/>
<br/>
<br/>
<br/>
<br/>
<br/>
<br/>
<br/>
<br/>
<br/>
<br/>
<br/>
<br/>
<br/>
<br/>
<br/>
<br/>
<br/>
<br/>
<br/>
<br/>
<br/>
<br/>
<br/>
<br/>
<br/>
<br/>
<br/>
<br/>
<br/>
<br/>
<br/>
<br/>
<br/>
<br/>
<br/>
<br/>
<br/>
<br/>
<br/>
<br/>
<br/>
<br/>
<br/>
<br/>
<br/>
<br/>
<br/>
<br/>
<br/>
<br/>
<br/>
<br/>
<br/>
<br/>
<br/>
<br/>
<br/>
<br/>
<br/>
<br/>
<br/>
<br/>
<br/>
<br/>
<br/>
<br/>
<br/>
<br/>
<br/>
<br/>
<br/>
<br/>
<br/>
<br/>
<br/>
<br/>
<br/>
<br/>
<br/>
<br/>
<br/>
<br/>
<br/>
<br/>
<br/>
<br/>
<br/>
<br/>
<br/>
<br/>
<br/>
<br/>
<br/>
<br/>
<br/>
<br/>
<br/>
<br/>
<br/>
<br/>
<br/>
<br/>
<br/>
<br/>
<br/>
<br/>
<br/>
<br/>
<br/>
<br/>
<br/>
<br/>
<br/>
<br/>
<br/>
<br/>
<br/>
<br/>
<br/>
<br/>
<br/>
<br/>
<br/>
<br/>
<br/>
<br/>
<br/>
<br/>
<br/>
<br/>
<br/>
<br/>
<br/>
<br/>
<br/>
<br/>
<br/>
<br/>
<br/>
<br/>
<br/>
<br/>
<br/>
<br/>
<br/>
<br/>
<br/>
<br/>
<br/>
<br/>
<br/>
<br/>
<br/>
<br/>
<br/>
<br/>
<br/>
<br/>
<br/>
<br/>
<br/>
<br/>
<br/>
<br/>
<br/>
<br/>
<br/>
<br/>
<br/>
<br/>
<br/>
<br/>
<br/>
<br/>
<br/>
<br/>
<br/>
<br/> </address> </addresses> </XMLTrans> </XMLResponse>

# 4.14 Obtain a Working Key for Single-Sign-On Boarding Transaction 302

NOTE: ONLY for Boarding. This API call will return an error code if the Partner hasn't been configured with a tier to allow online boarding. Once the merchant has been boarded, the merchant's account number must be used to get an authorization token and access the account management SSO pages.

| Request Element | Туре   | Max | Required | Notes                                                                          |
|-----------------|--------|-----|----------|--------------------------------------------------------------------------------|
| certStr         | string |     | Required | Affiliation Credential for API Access.                                         |
| termid          | string |     | Required | ProPay Credential.                                                             |
| class           | string |     | Required | Always set value to : partner                                                  |
| transtype       | string |     | Required | Transtype: 302 (This method is a request for an authorization token)           |
| tier            | string |     | Required | This is the tier that the merchant will signup under (selected by the partner) |
| ReferrerUrl     | string |     | Optional | This is the website URL where you are embedding the iFrame                     |
| IpAddress       | string |     | Optional | Web address of the server sending the request                                  |
| IpSubnetMask    | string |     | Optional | Subnet mask of computer sending the request (normally 255.255.255.0)           |

### **Response Elements**

| Element    | Туре   | Notes                                                                                                 |
|------------|--------|----------------------------------------------------------------------------------------------------|
| status     | string | Result of the transaction request. See Propay Appendix B for result code definitions (00 is success). |
| transType  | string | This was the transtype completed                                                                      |
| URL        | string | This is the URL to the authorized embeddable iframe – this includes the authorization token           |
| expiration | string | This is the date and time when the authorization token provided will expire                           |

# Sample XML Request

<XMLRequest> <certStr>8ac9b7db6b8b3717fe60d2e8</certStr> <termid>760d2e8</termid> <class>partner</class> <XMLTrans> <transType>302</transType> <tier>Tier Name</tier> </XMLTrans> </XMLTrans>

### Response

<XMLResponse> <XMLTrans> <url>https://propay.merchantportals.com/MerchantSignup?onboardingauthorizationtoken=859c358e-4f61-46b5-a41ccf6c882dd1ff</url> <expiration>2023-08-01T23:34:42Z</expiration> <transType>302</transType> <status>00</status> </XMLTrans> </XMLResponse>

The URL provided in the XMLResponse is the address of the embeddable iFrame.

Embedded code example:

<html>

<body>

<iframe src=https://propay.merchant-portals.com/MerchantSignup?onboardingauthorizationtoken=859c358e-4f61-46b5-a41c-cf6c882dd1ff" width="800" height="800"> </iframe> </body> </html>

©2023 – ProPay® Inc. A Global Payments company. All rights reserved. Reproduction, adaptation, or translation of this document without ProPay® Inc.'s prior written permission is prohibited except as allowed under copyright laws.

# 4.14 Device Order Tax Calculation Transaction 431

Use this method to calculate tax on device order. Given the shipping address and the devices that you want to order, this endpoint will provide tax information with the help of third-party provider Avalara.

# **Address Information - Required**

| Element        | Туре   | Max | Required | Notes                                                                         |
|----------------|--------|-----|----------|-------------------------------------------------------------------------------|
| shipToAddress  | string | 100 | Yes      | The address line 1 where the device should be shipped.                        |
| shipToAddress2 | string | 100 | No       | The address line 2 where the device should be shipped.                        |
| shipToCity     | string | 30  | Yes      | The city where the device should be shipped.                                  |
| shipToZip      | string | 10  | Yes      | The zip code where the device should be shipped.                              |
| shipToState    | string | 3   | Yes      | The state where the device should be shipped. (NOT required for UK addresses) |
| shipToCountry  | string | 3   | Yes      | The country where the device should be shipped.                               |

### **Devices - Reqruied**

| Element  | Туре   | Max   | Required | Notes                                    |
|----------|--------|-------|----------|------------------------------------------|
| Name     | string | 50    | Yes      | Unique name of the device being ordered. |
| Quantity | string | Int32 | Yes      | Number of devices ordered.               |

# **Tier Information - Optoinal**

| XML Element | Туре   | Max | Required | Notes                                                             |
|-------------|--------|-----|----------|-------------------------------------------------------------------|
| tier        | string | 20  | No       | The name of the tier where the devices are settled (ex. Premium). |

# **Response Elements**

| Element          | Туре   | Notes                                                                                   |  |  |  |  |
|------------------|--------|-----------------------------------------------------------------------------------------|--|--|--|--|
| transType        | string | The transaction type. Will always return as 431.                                        |  |  |  |  |
| status           | string | Result of the transaction request. See the ProPay Appendix for result code definitions. |  |  |  |  |
| Name             | string | The name of the device being ordered.                                                   |  |  |  |  |
| Quantity         | string | Number of devices ordered.                                                              |  |  |  |  |
| Price            | string | The price of each device.                                                               |  |  |  |  |
| TotalDevicePrice | string | The total device price (net amount).                                                    |  |  |  |  |
| TotalTaxRate     | string | The total tax rate calculated on the total device price (in percents).                  |  |  |  |  |
| TotalTax         | string | The tax amount that needs to be added on total device price.                            |  |  |  |  |
| TotalAmount      | string | The devices amount with tax included (gross amount).                                    |  |  |  |  |

## Sample XML Request

<XMLRequest> <certStr>8ac9b7db6b8b3717fe60d2e8</certStr> <termid>760d2e8</termid> <class>partner</class> <XMLTrans> <transType>431</transType> <tier>Tier Name</tier> <shipToAddress>Address Line</shipToAddress> <shipToAddress2>A150</shipToAddress2> <shipToCity>Denver</shipToCity> <shipToZip>80014</shipToZip> <shipToState>CO</shipToState> <shipToCountry>USA</shipToCountry> <Devices> <Device> <Name>Test Device #13867aa66</Name> <Quantity>1</Quantity> </Device> <Device> <Name>Test Device #24900b396</Name> <Quantity>1</Quantity> </Device> </Devices> </XMLTrans> </XMLRequest>

### Response

<XMLResponse> <XMLTrans> <transType>431</transType> <status>00</status> <Devices> <Device> <Name>Test Device #13867aa66</Name> <Quantity>1</Quantity> <Price>8919.80</Price></Device> <Device> <Name>Test Device #24900b396</Name> <Quantity>1</Quantity> <Price>4.00</Price> </Device> </Devices> <TotalDevicePrice>89.35.80</TotalDevicePrice> <TotalTaxRate>10.0000</TotalTaxRate> <TotalTaxAmount>893.58</TotalTaxAmount> <TotalAmount>9829.38</TotalAmount> </XMLTrans> </XMLResponse>

# 4.15 Create limit increase request Transaction 213

This transaction type is used to submit a limit increase requests for merchants. If a partner finds that they have a merchant which needs a limit increase, they will use this method to submit an increase request for that merchant. Increase requests can be submitted for monthly and individual transaction limits for both ACH and Credit Card transactions. Also, for partners and accounts which have it enabled, negative account limits (account credit line) may also have a limit increase request.

### Address Information - Required

| Element                | Туре                                   | Max           | Required | Notes                                                       |
|------------------------|----------------------------------------|---------------|----------|-------------------------------------------------------------|
| transactionType        | int                                    | int64         | Yes      | Represents the transaction type Create(213) or Cancel(214)  |
| limitType              | LimitIncreaseRequ<br>estType<br>(enum) | Limit<br>Type | Yes      | Represents the Limit Type needed for creating the request   |
| accountNum             | long                                   | int64         | Yes      | The Account Number                                          |
| amount                 | long                                   | int64         | Yes      | The Amount requested for limit increase                     |
| limitIncreaseRequestId | long                                   | int64         | Yes      | The Id that was created for the request or needed to cancel |

### **Response Elements**

| Element                | Туре   | Notes |
|------------------------|--------|-------|
| accountNum             | long   | Yes   |
| status                 | string | Yes   |
| limitIncreaseRequestId | long   | No    |

# Sample XML Request

| <pre>!DOCTYPE Request.dtd&gt;</pre>               |  |
|---------------------------------------------------|--|
| <xmlrequest></xmlrequest>                         |  |
| <certstr>2a9e0180f2994f3b915bae98b9a5db</certstr> |  |
| <termid>658503683a</termid>                       |  |
| <xmltrans></xmltrans>                             |  |
| <transtype>213</transtype>                        |  |
| <accountnum>718029833</accountnum>                |  |
| <li>limitType&gt;NegativeLimit</li>               |  |
| <amount>1500</amount>                             |  |
|                                                   |  |
|                                                   |  |
|                                                   |  |

### Response

<XMLResponse> <XMLTrans> <transType>213</transType> <status>00</status> <accountNum>718029833</accountNum> <limitIncreaseRequestId>5</limitIncreaseRequestId> </XMLTrans> </XMLResponse>

NOTE: If the limit increase request already exists, the response will include a status '301' and the existing limit request ID.

# 4.15 Cancel limit increase request Transaction 214

This transaction type is used to cancel a submitted limit increase requests for merchants. If a partner has already requested a limit increase for a merchant, but wishes to cancel that request, they will use this method. The partner will need to reference the limit request ID provided in the response from  $\Pi$  213.

### **Address Information - Required**

| Element                | Туре                                   | Max           | Required | Notes                                                       |
|------------------------|----------------------------------------|---------------|----------|-------------------------------------------------------------|
| transactionType        | int                                    | int64         | Yes      | Represents the transaction type                             |
| limitType              | LimitIncreaseReq<br>uestType<br>(enum) | Limit<br>Type | No       | Represents the Limit Type needed for creating the request   |
| accountNum             | long                                   | int64         | Yes      | The Account Number                                          |
| amount                 | long                                   | int64         | No       | The Amount requested for limit increase                     |
| limitIncreaseRequestId | long                                   | int64         | Yes      | The Id that was created for the request or needed to cancel |

## **Response Elements**

| Element    | Туре       | Notes                      |
|------------|------------|----------------------------|
| accountNum | long Int64 | The account number         |
| status     | int        | The status of the response |

### Sample XML Request

- <XMLRequest>
- <certStr>8996291352e34c98857c53e38de684</certStr> <termid>4e8ed933a1</termid> <XMLTrans> <transType>214</transType> <accountNum>12345678</accountNum> <limitIncreaseRequestId>5</limitIncreaseRequestId> </XMLTrans>

</XMLRequest>

### Response

<XMLResponse> <XMLTrans> <transType>214</transType> <status>00</status> <accountNum>718029833</accountNum> </XMLTrans> </XMLResponse>

# 5.0 Funds Management Methods

# 5.1 Add funds to a ProPay Account Transaction Type 37

This method will load an account with funds from its on-file direct deposit account.

- This transaction type is only available for US Merchants
- If an account's DDA has not been "validated" on the ProPay website, then this method will not work and the API will return a 67 response code. (This response code can also indicate that the account is not permitted to add funds via an API request.)
- The amount must be greater than or equal to \$1.00 USD and funds take 1-5 business days to become available based on the account settings.
- This transaction type requires an x509 certificate as additional authentication.

## **Request Elements - Required**

| Element    | Туре    | Max | Required | Notes                                                                                              |
|------------|---------|-----|----------|----------------------------------------------------------------------------------------------------|
| accountNum | Int(32) |     | Required | Assigned to each account by ProPay.                                                                |
| amount     | Int(64) |     | Required | The value representing the number of pennies in USD, or the number of [currency] without decimals. |

### **Response Elements**

| Element    | Туре    | Notes                                                                       |  |
|------------|---------|-----------------------------------------------------------------------------|--|
| transType  | string  | ill always return as 37.                                                    |  |
| status     | string  | Result of the transaction request. See Appendix for result code definitions |  |
| accountNum | Int(32) | Echo of the account the API request was made for.                           |  |
| transNum   | Int(32) | The ProPay account transaction identifier.                                  |  |

# Sample XML Request

<?xml version='1.0'?>
<!DOCTYPE Request.dtd>
<XMLRequest>
<certStr>MyCertStr</certStr>
<termid>termid</termid>
<class>partner</class>
<XMLTrans>
<transType>37</transType>
<amount>100</amount>
<accountNum>123456</accountNum>
</XMLTrans>
</XMLTrans>
</XMLTrans>

### Response

<XMLResponse> <XMLTrans> <transType>37</transType> <accountNum>123456</accountNum> <status>00</status> <transNum>1820</transNum> </XMLTrans> </XMLResponse>

# 5.2 Sweep funds from a ProPay Account Transaction Type 38

This method will initiate a transfer of funds from the ProPay account available balance to its on file direct deposit bank account. This method should be used if regularly-scheduled system sweeps do not meet business needs or greater control over the amount or timing of sweeps is desired.

- This transaction type is only available for US Merchants
- The account must have a balance greater or equal to \$1.00 USD

# **Request Elements - Required**

| Element    | Туре    | Max | Required | Notes                                                                                              |
|------------|---------|-----|----------|----------------------------------------------------------------------------------------------------|
| accountNum | Int(32) |     | Required | Assigned to each account by ProPay.                                                                |
| amount     | Int(64) |     | Required | The value representing the number of pennies in USD, or the number of [currency] without decimals. |

## **Response Elements**

| Element    | Туре    | Notes                                                                               |
|------------|---------|-------------------------------------------------------------------------------------|
| transType  | string  | Will always return as 38.                                                           |
| status     | string  | Result of the transaction request. See ProPay Appendix for result code definitions. |
| accountNum | Int(32) | Echo of the account the API request was made for.                                   |
| transNum   | Int(32) | The ProPay account transaction identifier.                                          |

## Sample XML Request

<?xml version='1.0'?> <!DOCTYPE Request.dtd> <XMLRequest> <certStr>My certStr</certStr> <termid>termid</termid> <class>partner</class> <XMLTrans> <transType>38</transType> <amount>100</amount> <accountNum>123456</accountNum> </XMLTrans>

</XMLRequest>

## Response

<XMLResponse> <XMLTrans> <transType>38</transType> <accountNum>123456</accountNum> <status>00</status> <transNum>1820</transNum> </XMLTrans> </XMLResponse>

# 5.4 Send a Propay MasterCard PIN Mailer Transaction Type 30

This method will send a ProPay MasterCard PIN number through standard postal service to the account mailing address.

- This method will set the account to always require a PIN to be mailed to the account mailing address whenever a ProPay Master Card is issued or reissued.
- This method will return a status 00 regardless of services allowed. If an account is not permitted to receive it, a ProPay MasterCard mailer will not be sent.

### **Request Elements Defined**

| Element    | Туре    | Max | Required | Notes                              |
|------------|---------|-----|----------|------------------------------------|
| accountNum | Int(32) |     | Required | Assigned to each account by ProPay |

### **Response Elements Defined**

| Element    | Туре    | Notes                                                                              |
|------------|---------|------------------------------------------------------------------------------------|
| status     | string  | Result of the transaction request. See ProPay Appendix for result code definitions |
| accountNum | integer | Echo of the account the API request was made for                                   |

### Sample XML Request

<?xml version='1.0'?> <!DOCTYPE Request.dtd> <XMLRequest> <certStr>My certStr</certStr> <termid>termid</termid> <class>partner</class> <XMLTrans> <transType>30</transType> <accountNum>123456</accountNum> </XMLTrans> </XMLTrans>

### Response

<XMLResponse> <XMLTrans> <transType>30</transType> <accountNum>123456</accountNum> <status>00</status> </XMLTrans> </XMLResponse>

# 5.5 Mark a ProPay MasterCard Debit Card Lost or Stolen Transaction Type 29

This method will mark the ProPay MasterCard issued to a ProPay account lost or stolen. This will immediately disable the currently-assigned ProPay MasterCard and issue a new card with a new number. The card PIN number will be mailed to the account mailing address.

- If an account does not have a ProPay MasterCard assigned to it, this method will respond with a status 48, invalid ccNum.
- If an account has a ProPay MasterCard status of 'card requested' but it has not been issued, this method will return with a status 49, invallid expDate

# **Request Elements - Required**

| Element    | Туре    | Max | Required | Notes                              |
|------------|---------|-----|----------|------------------------------------|
| accountNum | Int(32) |     | Required | Assigned to each account by ProPay |

### **Response Elements Defined**

| Element    | Туре    | Notes                                                                              |
|------------|---------|------------------------------------------------------------------------------------|
| status     | string  | Result of the transaction request. See ProPay Appendix for result code definitions |
| accountNum | integer | Echo of the account the API request was made for                                   |

### Sample XML Request

<?xml version='1.0'?> <!DOCTYPE Request.dtd> <XMLRequest> <certStr>My certStr</certStr> <termid>termid</termid> <class>partner</class> <XMLTrans> <transType>29</transType> <accountNum>123456</accountNum> </XMLTrans> </XMLTrans>

### Response

<XMLResponse> <XMLTrans> <transType>29</transType> <accountNum>123456</accountNum> <status>00</status> </XMLTrans> </XMLResponse>

©2023 – ProPay® Inc. A Global Payments company. All rights reserved. Reproduction, adaptation, or translation of this document without ProPay® Inc.'s prior written permission is prohibited except as allowed under copyright laws.

# 5.6 Flash Funds – Add or Change Card Assigned to a ProPay Account Transaction Type 209

This method is used to add a card as a destination for ProPay's Flash Funds solution. It can also be used to change the card already attached to an account.

- Only debit cards are supported. Funds transfer to a credit card takes as long as standard ACH out.
- Only Visa and MasterCard cards are supported.
- Requires the use of x509 certificate

## **Request Elements - Required**

| Element        | Туре    | Max | Required | Notes                                                      |  |
|----------------|---------|-----|----------|------------------------------------------------------------|--|
| accountNum     | Int(32) |     | Required | Assigned to each account by ProPay.                        |  |
| ccNum          | String  | 19  | Required | Standard cc numbers which must pass Luhn check.            |  |
| expDate        | String  | 4   | Required | The expiration date in MMYY format.                        |  |
| CVV2           | String  | 4   | Required | The Card CVV2 Code. *Accepts both 3 and 4 character types. |  |
| cardholderName | String  | 25  | Required | Name on card.                                              |  |
| streetAddress  | String  | 20  | Required | Card holder's address.                                     |  |
| city           | String  | 30  | Required | Card holder's address                                      |  |
| state          | String  | 2   | Required | ISO standard 2 character US State code.                    |  |
| zipCode        | String  | 9   | Required | Valid-format US zip code 5 or 9 digits.                    |  |

### **Response Elements Defined**

| Element    | Туре    | Notes                                                                              |  |
|------------|---------|------------------------------------------------------------------------------------|--|
| status     | string  | Result of the transaction request. See ProPay Appendix for result code definitions |  |
| accountNum | integer | Echo of the account the API request was made for                                   |  |

| Sample XML Request                              | Response                        |
|-------------------------------------------------|---------------------------------|
| xml version='1.0'?                              | <xmlresponse></xmlresponse>     |
| Request.dtd                                     | <xmltrans></xmltrans>           |
| <xmlrequest></xmlrequest>                       | <transtype>209</transtype>      |
| <certstr>My certStr</certstr>                   | <accountnum>123456</accountnum> |
| <termid>termid</termid>                         | <status>00</status>             |
| <class>partner</class>                          |                                 |
| <xmltrans></xmltrans>                           |                                 |
| <transtype>209</transtype>                      |                                 |
| <accountnum>718033306</accountnum>              |                                 |
| <ccnum>4895142232120006</ccnum>                 |                                 |
| <expdate>1025</expdate>                         |                                 |
| <cvv2>022</cvv2>                                |                                 |
| <cardholdername>Clint Eastwood</cardholdername> |                                 |
| <addr>900 Metro Center Blv</addr>               |                                 |
| <city>San Fransisco</city>                      |                                 |

©2023 – ProPay® Inc. A Global Payments company. All rights reserved. Reproduction, adaptation, or translation of this document without ProPay® Inc.'s prior written permission is prohibited except as allowed under copyright laws.

<state>CA</state> <zip>94404</zip> <country>USA</country> </XMLTrans> </XMLRequest>

# 5.7 Flash Funds – Push Funds to On-File Card Transaction Type 45

This method is used to push money from a ProPay account out to the on-file payment instrument set up for Flash Funds.

## **Request Elements - Required**

| Element    | Туре    | Max | Required | Notes                                                                                              |
|------------|---------|-----|----------|----------------------------------------------------------------------------------------------------|
| accountNum | Int(32) |     | Required | Assigned to each account by ProPay.                                                                |
| amount     | Int(32) |     | Required | The value representing the number of pennies in USD, or the number of [currency] without decimals. |

## **Response Elements Defined**

| Element    | Туре    | Notes                                                                              |  |
|------------|---------|------------------------------------------------------------------------------------|--|
| status     | string  | Result of the transaction request. See ProPay Appendix for result code definitions |  |
| accountNum | integer | Echo of the account the API request was made for                                   |  |

# Sample XML Request

</XMLTrans> </XMLRequest>

Response <?xml version='1.0'?> <XMLResponse> <!DOCTYPE Request.dtd> <XMLTrans> <XMLRequest> <transType>45</transType> <certStr>My certStr</certStr> <accountNum>123456</accountNum> <termid>termid</termid> <status>00</status> <class>partner</class> </XMLTrans> <XMLTrans> </XMLResponse> <transType>45</transType> <accountNum>123456</accountNum> <amount>100</amount>

©2023 - ProPay® Inc. A Global Payments company. All rights reserved. Reproduction, adaptation, or translation of this document without ProPay® Inc.'s prior written permission is prohibited except as allowed under copyright laws.

## 5.8 Reserve Funds – Establish Reserve Transaction Type 50

This method is used to move funds from Available balance to Reserve balance of a ProPay account.

## **Request Elements - Required**

| Element    | Туре    | Max | Required | Notes                                                                                              |
|------------|---------|-----|----------|----------------------------------------------------------------------------------------------------|
| accountNum | Int(32) |     | Required | Assigned to each account by ProPay.                                                                |
| amount     | Int(32) |     | Required | The value representing the number of pennies in USD, or the number of [currency] without decimals. |

## **Response Elements Defined**

| Element    | Туре    | Notes                                                                              |  |
|------------|---------|------------------------------------------------------------------------------------|--|
| status     | string  | Result of the transaction request. See ProPay Appendix for result code definitions |  |
| accountNum | integer | Echo of the account the API request was made for                                   |  |

| Sample XML Request              | Response                        |
|---------------------------------|---------------------------------|
| xml version='1.0'?              |                                 |
| Request.dtd                     |                                 |
| <xmlrequest></xmlrequest>       | <xmlresponse></xmlresponse>     |
| <certstr>My certStr</certstr>   | <xmltrans></xmltrans>           |
| <termid>termid</termid>         | <transtype>50</transtype>       |
| <xmltrans></xmltrans>           | <accountnum>123456</accountnum> |
| <transtype>50</transtype>       | <status>00</status>             |
| <accountnum>123456</accountnum> |                                 |
| <amount>100</amount>            |                                 |
|                                 |                                 |
|                                 |                                 |

## 5.9 Reserve Funds – Release Reserve Transaction Type 51

This method is used to move funds from Reserve balance to Available balance of a ProPay account.

## **Request Elements - Required**

| Element    | Туре    | Max | Required | Notes                                                                                              |
|------------|---------|-----|----------|----------------------------------------------------------------------------------------------------|
| accountNum | Int(32) |     | Required | Assigned to each account by ProPay.                                                                |
| amount     | Int(32) |     | Required | The value representing the number of pennies in USD, or the number of [currency] without decimals. |

## **Response Elements Defined**

| Element    | Туре    | Notes                                                                              |  |
|------------|---------|------------------------------------------------------------------------------------|--|
| status     | string  | Result of the transaction request. See ProPay Appendix for result code definitions |  |
| accountNum | integer | Echo of the account the API request was made for                                   |  |

| Sample XML Request              | Response                        |
|---------------------------------|---------------------------------|
| xml version='1.0'?              |                                 |
| Request.dtd                     |                                 |
| <xmlrequest></xmlrequest>       | <xmlresponse></xmlresponse>     |
| <certstr>My certStr</certstr>   | <xmltrans></xmltrans>           |
| <termid>termid</termid>         | <transtype>51</transtype>       |
| <xmltrans></xmltrans>           | <accountnum>123456</accountnum> |
| <transtype>51</transtype>       | <status>00</status>             |
| <accountnum>123456</accountnum> |                                 |
| <amount>100</amount>            |                                 |
|                                 |                                 |
|                                 |                                 |

## 5.11 Account Fee – Reverse an A La Carte fee transaction Transaction Type 222

This method creates a single reversal of an a la carte fee transaction against the merchant account.

## **Request Elements - Required**

| Element          | Туре    | Max      | Required | Notes                                                                                                    |  |
|------------------|---------|----------|----------|----------------------------------------------------------------------------------------------------|--|
| accountNum       | Int(32) |          | Required | Assigned to each account by ProPay.                                                                                                    |  |
| amount           | Int(32) | \$10,000 | Required | The value representing the number of pennies in USD, or the number of [currency] without decimals.                                                                                                    |  |
| refundReasonType | Int(32) |          | Required | Valid fee Types:<br>1 - PCI Services Fee<br>2 - PCI noncompliance Fee<br>3 - Report Delivery Fee<br>4 - Gateway Access Fee<br>5 - Account Maintenance Fee<br>6 - Fraud Prevention Fee<br>7 - Service Fee<br>8 - SOW Fee<br>9 - Activation Fee<br>10 - Monthly License Fee |  |
| AttemptNumber    | Int(32) |          | Required | Transaction Number                                                                                                    |  |

## **Response Elements Defined**

| Element | Туре   | Notes                                                                              |
|---------|--------|------------------------------------------------------------------------------------|
| status  | string | Result of the transaction request. See ProPay Appendix for result code definitions |

| Sample XML Reques | Sampl | e XML | Request |
|-------------------|-------|-------|---------|
|-------------------|-------|-------|---------|

#### Response

<?xml version='1.0'?> <XMLResponse> <!DOCTYPE Request.dtd> <XMLTrans> <XMLRequest> <status>00</status> <certStr>My certStr</certStr> </XMLTrans> <termid>termid</termid> </XMLResponse> <class>partner</class> <XMLTrans> <transType>222</transType> <accountNum>718039538</accountNum> <amount>2</amount> <refundReasonType>7</refundReasonType> <AttemptNumber>3</AttemptNumber> </XMLTrans> </XMLRequest>

## 6.0 Transaction processing Methods

## 6.1 Process a Credit Card (authorize only) Transaction Type 05

This method will attempt to authorize an amount against a supplied Credit Card. An authorized amount only reserves those cardholder funds for future capture. In order to transfer the money from the issuer into the designated ProPay merchant account, a capture request of the authorized amount is required. Authorizations that will not be captured should be voided. Authorizations that are not captured are automatically voided after 30 days.

Using this API method does not reduce the burden of PCI compliance requirements on the merchant. The merchant remains accountable for all obligations associated with the handling of cardholder data. Such liability includes, but is not limited to validation of compliance with the PCI DSS according to the appropriate instrument as determined by the Payment Card Industry Security Standards Council, and financial and legal responsibility for any breach of cardholder data originating with the entity using this API method. ProPay offers the ProtectPay® service to reduce PCI compliance requirements on the merchant. For additional Information concerning ProtectPay® please speak to a ProPay sales representative or account manager.

This method requires one of several optional means to supply the credit card number:

- Card Not Present Data: ccNum, expDate, CVV2, Address information
- Encrypted "Track Data" from an approved swipe device: encryptingDeviceType, keySerialNumber, encryptedTrackData, encryptedTrackData2
- External Payment Provider Information (wallet solution): externalPaymentMethodProvider, externalPaymentMethodIdentifier

| Element                           | Туре    | Max | Required                                    | Notes                                                                                                    |
|-----------------------------------|---------|-----|---------------------------------------------|----------------------------------------------------------------------------------------------------|
| accountNum                        | Int(32) |     | Required Assigned to each account by ProPay |                                                                                                    |
| comment1                          | String  | 120 | Optional Merchant transaction descriptor.   |                                                                                                    |
| comment2                          | String  | 120 | Optional Merchant transaction descriptor.   |                                                                                                    |
| currencyCode                      | String  | 3   | Optional                                    | ISO standard 3 character currency code for a foreign currency transaction. Amex and Discover are not supported on Multi-Currency transactions (Auth in one currency, settle in another) *Must be an allowed currency code for the merchant account.                                                           |
| invNum                            | String  | 50  | Best<br>practice                            | Transactions are rejected as duplicate when the same card is charged for the same amount with the same invoice number, including blank invoices, in a 30 second period.                                                                                                    |
| amount                            | Integer |     | Required                                    | The value representing the number of pennies in USD, or the number of [currency] without decimals.                                                                                                    |
| TransactionMerch<br>antDescriptor | String  | 25  | Optional                                    | Letters, numbers and spaces but no special characters are allowed.<br>This value will appear on the cardholder's credit card statement. Full descriptor length is 29, but the<br>first 4 characters are consumed by a prefix that is set by ProPay. (Either identifies ProPay, or the<br>integrated partner.) |

## **Request Elements - Required**

#### Request Element – Optional – Network Token

| Element            | Туре   | Max | Required | Notes                                                                                                  |
|--------------------|--------|-----|----------|----------------------------------------------------------------------------------------------------|
| Tokenization.Token | String |     | Required | This field contains eleven digits that uniquely identify the pairing of token requestor with the token |
| RequestorID        |        |     |          | domain. It is assigned by the token service provider and is unique within the token vault.             |

|                                  | String |    | Required | This would be the encrypted string (converted to HEX) that goes into G3v017 in the CAVV Revised      |
|----------------------------------|--------|----|----------|----------------------------------------------------------------------------------------------------|
| Tokenization.TAAV                |        |    |          | field. The format is a 40-digit A/N HEX value.                                                       |
|                                  |        |    |          | Note: VISA's recommendation is to use this value instead of the DTVV                                 |
| Tokenization.Token               | String |    | Required | This is the same as PAN (surrogate to PAN); 13-19 digits.                                            |
|                                  |        |    |          | This will be provided by the Token Service Provider.                                                 |
|                                  | String |    | Required | The Dynamic Token Verification Value (DTVV) exists for Visa merchants that process                   |
|                                  |        |    |          | tokenized e-commerce transactions                                                                    |
| Tokenization.DTVV                |        |    |          | This will be provided by the Token Service Provider.                                                 |
|                                  |        |    |          | Note: VISA's recommendation is to use TAVV instead of the DTVV                                       |
| Tokenization.Token<br>ExpiryDate | String |    | Required | This is like card expiry date                                                                        |
|                                  |        |    |          | Valid Values are Y and N. Defaults to N if not passed * Only required if payment is recurring        |
| recurringPayment                 | String | 1  | Optional | payment                                                                                              |
| ExternalTransactio               |        |    |          | Data returned in this field is recorded and submitted as part of the data capture settlement format. |
| nldentifier                      | String | 15 | Optional | * Only required if payment is recurring payment                                                      |

\*Recurring payments require both the recurringPayment and ExternalTransactionIdentifier elements to be passed in addition to all other existing fields.

## Request Element – Optional – MasterCard Only

| Element           | Туре   | Max | Required | Notes                                                                                                    |
|-------------------|--------|-----|----------|----------------------------------------------------------------------------------------------------|
| CITMITIndicator   | String |     | Optional | If the merchant is performing a MasterCard transaciton, then they can send the CITMITIndicator in the XML Request. If providing a CITMITIndicator, you must also provide a valid CITMITSubIndicator. This is for MasterCard only. Valid Values Provided below. Defaults to 'N' if not passed. |
| CIMITSubIndicator | String |     | Optional | If the merchant is performing a MasterCard transaction, a CITMITSubIndicator may be specified in the XML Request. SubIndicators must have a valid Indicator specified. Valid values are provided below.                                                                                       |

### **CITMIT Indicator and SubIndicator values**

| CITMIT Indicator | CITMIT SubIndicator | Transaction Type                                  | Example |
|------------------|---------------------|---------------------------------------------------|---------|
|                  | 01                  | Credential on File                                | C101    |
| C1               | 02                  | Standing Order (Variable amount, fixed frequency) | C102    |
| C1               | 03                  | Subscription (Fixed amount and fixed frequency)   | C103    |
|                  | 04                  | Installment                                       | C104    |
|                  | 01                  | Unscheduled, credential on file                   | M101    |
| A 4 1            | 02                  | Standing order (Variable amount, fixed frequency) | M102    |
| M1               | 03                  | Subscription(Fixed amount and fixed frequency)    | M103    |
|                  | 04                  | Installment                                       | M104    |
|                  | 05                  | Partial shipment                                  | M205    |
| M2               | 06                  | Related / delayed charge                          | M206    |
|                  | 07                  | No show charge                                    | M207    |
|                  | 08                  | Resubmission                                      | M208    |

CITMIT example Scenarios:

- If a cardholder uses a credential on file to perchance new item today: Indicator should be C101 (Customer initiated / Credential on file)
- If a cardholder initiates a purchase and the merchant stores credentials for future carcholder-initiated purchases: indicatror should C101
- If cardholder purchases and merchant charges card on file: indicator should be M101 (merchant initiated / unscheduled card on file)
- If cardholder purchases multiple items, shipped at separate times: indicator should be M205 (merchant initiated / partial shipment)

| Element        | Туре   | Max | Required         | Notes                                                                                                    |  |
|----------------|--------|-----|------------------|----------------------------------------------------------------------------------------------------|--|
| ccNum          | String |     | Required         | Standard cc numbers which must pass Luhn check.                                                                                                    |  |
| CVV2           | String |     | Optional         | The Card CVV2 Code. *Accepts both 3 and 4 character types.                                                                                         |  |
| expDate        | String |     | Required         | The expiration date in MMYY format.                                                                                                    |  |
| addr           | String | 50  | Optional         | Cardholder address. AVS does not typically work when cards are issued outside the US. *Max length is 40 for multi-currency transactions.           |  |
| addr2          | String | 20  | Optional         | Cardholder Address second line                                                                                                    |  |
| addr3          | String | 100 | Optional         | Cardholder Address third line                                                                                                    |  |
| aptNum         | String | 20  | Optional         | Cardholder apartment number *Do not use if using addr2 instead                                                                                     |  |
| city           | String | 30  | Optional         | Cardholder City.                                                                                                    |  |
| state          | String |     | Optional         | Cardholder state. *2 character state code submitted in all capital letters                                                                         |  |
| Zip            | String |     | Best<br>Practice | Cardholder zip or postal code *Minimum 3 characters maximum 9. ProPay May require this information for merchants to receive best processing rates. |  |
| country        | String |     | Optional         | Cardholder country. Necessary for valid AVS responses on ProPay accounts held in foreign currencies.                                               |  |
| cardholderName | String | 100 | Optional         | Not needed if track data used                                                                                                    |  |

## Credit Card Data: Card Not Present - Optional

## Credit Card Data: ProPay Approved Swipe Device - Optional

| Element              | Туре   | Max | Required  | Notes                                                                                                    |
|----------------------|--------|-----|-----------|----------------------------------------------------------------------------------------------------|
| encryptedTrack2Data  | String |     | Optional* | Some devices encrypt the data on each track separately.<br>*When track 2 has been encrypted as a separate value this value is required.           |
| encryptedTrackData   | String |     | Required  | Contents of track 1 or track 1 and 2 submitted as encrypted block.                                                                                |
| encryptingDeviceType | String |     | Required  | Valid Values:<br>MagTekM20<br>MagTekFlash<br>IdTechUniMag<br>MagTekADynamo<br>MagTekDynaMag<br>RoamData                                           |
| keySerialNumber      | String |     | Required  | Value is obtained from the hardware device. This value is required to identify the ProPay hosted decryption key needed to decrypt the Track Data. |

## Credit Card Data: External Wallet provider - Optional

| Element                         | Туре   | Max | Required | Notes                                                           |
|---------------------------------|--------|-----|----------|-----------------------------------------------------------------|
| externalPaymentMethodIdentifier | String |     | Required | Must be a valid Visa Checkout or MasterPass payment identifier. |
| externalPaymentMethodProvider   | String |     | Required | Valid Values are VisaCheckout and MasterPass                    |
| MasterPassWalletId              | String |     | Required | MasterPass Wallet ID provided by MasterPass.                    |

### Fraud Control using Guardian Cyber-Shield - Optional

| Element        | Туре | Max | Required Notes |                                                                                    |
|----------------|------|-----|----------------|------------------------------------------------------------------------------------|
| SessionId      | Guid | 36  | Required       | Required for, and obtained from Threat Metrix fraud prevention solution            |
| InputIpAddress | IP   | 16  | Required       | Optional for Threat Metrix. Status 133 is returned when declined by Threat Metrix. |

## Hotel / Lodging transaction – VISA ONLY - Optional

| Element                      | Туре   | Max | Required | ed Notes                                                                                                    |  |
|------------------------------|--------|-----|----------|----------------------------------------------------------------------------------------------------|--|
| MarketSpecificDataldentifier | String | 1   | Optional | Visa allows for two additional identifiers to be passed that represent specific data elements they are<br>looking for in certain markets. A valid request would include 'H' for hotel/lodging. If passed,<br>StayOrRentalDuration must also be passed. |  |
| StayOrRentalDuration         | String | 2   | Optional | If 'MarketSpecificDataIdentifier' is passed, StayOrRentalDuration must also be passed. This value represents days/nights and should be in the range of "01" to "99".                                                                                   |  |

## **Specialty Processing - Optional**

| Element          | Туре   | Max | Required | Notes                                                                                                    |
|------------------|--------|-----|----------|----------------------------------------------------------------------------------------------------|
| billPay          | String |     | Optional | Valid values are: Y and N. If a ProPay Merchant Account is set up for Bill Payment, this is always included in the request to the cardholder's bank no matter what API request specifies. |
| recurringPayment | String | 1   | Optional | Valid Values are Y and N. Defaults to N if not passed                                                                                                    |

| DebtRepayment | String | 1 | Optional | Valid Values are Y and N. Defaults to N if not passed or if an invalid entry is detected. Only works with Visa transactions. |
|---------------|--------|---|----------|----------------------------------------------------------------------------------------------------|
|---------------|--------|---|----------|----------------------------------------------------------------------------------------------------|

## Quasi Cash Transaction Indicator – Optional (Account Funding Transaction)

| Element     | Туре   | Max | Required | Notes                                                                                                    |
|-------------|--------|-----|----------|----------------------------------------------------------------------------------------------------|
| IsQuasiCash | String | 1   | Optional | Quasi cash is also called an AFT. If the merchant is performing a Quasi Cash transaction while attempting an account opening transaction, then they need to send the quasi cash indicator in the XML API request. This indicator is supported for VISA and MasterCard only. Valid values are Y and N. Defaults to N if not passed |

## Apple Pay Tokenization – Optional

NOTE: Partners need to be integrated with Apple before any implementation of this method will work. Apple integration is required to obtain the correct cryptogram for the transaction. In essence, the ProPay system simply uses the cryptogram instead of the credit card number for the transaction.

| Element                                    | Туре    | Max | Required                 | Notes                                                                                                    |
|--------------------------------------------|---------|-----|--------------------------|----------------------------------------------------------------------------------------------------|
| ApplePay.TokenRequestorID                  | String  |     | Required<br>(Visa)       | This field contains eleven digits that uniquely identify the pairing of token requestor with the token domain. It is assigned by the token service provider and is unique within the token vault.                                                                                                    |
| ApplePay.TAAV                              | String  |     | Required<br>(Visa)       | This would be the encrypted string (converted to HEX) that goes into G3v017 in the CAVV Revised field. The format is a 40-digit A/N HEX value.                                                                                                    |
| ApplePay.Token                             | String  |     | Required<br>(Visa)       | This is the same as PAN (surrogate to PAN); 13-19 digits.<br>This will be provided by the Token Service Provider.                                                                                                    |
| ApplePay.TokenExpiryDate                   | String  |     | Required<br>(Visa)       | This is like card expiry date                                                                                                    |
| ApplePay.SecureCode                        | String  | 32  | Required<br>(MasterCard) | Universal Cardholder Authentication Field (UCAF) is a cryptographic value.<br>Mastercard® SecureCode <sup>™</sup> issuer or cardholder-generated authentication data<br>resulting from all SecureCode fully authenticated or attempts transaction for<br>Mastercard account. This field is populated when a UCAF-enabled merchant has<br>collected authentication data and must pass it in the transaction to the issuer.                               |
| ApplePay.ProgramProtocol                   | String  | 1   | Required<br>(MasterCard) | Cardholder Authentication Field. Mastercard SecureCode transactions only.                                                                                                    |
| AppolePay.DirectoryServerTra<br>nsactionID | String  | 36  | Required<br>(MasterCard) | The Directory Server Transaction ID is generated by the EMV 3DS Mastercard Directory<br>Server during the authentication transaction and passed back to the merchant with<br>the authentication results. This field allows the merchant to pass the Directory Server<br>Transaction ID during authorization in order to link authentication and authorization<br>data for Mastercard Identity Check. This data is also required for capture/settlement. |
| ApplePay.DigitalPaymentCryp<br>togram      | String  | 28  | Required<br>(MasterCard) | It is used to send a Digital Secure Remote Payment (DSRP) cryptogram for DSRP transactions submitted as electronic commerce.                                                                                                    |
| ApplePay.RegisteredUserIndic<br>ator       | String  |     | Required<br>(Discover)   | This field indicates if the cardholder is a registered user on a merchant's website (Discover transactions only). This field is required for Discover e-Commerce transactions.                                                                                                    |
| ApplePay.LastRegisteredChan<br>geDate      | Integer | 1   | Required<br>(Discover)   | This field defines the date when the cardholder last voluntarily changed his or her registered profile (Discover transactions only). If the Registered User Indicator value is N, this value should be zero filled. Format: DDMMYYYY.                                                                                                    |

## **Response Elements**

| Element                       | Туре    | Notes                                                                                                    |
|-------------------------------|---------|----------------------------------------------------------------------------------------------------|
| status                        | string  | Result of the transaction request. See Propay Appendix for result code definitions                                                                |
| accountNum                    | integer | ProPay account number transaction was processed against.                                                                                          |
| authCode                      | string  | The auth code supplied by the issuing bank.<br>*Only returned on a successful transaction.                                                        |
| AVS                           | string  | Issuer returned AVS response. *Most issuers approve even if mismatch. Please review and use response to void if concerns exist about AVS response |
| convertedAmount               | integer | Amount expressed in the currency of the merchant account. * Returned on multi-currency transactions.                                              |
| convertedCurrencyCode         | string  | ISO standard currency code of the ProPay merchant account. *Returned on multi-currency transactions.                                              |
| currencyConversionRate        | decimal | Exchange rate of the currency conversion. See 3.3 *Returned on multi-currency transactions.                                                       |
| CVV2Resp                      | string  | Issuer returned CVV2 response. *Almost all issuers decline if CVV mismatch.                                                                       |
| GrossAmt                      | integer | Gross amount of transaction of pennies in USD, or the number of [currency] without decimals.                                                      |
| GrossAmtLessNetAmt            | integer | Total amount of fees charged.                                                                                                    |
| invNum                        | string  | Echo of the invNum passed in the request                                                                                                    |
| NetAmt                        | integer | Net amount of transaction after fees charged.                                                                                                    |
| PerTransFee                   | integer | The ProPay set per transaction fee applied to this transaction.                                                                                   |
| Rate                          | decimal | The percentage based fee applied to this transaction.                                                                                             |
| resp                          | string  | Textual representation of the issuer returned response code.                                                                                      |
| Response                      | String  | Returned with the Amex Enhanced Auth Fraud solution                                                                                               |
| responseCode                  | string  | The Issuer returned response code. See Propay Appendix for response code definitions                                                              |
| transNum                      | integer | The ProPay transaction identifier                                                                                                    |
| ExternalTransactionIdentifier | String  | Data returned in this field is recorded and submitted as part of the data capture settlement format.                                              |

Response

## Sample XML Request

|                                                                                     | Kesponse                                                                                                    |
|-------------------------------------------------------------------------------------|----------------------------------------------------------------------------------------------------|
| xml version='1.0'?                                                                  | <xmlresponse></xmlresponse>                                                                                      |
| Request.dtd                                                                         | <xmltrans></xmltrans>                                                                                            |
| <xmlrequest></xmlrequest>                                                           | <transtype>05</transtype>                                                                                        |
| <certstr>MyCertStr</certstr>                                                        | <status>00</status>                                                                                              |
| <termid>termid</termid>                                                             | <accountnum>123456</accountnum>                                                                                  |
| <class>partner</class>                                                              | <invnum>cc1</invnum>                                                                                             |
| <xmltrans></xmltrans>                                                               | <transnum>1</transnum>                                                                                           |
| <transtype>05</transtype>                                                           | <authcode>A11111</authcode>                                                                                      |
| <amount>100</amount>                                                                | <a>VS&gt;T</a>                                                                                                   |
| <addr>right here</addr>                                                             | <responsecode>0</responsecode>                                                                                   |
| <zip>22222</zip>                                                                    | <convertedamount>100</convertedamount>                                                                           |
| <accountnum>123456</accountnum>                                                     | <convertedcurrencycode>USD</convertedcurrencycode>                                                               |
| <ccnum>4747474747474747</ccnum>                                                     | <currencyconversionrate>1</currencyconversionrate>                                                               |
| <expdate>1229</expdate>                                                             | <netamt>0</netamt>                                                                                               |
| <cvv2>999</cvv2>                                                                    | <grossamt>100</grossamt>                                                                                         |
| <cardholdername>John Doe</cardholdername>                                           | <grossamtlessnetamt>100</grossamtlessnetamt>                                                                     |
| <invnum>cc1</invnum>                                                                | <pertransfee>0</pertransfee>                                                                                     |
| ©2023 ProPay® Inc. A Clobal Payments company. All rights resourced. Penroduction ac | daptation or translation of this document without ProPay® Inc.'s prior written permission is prohibited except a |

| <billpay>N</billpay>             |
|----------------------------------|
| <debtrepayment>N</debtrepayment> |
| <isquasicash>N</isquasicash>     |
|                                  |
|                                  |

## 6.2 Capture an Authorized Credit Card Transaction Transaction Type 06

This method will capture a credit card transaction that was initiated by the Authorization Only API method.

- Captures should be performed within 24 hours of the original authorization
- Clients cannot capture for more than the original authorization, except in specific circumstances.
- Payments should not be captured more than 48 hours before a purchased product is shipped or a service provided

### **Request Elements - Required**

| Element    | Туре    | Max               | Required | Notes                                                                                                    |
|------------|---------|-------------------|----------|----------------------------------------------------------------------------------------------------|
| accountNum | Int(32) | Signed<br>Int(32) | Required | Assigned to each account by ProPay                                                                                                    |
| transNum   | Int(32) |                   | Required |                                                                                                    |
| amount     | Int(32) |                   | Optional | Minimum amount must be 100 (one dollar) If no amount is submitted, captures for total of initial auth.<br>Capture amount cannot be for more than initial Auth. |

# Hotel / Lodging transaction – VISA ONLY - Optional (These fields become mandatory if 'H' is passed with the MarketSpecificData Identifier when authorizing the transaction.)

| Element               | Туре    | Max | Required | Notes                                                                                                    |  |
|-----------------------|---------|-----|----------|----------------------------------------------------------------------------------------------------|--|
| Purchaseldentifier    | String  | 25  | Optional | Number used to identify the statement containing the charges nad credits for this stay. This is defined by the merchant |  |
| NoShowIndicator       | Numeric | 1   | Optional | Code that indicates if the cardholder did not use the lodging reservation. $0 - Not$ Applicable, $1 - No$ show          |  |
| ExtraCharges          | Numeric | 6   | Optional | Total monetary amount of additional charges made to the customer's folio                                                |  |
| CheckInDate           | Numeric | 6   | Optional | Check-in Date. Should be in MMDDYY format                                                                               |  |
| DailyRoomRate         | Numeric | 12  | Optional | Rate charged for each day the room is rented                                                                            |  |
| TotalTax              | Numeric | 12  | Optional | Total tax chanrged in the transaction                                                                                   |  |
| FoodOrBeverageCharges | Numeric | 12  | Optional | total amount of food and beverage charges                                                                               |  |
| FolioCashAdvances     | Numeric | 12  | Optional | Total monetary amount of cash advneces charged to the customer's folio                                                  |  |
| PrepaidExpense        | Numeric | 12  | Optional | Total prepaid expense                                                                                                   |  |
| RoomNights            | Numeric | 2   | Optional | Number of nights the hotel room was used. (01-99)                                                                       |  |
| TotalRoomTax          | Numeric | 12  | Optional | Total amount of tax charged for renting the room. (ie excluding other charges)                                          |  |

#### **Response Elements**

| Element            | Туре    | Notes                                                                             |  |  |  |
|--------------------|---------|-----------------------------------------------------------------------------------|--|--|--|
| status             | String  | See Propay Appendix for explanation of each status                                |  |  |  |
| accountNum         | Integer | Assigned to each account by ProPay                                                |  |  |  |
| GrossAmt           | Integer | ransaction Gross Amount                                                           |  |  |  |
| GrossAmtLessNetAmt | Integer | The resulting sum of both types of fee applied to this transaction.               |  |  |  |
| NetAmt             | Integer | Transaction Net Amount after ProPay applies fees.                                 |  |  |  |
| PerTransFee        | Integer | The 'flat' per transaction portion of the ProPay fee applied to this transaction. |  |  |  |
| Rate               | Decimal | The percentage based fee applied to this transaction.                             |  |  |  |
| transNum           | Integer | The ProPay transaction identifier                                                 |  |  |  |

#### Sample XML Request

<?xml version='1.0'?>
<!DOCTYPE Request.dtd>
<XMLRequest>
<certStr>MyCertStr</certStr>
<termid>termid</termid>
<class>partner</class>
<XMLTrans>
<transType>06</transType>
<amount>100</amount>
<accountNum>123456</accountNum>
<transNum>1</transNum>
</XMLTrans>
</XMLTrans>
</XMLRequest>

#### Response

<XMLResponse> <XMI Trans> <transType>06</transType> <status>00</status> <accountNum>123456</accountNum> <transNum>9</transNum> <convertedAmount>100</convertedAmount> <convertedCurrencyCode>Unsupported</convertedCurrencyCode> <currencyConversionRate>0</currencyConversionRate> <NetAmt>62</NetAmt> <GrossAmt>100</GrossAmt> <GrossAmtLessNetAmt>38</GrossAmtLessNetAmt> <PerTransFee>35</PerTransFee> <Rate>3.25</Rate> </XMLTrans> </XMLResponse>

## 6.3 Process a Credit Card Transaction Type 04

This method will attempt to process a complete payment (authorize and capture) against a Credit Card.

Using this API method does not reduce the burden of PCI compliance requirements on the merchant. The merchant remains accountable for all obligations associated with the handling of cardholder data. Such liability includes, but is not limited to validation of compliance with the PCI DSS according to the appropriate instrument as determined by the Payment Card Industry Security Standards Council, and financial and legal responsibility for any breach of cardholder data originating with the entity using this API method. ProPay offers the ProtectPay® service to reduce PCI compliance requirements on the merchant. For additional Information concerning ProtectPay® please speak to a ProPay sales representative or account manager.

## This method requires one of several optional means to supply the credit card number:

- Card Not Present Data: ccNum, expDate, CVV2, Address information
- Encrypted "Track Data" from an approved swipe device: encryptingDeviceType, keySerialNumber, encryptedTrackData, encryptedTrackData2
- External Payment Provider Information (wallet solution): externalPaymentMethodProvider, externalPaymentMethodIdentifier

## Primary Request Elements - Required

| Element                           | Туре    | Max | Required                                                                                                    | Notes                                                                                                    |  |
|-----------------------------------|---------|-----|----------------------------------------------------------------------------------------------------|----------------------------------------------------------------------------------------------------|--|
| accountNum                        | Int(32) |     | Required                                                                                                    | Assigned to each account by ProPay                                                                                                    |  |
| comment1                          | String  | 120 | Optional                                                                                                    | Merchant transaction descriptor.                                                                                                    |  |
| comment2                          | String  | 120 | Optional                                                                                                    | Merchant transaction descriptor.                                                                                                    |  |
| currencyCode                      | String  | 3   | Optional                                                                                                    | bional ISO standard 3 character currency code for a foreign currency transaction. Amex and Discover<br>are not supported on Multi-Currency transactions (Auth in one currency, settle in another)<br>*Must be an allowed currency code for the merchant account.                                              |  |
| invNum                            | String  | 50  | Best Transactions are rejected as duplicate when the same card is charged for the same amount with the same invoice number, including blank invoices, in a 30 second period. |                                                                                                    |  |
| amount                            | Integer |     | Required                                                                                                    | The value representing the number of pennies in USD, or the number of [currency] without decimals.                                                                                                    |  |
| TransactionMerch<br>antDescriptor | String  | 25  | Optional                                                                                                    | Letters, numbers and spaces but no special characters are allowed.<br>This value will appear on the cardholder's credit card statement. Full descriptor length is 29, but the<br>first 4 characters are consumed by a prefix that is set by ProPay. (Either identifies ProPay, or the<br>integrated partner.) |  |

## Request Element – Optional – Network Token

| Element                           | Туре   | Max | Required | Notes                                                                                                    |
|-----------------------------------|--------|-----|----------|----------------------------------------------------------------------------------------------------|
| Tokenization.Token<br>RequestorID | String |     | Required | This field contains eleven digits that uniquely identify the pairing of token requestor with the token domain. It is assigned by the token service provider and is unique within the token vault.                                                 |
| Tokenization.TAAV                 | String |     | Required | This would be the encrypted string (converted to HEX) that goes into G3v017 in the CAVV Revised field. The format is a 40-digit A/N HEX value.<br>Note: VISA's recommendation is to use this value instead of the DTVV                            |
| Tokenization.Token                | String |     | Required | This is the same as PAN (surrogate to PAN); 13-19 digits.<br>This will be provided by the Token Service Provider.                                                                                                    |
| Tokenization.DTVV                 | String |     | Required | The Dynamic Token Verification Value (DTVV) exists for Visa merchants that process<br>tokenized e-commerce transactions<br>This will be provided by the Token Service Provider.<br>Note: VISA's recommendation is to use TAVV instead of the DTVV |
| Tokenization.Token<br>ExpiryDate  | String |     | Required | This is like card expiry date                                                                                                    |
| recurringPayment                  | String | 1   | Optional | Valid Values are Y and N. Defaults to N if not passed * Only required if payment is recurring<br>payment                                                                                                    |
| ExternalTransactio<br>nIdentifier | String | 15  | Optional | Data returned in this field is recorded and submitted as part of the data capture settlement forma<br>* Only required if payment is recurring payment                                                                                             |

\*Recurring payments require both the recurringPayment and ExternalTransactionIdentifier elements to be passed in addition to all other existing fields.

## Request Element – Optional – MasterCard Only

| Element           | Туре   | Max | Required | Notes                                                                                                    |  |
|-------------------|--------|-----|----------|----------------------------------------------------------------------------------------------------|--|
| CITMITIndicator   | String |     | Optional | If the merchant is performing a MasterCard transaciton, then they can send the CITMITIndicator in the XML Request. If providing a CITMITIndicator, you must also provide a valid CITMITSubIndicator. This is for MasterCard only. Valid Values Provided below. Defaults to 'N' if not passed. |  |
| CIMITSubIndicator | String |     | Optional | If the merchant is performing a MasterCard transaction, a CITMITSubIndicator may be specified in                                                                                                    |  |

#### **CITMIT Indicator and SubIndicator values**

| CITMIT Indicator | <b>CITMIT</b> SubIndicator | Transaction Type                                  | Example |
|------------------|----------------------------|---------------------------------------------------|---------|
|                  | 01                         | Credential on File                                | C101    |
| Cl               | 02                         | Standing Order (Variable amount, fixed frequency) | C102    |
|                  | 03                         | Subscription (Fixed amount and fixed frequency)   | C103    |
|                  | 04                         | Installment                                       | C104    |
|                  | 01                         | Unscheduled, credential on file                   | M101    |
| MI               | 02                         | Standing order (Variable amount, fixed frequency) | M102    |
|                  | 03                         | Subscription (Fixed amount and fixed frequency)   | M103    |
|                  | 04                         | Installment                                       | M104    |
|                  | 05                         | Partial shipment                                  | M205    |
| M2               | 06                         | Related / delayed charge                          | M206    |
| 1412             | 07                         | No show charge                                    | M207    |
|                  | 08                         | Resubmission                                      | M208    |

CITMIT example Scenarios:

- If a cardholder uses a credential on file to perchase new item today: Indicator should be C101 (Customer initiated / Credential on file)
- If a cardholder initiates a purchase and the merchant stores credentials for future cardholder-initiated purchases: indicatror should C101
- If cardholder purchases and merchant charges card on file: indicator should be M101 (merchant initiated / unscheduled card on file)
- If cardholder purchases multiple items, shipped at separate times: indicator should be M205 (merchant initiated / partial shipment)

## Credit Card Data: Card Not Present - Optional

| Element | Туре   | Max | Required | uired Notes                                                                                                    |  |
|---------|--------|-----|----------|----------------------------------------------------------------------------------------------------|--|
| ccNum   | String |     | Required | Standard cc numbers which must pass Luhn check.                                                                                                   |  |
| CVV2    | String |     | Optional | ional The Card CVV2 Code. *Accepts both 3 and 4 character types.                                                                                  |  |
| expDate | String |     | Required | equired The expiration date in MMYY format.                                                                                                    |  |
| addr    | String | 50  | Optional | Optional Cardholder address. AVS does not typically work when cards are issued outside the US. *Max length is 40 for multi-currency transactions. |  |
| addr2   | String | 20  | Optional |                                                                                                    |  |
| addr3   | String | 100 | Optional | Cardholder Address third line                                                                                                    |  |
| aptNum  | String | 20  | Optional | nal Cardholder apartment number *Do not use if using addr2 instead                                                                                |  |

| city           | String | 30  | Optional                                                                                                    | Cardholder City.                                                           |  |
|----------------|--------|-----|----------------------------------------------------------------------------------------------------|----------------------------------------------------------------------------|--|
| state          | String |     | Optional                                                                                                    | Cardholder state. *2 character state code submitted in all capital letters |  |
| Zip            | String |     | Best<br>Practice                                                                                              |                                                                            |  |
| country        | String |     | Optional Cardholder country. Necessary for valid AVS responses on ProPay accounts held in foreign currencies. |                                                                            |  |
| cardholderName | String | 100 | Optional                                                                                                    | Not needed if track data used                                              |  |

## Credit Card Data: ProPay Approved Swipe Device - Optional

| Element              | Туре   | Max | Required  | Notes                                                                                                    |
|----------------------|--------|-----|-----------|----------------------------------------------------------------------------------------------------|
| encryptedTrack2Data  | String |     | Optional* | Some devices encrypt the data on each track separately. *When track 2 has been encrypted as a separate value this value is required.              |
| encryptedTrackData   | String |     | Required  | Contents of track 1 or track 1 and 2 submitted as encrypted block.                                                                                |
| encryptingDeviceType | String |     | Required  | Valid Values:<br>MagTekM20<br>MagTekFlash<br>IdTechUniMag<br>MagTekADynamo<br>MagTekDynaMag<br>RoamData                                           |
| keySerialNumber      | String |     | Required  | Value is obtained from the hardware device. This value is required to identify the ProPay hosted decryption key needed to decrypt the Track Data. |

## Credit Card Data: External Wallet provider - Optional

| Element                         | Туре   | Max | Required | Notes                                                           |
|---------------------------------|--------|-----|----------|-----------------------------------------------------------------|
| externalPaymentMethodIdentifier | String |     | Required | Must be a valid Visa Checkout or MasterPass payment identifier. |
| externalPaymentMethodProvider   | String |     | Required | Valid Values are VisaCheckout and MasterPass                    |
| MasterPassWalletId              | String |     | Required | MasterPass Wallet ID provided by MasterPass.                    |

## Fraud Control using Guardian Cyber-Shield - Optional

| Element        | Туре | Max | Required | Notes                                                                              |
|----------------|------|-----|----------|------------------------------------------------------------------------------------|
| SessionId      | Guid | 36  | Required | Required for, and obtained from Threat Metrix fraud prevention solution            |
| InputIpAddress | IP   | 16  | Required | Optional for Threat Metrix. Status 133 is returned when declined by Threat Metrix. |

## **Specialty Processing - Optional**

| Element          | Туре   | Max | Required | Notes                                                                                                    |
|------------------|--------|-----|----------|----------------------------------------------------------------------------------------------------|
| billPay          | String |     | Optional | Valid values are: Y and N. If a ProPay Merchant Account is set up for Bill Payment, this is always included in the request to the cardholder's bank no matter what API request specifies. |
| recurringPayment | String | 1   | Optional | Valid Values are Y and N. Defaults to N if not passed                                                                                                    |

| DebtRepayment                 | String                                                                  | 1   | Optional | Valid Values are Y and N. Defaults to N if not passed or if an invalid entry is detected. Only works with Visa transactions.                                                                                                    |  |  |
|-------------------------------|-------------------------------------------------------------------------|-----|----------|----------------------------------------------------------------------------------------------------|--|--|
| <b>Quasi Cash Transaction</b> | asi Cash Transaction Indicator – Optional (Account Funding Transaction) |     |          |                                                                                                    |  |  |
| Element                       | Туре                                                                    | Max | Required | Notes                                                                                                    |  |  |
| IsQuasiCash                   | String                                                                  | 1   | Optional | Quasi cash is also called an AFT. If the merchant is performing a Quasi Cash transaction while attempting an account opening transaction, then they need to send the quasi cash indicator in the XML API request. This indicator is supported for VISA and MasterCard only. Valid values are Y and N. Defaults to N if not passed |  |  |

## Apple Pay Tokenization – Optional

NOTE: Partners need to be integrated with Apple before any implementation of this method will work. Apple integration is required to obtain the correct cryptogram for the transaction. In essence, the ProPay system simply uses the cryptogram instead of the credit card number for the transaction.

| Element                                    | Туре    | Max | Required                 | Notes                                                                                                    |
|--------------------------------------------|---------|-----|--------------------------|----------------------------------------------------------------------------------------------------|
| ApplePay.TokenRequestorID                  | String  |     | Required<br>(Visa)       | This field contains eleven digits that uniquely identify the pairing of token requestor with the token domain. It is assigned by the token service provider and is unique within the token vault.                                                                                                    |
| ApplePay.TAAV                              | String  |     | Required<br>(Visa)       | This would be the encrypted string (converted to HEX) that goes into G3v017 in the CAVV Revised field. The format is a 40-digit A/N HEX value.                                                                                                    |
| ApplePay.Token                             | String  |     | Required<br>(Visa)       | This is the same as PAN (surrogate to PAN); 13-19 digits.<br>This will be provided by the Token Service Provider.                                                                                                    |
| ApplePay.TokenExpiryDate                   | String  |     | Required<br>(Visa)       | This is like card expiry date                                                                                                    |
| ApplePay.SecureCode                        | String  | 32  | Required<br>(MasterCard) | Universal Cardholder Authentication Field (UCAF) is a cryptographic value.<br>Mastercard® SecureCode™ issuer or cardholder-generated authentication data<br>resulting from all SecureCode fully authenticated or attempts transaction for<br>Mastercard account. This field is populated when a UCAF-enabled merchant has<br>collected authentication data and must pass it in the transaction to the issuer.                                           |
| ApplePay.ProgramProtocol                   | String  | 1   | Required<br>(MasterCard) | Cardholder Authentication Field. Mastercard SecureCode transactions only.                                                                                                    |
| AppolePay.DirectoryServerTra<br>nsactionID | String  | 36  | Required<br>(MasterCard) | The Directory Server Transaction ID is generated by the EMV 3DS Mastercard Directory<br>Server during the authentication transaction and passed back to the merchant with<br>the authentication results. This field allows the merchant to pass the Directory Server<br>Transaction ID during authorization in order to link authentication and authorization<br>data for Mastercard Identity Check. This data is also required for capture/settlement. |
| ApplePay.DigitalPaymentCryp<br>togram      | String  | 28  | Required<br>(MasterCard) | It is used to send a Digital Secure Remote Payment (DSRP) cryptogram for DSRP transactions submitted as electronic commerce.                                                                                                    |
| ApplePay.RegisteredUserIndic<br>ator       | String  |     | Required<br>(Discover)   | This field indicates if the cardholder is a registered user on a merchant's website (Discover transactions only). This field is required for Discover e-Commerce transactions.                                                                                                    |
| ApplePay.LastRegisteredChan<br>geDate      | Integer | 1   | Required<br>(Discover)   | This field defines the date when the cardholder last voluntarily changed his or her registered profile (Discover transactions only). If the Registered User Indicator value is N, this value should be zero filled. Format: DDMMYYYY.                                                                                                    |

## **Response Elements**

| Element                       | Туре    | Notes                                                                                                    |  |  |  |
|-------------------------------|---------|----------------------------------------------------------------------------------------------------|--|--|--|
| status                        | string  | Result of the transaction request. See Propay Appendix for result code definitions                                                                 |  |  |  |
| accountNum                    | integer | ProPay account number transaction was processed against.                                                                                           |  |  |  |
| authCode                      | string  | The auth code supplied by the issuing bank. *Only returned on a successful transaction.                                                            |  |  |  |
| AVS                           | string  | Issuer returned AVS response. *Most issuers approve even if mismatch. Please review and use response to void if concerns exist about AVS response. |  |  |  |
| convertedAmount               | integer | Amount expressed in the currency of the merchant account. * Returned on multi-currency transactions.                                               |  |  |  |
| convertedCurrencyCode         | string  | ISO standard currency code of the ProPay merchant account. *Returned on multi-currency transactions.                                               |  |  |  |
| currencyConversionRate        | decimal | Exchange rate of the currency conversion. See 3.3 *Returned on multi-currency transactions.                                                        |  |  |  |
| CVV2Resp                      | string  | Issuer returned CVV2 response. *Almost all issuers decline if CVV mismatch.                                                                        |  |  |  |
| GrossAmt                      | integer | Gross amount of transaction of pennies in USD, or the number of [currency] without decimals.                                                       |  |  |  |
| GrossAmtLessNetAmt            | integer | Total amount of fees charged.                                                                                                    |  |  |  |
| invNum                        | string  | Echo of the invNum passed in the request                                                                                                    |  |  |  |
| NetAmt                        | integer | Net amount of transaction after fees charged.                                                                                                    |  |  |  |
| PerTransFee                   | integer | The ProPay set per transaction fee applied to this transaction.                                                                                    |  |  |  |
| Rate                          | decimal | The percentage based fee applied to this transaction.                                                                                              |  |  |  |
| resp                          | string  | Textual representation of the issuer returned response code.                                                                                       |  |  |  |
| Response                      | String  | Returned with the Amex Enhanced Auth Fraud solution                                                                                                |  |  |  |
| responseCode                  | string  | The Issuer returned response code. See Propay Appendix for response code definitions                                                               |  |  |  |
| transNum                      | integer | The ProPay transaction identifier                                                                                                    |  |  |  |
| ExternalTransactionIdentifier | String  | Data returned in this field is recorded and submitted as part of the data capture settlement format.                                               |  |  |  |

#### Sample XML Request

<?xml version='1.0'?> <!DOCTYPE Request.dtd> <XMLRequest> <certStr>MyTestCertStr0000001</certStr> <termid>termid</termid> <class>partner</class> <XMLTrans> <transType>04</transType> <amount>100</amount> <addr>right here</addr> <zip>22222</zip> <accountNum>3130000</accountNum> <ccNum>474747474747474747</ccNum> <expDate>1229</expDate> <CVV2>999</CVV2> <cardholderName>John Doe</cardholderName> <invNum>cc1</invNum> <billPay>N</billPay> <DebtRepayment>N</DebtRepayment> <isquasicash>N</isquasicash> </XMLTrans> </XMLRequest>

#### Response

<XMLResponse> <XMLTrans> <transType>04</transType> <status>00</status> <accountNum>123456</accountNum> <invNum>cc1</invNum> <transNum>1</transNum> <authCode>A11111</authCode> <AVS>T</AVS> <responseCode>0</responseCode> <convertedAmount>100</convertedAmount> <convertedCurrencyCode>USD</convertedCurrencyCode> <currencyConversionRate>1</currencyConversionRate> <NetAmt>0</NetAmt> <GrossAmt>100</GrossAmt> <GrossAmtLessNetAmt>100</GrossAmtLessNetAmt> <PerTransFee>0</PerTransFee> <Rate>0.00</Rate> </XMLTrans> </XMLResponse>

## 6.4 Process an ACH Transaction Transaction Type 36

This method will perform an ACH draft of funds from a payers checking or savings account, also known as an eCheck.

- This transaction type requires additional agreements be in place and the account enabled to receive ACH payments.
- This transaction type is only available for US Merchants

## **Request Elements - Required**

| Element                | Туре    | Max | Required | Notes                                                                                              |
|------------------------|---------|-----|----------|----------------------------------------------------------------------------------------------------|
| accountName            | String  | 32  | Required | A descriptive name for the account being drawn from. Only ASCII characters allowed.                |
| accountNum             | Int(32) |     | Required | Assigned to each account by ProPay                                                                 |
| AccountNumber          | Int(32) | 20  | Required | Bank account number.                                                                               |
| accountType            | String  |     | Required | Valid values are: Checking and Savings                                                             |
| amount                 | Int(32) |     | Required | The value representing the number of pennies in USD, or the number of [currency] without decimals. |
| RoutingNumber          | Int(32) | 9   | Required | Valid ABA routing number or CPA EFT code                                                           |
| StandardEntryClassCode | String  | 3   | Required | Valid values are: WEB, TEL, CCD, and PPD                                                           |
| comment1               | String  | 120 | Optional | Optional Comment Line 1                                                                            |
| comment2               | String  | 120 | Optional | Optional Comment Line 2                                                                            |
| invNum                 | String  | 50  | Optional | Optional Invoice Number for external tracking                                                      |

## Fraud Monitoring using Guardian Cyber-Shield - Optional

| Element        | Туре | Max | Required | Notes                                                                              |
|----------------|------|-----|----------|------------------------------------------------------------------------------------|
| InputIpAddress | IP   |     | Optional | Optional for Threat Metrix. Status 133 is returned when declined by Threat Metrix. |
| SessionId      | Guid | 36  | Optional | Required for, and obtained from Threat Metrix fraud prevention solution            |

## **Response Elements**

| Element            | Туре    | Notes                                                                              |  |  |  |  |
|--------------------|---------|------------------------------------------------------------------------------------|--|--|--|--|
| status             | String  | Result of the transaction request. See Propay Appendix for result code definitions |  |  |  |  |
| accountNum         | Int(32) | ProPay account number transaction was processed against.                           |  |  |  |  |
| invNum             | String  | icho of the Passed Invoice Number. Will not return if not passed in the request.   |  |  |  |  |
| transNum           | Int(32) | ProPay assigned transaction identifier.                                            |  |  |  |  |
| GrossAmtLessNetAmt | long    | Difference of Gross amount and Net amount                                          |  |  |  |  |
| Rate               | decimal | Rate                                                                               |  |  |  |  |
| PerTransFee        | Int(32) | per transaction fee                                                                |  |  |  |  |
| NetAmt             | Long    | Net amount                                                                         |  |  |  |  |
| GrossAmt           | Long    | Transaction amount                                                                 |  |  |  |  |

#### Sample XML Request

<?xml version='1.0'?> <!DOCTYPE Request.dtd> <XMLRequest> <certStr>My certStr</certStr> <termid>termid</termid> <class>partner</class> <XMLTrans> <transType>36</transType> <amount>100</amount> <accountNum>1547785</accountNum> <RoutingNumber>014584599</RoutingNumber> <AccountNumber>123456</AccountNumber> <accountType>Checking</accountType> <StandardEntryClassCode>WEB</StandardEntryClassCode> <accountName>Personal Account</accountName> <invNum>My Invoice</invNum> </XMLTrans> </XMLRequest>

#### Response

<XMLResponse> <XMLTrans> <transType>36</transType> <accountNum>123456</accountNum> <invNum> My Invoice </invNum> <status>00</status> <transNum>1820</transNum> <GrossAmtLessNetAmt>10</GrossAmtLessNetAmt> <Rate>1.00</Rate> <PerTransFee>1</PerTransFee> <NetAmt>50</NetAmt> <GrossAmt>60</GrossAmt> </XMLTrans> </XMLResponse>

## 6.5 Void or Refund an Existing Transaction Transaction Type 07

This method will either Void a transaction or Refund a transaction based on the status of the transaction and the settings of the ProPay account at the time it is attempted. This method is used to refund/void for both Credit Card and ACH transactions,

- Captured transactions can be voided up until the time when ProPay submits the transaction for settlement with the processor. This will cancel the transaction and processing fees will not be assessed. A void must be for the full amount of the original transaction. The transaction number returned will be the same as the auth or capture transaction.
- Authorized transactions that have not been captured are voidable.
- For transactions that have been settled this method will perform a refund of the transaction, and will return a new transaction number identifying the refund. Multiple partial refunds are allowed up to the total amount of the original transaction. Refunding a transaction will not reverse the fees for the original transaction. The ProPay account must have funds available or be configured with a 'line of credit' to perform refunds.
- Refunds must be performed for settled transactions even if they have not yet funded into the ProPay account.
- Enhanced spendback transactions in a pending state (awaiting expiration or funds in the source ProPay account) can be voided.
- Currency rates fluctuate regularly every day. When performing a refund on a settled transaction authorized in a foreign currency, the amount subtracted from the merchant account may be higher or lower than the original transaction amount due to rate fluctuation. The cardholder will receive a refund of the original amount.
- If the original transaction was tokenized, the tokenized values must be used when attempting a void or refund of the transaction.

| Element      | Туре    | Max            | Required  | Notes                                                                                                    |
|--------------|---------|----------------|-----------|----------------------------------------------------------------------------------------------------|
| accountNum   | Int(32) |                | Required  | Assigned to each account by ProPay. Use the receiver's accountNum to reverse Spendback transactions.                                                                                                    |
| transNum     | Integer |                | Required  | The ProPay transaction identifier. Use the receiver's transNum to reverse Spendback transactions                                                                                                    |
| amount       | Int(64) |                | Optional  | The value representing the number of pennies in USD, or the number of [currency] without decimals.<br>*Minimum of 100 and if not passed, the entire transaction amount will be refunded or voided.                                                                                                    |
| currencyCode | String  | 3              | Optional* | ISO standard 3 character currency code for a foreign currency transaction. *Required if the currency of the original transaction is different than the currency of the ProPay account.                                                                                                    |
| invNum       | String  | 50             | Optional  | If not passed, invoice number will be the same as the transaction invNum being refunded.<br>Transactions are rejected as duplicate when the same card is refunded for the same amount with the<br>same invoice number, including blank invoices, in a 30 second period. Duplicate refunds will get<br>Response code 69. |
| voidOnly     | Boolean | True/<br>False | Optional  | When marked <b>true</b> , only Void flow will be performed and Refund will be skipped. When <b>false</b> , Refund can be performed If applicable. If marked true, and void is not available, response code will return invalid – 297. If already voided, or 298, transaction cannot be voided in current state.         |

## **Request Elements - Required**

## Request Element – Optional – Network Token

| Element                           | Туре   | Max | Required  | Notes                                                                                                    |  |  |
|-----------------------------------|--------|-----|-----------|----------------------------------------------------------------------------------------------------|--|--|
| Tokenization.Token<br>RequestorID | String |     | Required  | This field contains eleven digits that uniquely identify the pairing of token requestor with the token domain. It is assigned by the token service provider and is unique within the token vault. |  |  |
| Tokenization.TAAV                 | String |     | Required* | This would be the encrypted string (converted to HEX) that goes into G3v017 in the CAVV Revised field. The format is a 40-digit A/N HEX value.<br>*In case this valuei s not sent, send DTVV      |  |  |

|                   |        |          | Note: VISA's recommendation is to use this value instead of the DTVV                                                                                                    |
|-------------------|--------|----------|----------------------------------------------------------------------------------------------------|
| Tokenization.DTVV | String | Optional | The Dynamic Token Verification Value (DTVV) exists for Visa merchants that process<br>tokenized e-commerce transactions<br>This will be provided by the Token Service Provider.<br>Note: VISA's recommendation is to use TAVV instead of the DTVV |

### **Response Elements**

| Element                | Туре    | Notes                                                                                                |
|------------------------|---------|----------------------------------------------------------------------------------------------------|
| status                 | string  | Result of the transaction request. See ProPay Appendix for result code definitions                   |
| accountNum             | integer | ProPay merchant account transaction was processed against                                            |
| convertedAmount        | integer | Amount expressed in the currency of the merchant account. * Returned on multi-currency transactions. |
| convertedCurrencyCode  | string  | ISO standard currency code of the ProPay merchant account. *Returned on multi-currency transactions. |
| currencyConversionRate | decimal | Exchange rate of the currency conversion. See 3.3 *Returned on multi-currency transactions.          |
| transNum               | integer | The ProPay transaction identifier                                                                    |

## Sample XML Request

### Response

<XMLResponse> <XMLTrans> <transType>07</transType> <accountNum>313000</accountNum> <transNum>2</transNum> <status>00</status> </XMLTrans> </XMLResponse>

## 6.6 Issue an ACH Credit Iransaction Type 40

This method will perform an ACH disbursement as a refund to an ACH transaction. When refunding an ACH transaction, a partial refund amount can be specified for partial refunds. The ProPay account must have funds available in order to refund transactions. Refunding a transaction will not reverse the fees for the original transaction.

- Refunds to a personal bank account must use the SEC Code: CCD.
- Refunds to a business account must use the SEC Code: PPD.
- This transaction type requires an x509 certificate as additional authentication.

- This transaction type is only available for US Merchants

## **Request Values - Required**

| Element                | Туре    | Max | Required | Notes                                                                                              |
|------------------------|---------|-----|----------|----------------------------------------------------------------------------------------------------|
| AccountCountryCode     | String  | 3   | Required | ISO 3166 standard 3 character country codes. Current allowed values are: USA and CAN               |
| AccountName            | String  | 32  | Required | Name on the Bank Account                                                                           |
| accountNum             | Int(32) |     | Required | Assigned to each account by ProPay                                                                 |
| AccountNumber          | Int(32) | 20  | Required | Bank account number.                                                                               |
| accountType            | String  | 20  | Required | Valid values are: Checking and Savings                                                             |
| amount                 | Int(64) |     | Required | The value representing the number of pennies in USD, or the number of [currency] without decimals. |
| RoutingNumber          | Int(32) | 9   | Required | Valid ABA routing number or CPA EFT code                                                           |
| StandardEntryClassCode | String  | 3   | Required | Valid values are: CCD and PPD                                                                      |
| comment1               | String  | 120 | Optional | Optional Comment Line 1                                                                            |
| comment2               | String  | 120 | Optional | Optional Comment Line 2                                                                            |
| invNum                 | String  | 50  | Optional | Optional Invoice Number for external tracking                                                      |

#### **Response Values**

| Element    | Туре    | Notes                                                                             |
|------------|---------|-----------------------------------------------------------------------------------|
| status     | String  | Result of the transaction request. See ProPayAppendix for result code definitions |
| accountNum | Int(32) | ProPay merchant account transaction was processed against                         |
| in∨Num     | String  | Echo of the Passed Invoice Number. Will not return if not passed in the request.  |
| transNum   | Int(32) | The ProPay transaction identifier                                                 |

#### Sample XML Request

<?xml version='1.0'?> <!DOCTYPE Request.dtd> <XMLRequest> <certStr>MyCertStr</certStr> <termid>termid</termid> <class>Partner</class> <XMLTrans> <transType>40</transType> <accountNum>123456</accountNum> <amount>1000</amount> <RoutingNumber>121106252</RoutingNumber> <AccountNumber>12345678</AccountNumber> <accountName>TEST</accountName> <StandardEntryClassCode>CCD</StandardEntryClassCode> <AccountCountryCode>USA</AccountCountryCode> <accountType>Checking</accountType> <comment1>Comment1</comment1> <comment2>Comment 2</comment2>

#### Response

<XMLResponse> <XMLTrans> <transType>40</transType> <transNum>3</transNum> <status>00</status> <accountNum>123456</accountNum> <invNum>My Invoice Number</invNum> </XMLTrans> </XMLResponse>

6.7 Issue a Credit to a Credit Card Transaction Type 35 This method will issue a credit to a credit card. Credits are issued from the available balance of the ProPay Merchant Account. If a ProPay Merchant account lacks the available balance settings to issue a credit the request will fail.

#### **Request Elements - Required**

| Element        | Туре    | Max | Required | Notes                                                                                                    |
|----------------|---------|-----|----------|----------------------------------------------------------------------------------------------------|
| accountNum     | Int(32) |     | Required | Assigned to each account by ProPay                                                                                                |
| amount         | Int(64) |     | Required | The value representing the number of pennies in USD, or the number of [currency] without decimals.<br>*Minimum of 100             |
| cardholderName | String  | 100 | Required | Not needed if track data used                                                                                                    |
| ccNum          | String  |     | Required | Standard cc numbers which must pass Luhn check                                                                                    |
| expDate        | String  |     | Required | mmdd format                                                                                                    |
| comment1       | String  | 120 | Optional |                                                                                                    |
| comment2       | String  | 120 | Optional |                                                                                                    |
| invNum         | String  | 50  | Optional |                                                                                                    |
| sourceEmail    | String  |     | Optional | Omit unless specially instructed by ProPay. Passing a customer email address will create an email receipt to be sent from ProPay. |

### **Response Elements**

| Element      | Туре    | Notes                                                                              |  |
|--------------|---------|------------------------------------------------------------------------------------|--|
| status       | string  | Result of the transaction request. See ProPay Appendix for result code definitions |  |
| accountNum   | Int(32) | Assigned to each account by ProPay                                                 |  |
| AuthCode     | String  | Issuer auth code. Usually 5 characters long                                        |  |
| invNum       | String  | Return of the value passed in the request                                          |  |
| Resp         | String  | Textual representation of the Card Issuer responseCode.                            |  |
| responseCode | String  | Issuer response                                                                    |  |
| sourceEmail  | String  | Omit unless specially instructed by ProPay                                         |  |
| transNum     | Int(32) | The ProPay transaction identifier                                                  |  |

## Sample XML Request

<?xml version='1.0'?> <!DOCTYPE Request.dtd> <XMLRequest> <certStr>MyCertStr</certStr> <termid>termid</termid>

#### Response

<XMLResponse> <XMLTrans> <transType>35</transType> <accountNum>123456</accountNum> <invNum>cc1</invNum>

<class>partner</class> <XMLTrans> <transType>35</transType> <amount>100</amount> <accountNum>123456</accountNum> <ccNum>474747474747474747</ccNum> <expDate>1229</expDate> <cardholderName>John Doe</cardholderName> <invNum>cc1</invNum> </XMLTrans> </XMLTrans> <status>00</status> <transNum>1820</transNum> </XMLTrans> </XMLResponse>

## 6.8 Get Currency Conversion Rate Transaction Type 03

This method will return a currency conversion of the amount supplied. It is only useful for ProPay accounts enabled to authorize transactions in a local currency then settle into US Dollars. Currency rates are updated once every 24 hours and are guaranteed by the Planet Payment FX Assured® guarantee.

## **Request Elements - Required**

| Element        | Туре    | Max | Required | Notes                                                                                          |
|----------------|---------|-----|----------|------------------------------------------------------------------------------------------------|
| accountNum     | Int(32) |     | Required | Assigned to each account by ProPay                                                             |
| amount         | Int(64) |     | Required | The value representing the number of [currencyCode] without a decimal.                         |
| currencyCode   | String  | 3   | Required | ISO standard 3 character currency code.                                                        |
| currencyCodeTo | String  | 3   | Optional | ISO standard 3 character currency code. If not passed, defaults to funded currency of account. |

#### **Response Elements**

| Element                | Туре    | Notes                                                                              |  |
|------------------------|---------|------------------------------------------------------------------------------------|--|
| status                 | string  | Result of the transaction request. See ProPay Appendix for result code definitions |  |
| accountNum             | Int(32) | Return of the value passed in request                                              |  |
| convertedAmount        | Int(32) | The value of currencyCode when converted to currencyCodeTo                         |  |
| convertedCurrencyCode  | String  | Return of value passed as currencyCodeTo in request, or default on account         |  |
| currencyConversionRate | Decimal | Exchange Rate of currency conversion.                                              |  |

#### Sample XML Request

<?xml version='1.0'?> <!DOCTYPE Request.dtd> <XMLRequest> <certStr>MyCertStr</certStr> <termid>termid</termid> <class>partner</class> <XMLTrans> <transType>03</transType> <amount>100</amount>

#### Response

<XMLResponse> <XMLTrans> <transType>03</transType> <accountNum>123456</accountNum> <convertedAmount>121</convertedAmount> <status>00</status> <convertedCurrencyCode>USD</convertedCurrencyCode> <currencyConversionRate>.975<currencyConversionRate> </XMLTrans>

## 6.9 Get Working Key for Mobile SDK Transaction Type 301

This method provides the working key required by the ProPay mobile SDK to perform all actions. This method also returns a number of values that are useful when processing with the mobile SDK. Separate documentation exists for the mobile SDK.

- This transaction type requires an x509 certificate for authentication
- Can only obtain working key for mobile processing on an account belonging to your own program (as specified by credential and certificate)
- SessionToken last 60 minutes but time period refreshes after each use

#### **Request Elements - Required**

| Element    | Туре    | Max | Required | Notes                              |
|------------|---------|-----|----------|------------------------------------|
| accountNum | Int(32) |     | Required | Assigned to each account by ProPay |

#### **Response Elements**

| Element       | Туре    | Notes                                                                                                  |
|---------------|---------|----------------------------------------------------------------------------------------------------|
| status        | string  | Result of the transaction request. See ProPay Appendix for result code definitions                     |
| accountNum    | Int(32) | Return of the value passed in request                                                                  |
| identityId    | Int(64) | In addition to the session token, this value is required by many of the Mobile SDK methods.            |
| tipRule       | Object  | Describes whether or not the account can capture for greater than the initial auth to facilitate tips. |
| sessionToken  | GUID    | This is the value required by most mobile SDK methods                                                  |
| grantedRights | Object  | Multiple instances of GrantedRight. Definition of rights explained in mobile SDK documentation.        |

## Sample XML Request

<?xml version='1.0'?> <!DOCTYPE Request.dtd> <XMLRequest> <certStr>MyCertStr</certStr> <termid>termid</termid> <class>partner</class> <XMLTrans> <transType>301</transType> <accountNum>123456</accountNum> </XMLTrans> </XMLRequest>

## Response

| xml version="1.0"?                                                |
|-------------------------------------------------------------------|
| <xmlresponse></xmlresponse>                                       |
| <xmltrans></xmltrans>                                             |
| <transtype>301</transtype>                                        |
| <status>00</status>                                               |
| <accountnum>716079199</accountnum>                                |
| <identityid>3209250</identityid>                                  |
| <sessiontoken>dd015a44-891a-4370-a2fa-255e72a8b6df</sessiontoken> |
| <tiprule></tiprule>                                               |
| <canaccepttips>False</canaccepttips>                              |
| <maximumdifference>0</maximumdifference>                          |
| <maximumdifferentialmultiplier>0</maximumdifferentialmultiplier>  |
|                                                                   |
| <grantedrights></grantedrights>                                   |
| <grantedright></grantedright>                                     |
| <rightname>ViewMHP</rightname>                                    |
| <systemid>PPL</systemid>                                          |
|                                                                   |

## 7.0 In-Network Transaction Methods

## 7.1 Disburse funds Transaction Type 02

This method will immediately disburse funds from a specifically designated ProPay source account into another.

- Minimum amount is \$1.00 USD
- Rather than using the normal affiliate certStr, this method uses a certStr directly tied to the source account for funds disbursement

## **Request Elements - Required**

| Element     | Туре    | Max | Required | Notes                                                                                              |
|-------------|---------|-----|----------|----------------------------------------------------------------------------------------------------|
| amount      | Int(64) |     | Required | The value representing the number of pennies in USD, or the number of [currency] without decimals. |
| recAccntNum | Int(32) |     | Required | ProPay assigned account identifier. The receiving account.                                         |
| comment1    | String  | 120 | Optional | Optional Comment Line 1                                                                            |
| comment2    | String  | 120 | Optional | Optional Comment Line 2                                                                            |
| invNum      | String  | 50  | Optional | Optional Invoice Number for external tracking                                                      |

#### **Response Elements**

| status   | string  | Result of the transaction request. See ProPay Appendix for result code definitions |
|----------|---------|------------------------------------------------------------------------------------|
| invNum   | String  | Echo of the value passed into request.                                             |
| transNum | Int(32) | The ProPay transaction identifier                                                  |

## Sample XML Request

<?xml version='1.0'?>
<!DOCTYPE Request.dtd>
<XMLRequest>
<certStr>My certStr</certStr>
<termid>termid</termid>
<class>partner</class>
<XMLTrans>
<transType>02</transType>
<amount>123</amount>
<recAccntNum>123456</recAccntNum>
</XMLTrans>
</XMLTrans>
</XMLTrans>
</XMLTrans>

#### Response

<XMLResponse> <XMLTrans> <transType>02</transType> <invNum>My Invoice</invNum> <status>00</status> <transNum>2</transNum> </XMLTrans> </XMLResponse>

## 7.2 ProPay Spendback Transaction Transaction Type 11

This method will immediately transfer available funds from a ProPay Account to a specified receiving account. It is best employed by entities that wish to enable their distributors to pay for products. The buyer and seller must both have a ProPay account tied to the same ProPay affiliation. Minimum transaction amount is \$1.00 USD. **Reversals (TTO7) may be performed on Spendback transactions using the receiver's accountNum and transaction ID.** 

## Enhanced SpendBack:

An affiliation can be configured to allow an enhanced form of SpendBack which allows the use of a ProPay user's pending balance. These transactions initially are in a pending state until the related credit card charge has settled. At the same time, the sender's available balance may become negative. Multiple times per day, ProPay's system attempts to 'complete' enhanced SpendBack transactions. Settlement becomes possible when the available balance in the sender's account becomes sufficient to cover the transaction.

Every enhanced Spendback transaction is given a time to live. If the TTL expires before funds become available, the process is reversed. The pending transaction disappears from the receiver's account and the funds are credited back to the sender's. Whenever a TTL expires, ProPay will send a message indicating that such has occurred via ProPay's Affiliate Notification System.

| Element      | Туре    | Max | Required | Notes                                                                                               |  |
|--------------|---------|-----|----------|----------------------------------------------------------------------------------------------------|--|
| amount       | Int(64) |     | Required | Minimum amount must be 100 (one dollar)                                                             |  |
| accountNum   | Int(32) |     | Required | Assigned to each account by ProPay. This is the 'from' account.                                     |  |
| recAccntNum  | Int(32) |     | Required | Assigned to each account by ProPay. This is the 'to' account.                                       |  |
| allowPending | Boolean |     | Optional | This initiates enhanced SpendBack if an organization has been configured to allow this feature. Y/N |  |
| invNum       | String  | 50  | Optional |                                                                                                    |  |
| comment1     | String  | 120 | Optional |                                                                                                    |  |
| comment2     | String  | 120 | Optional |                                                                                                    |  |

## Request Elements - Required

## **Response Elements**

| Element           | Туре    | Notes                                                                                                    |
|-------------------|---------|----------------------------------------------------------------------------------------------------|
| status            | string  | Result of the transaction request. See ProPay Appendix for result code definitions                                            |
| pending           | Boolean | Indicates whether enhanced SpendBack had to be used to support the transaction. Will be returned if allowPending is specified |
| transNum          | Int(32) | The transaction number for the originating ProPay account. The sender's transaction number.                                   |
| secondaryTransNum | Integer | The transaction number for the receiving ProPay account. The recipient's transaction number.                                  |

### Sample XML Request

<?xml version='1.0'?>
<!DOCTYPE Request.dtd>
<XMLRequest>
<certStr>MyCertStr</certStr>
<termid>termid</termid>
<class>partner</class>
<XMLTrans>
<transType>11</transType>
<amount>213</amount>
<accountNum>123456</accountNum>
<recAccntNum>789012</recAccntNum>
<allowPending>Y</allowPending>
</XMLTrans>
</XMLTrans>
</XMLTrans>
</XMLTrans>
</XMLRequest>

#### Response

<XMLResponse> <XMLTrans> <transType>11</transType> <accountNum>123456</accountNum> <status>00</status> <transNum>26</transNum> <secondaryTransNum>65872</secondaryTransNum> <pending>Y</pending> </XMLTrans> </XMLResponse>

Page 100

## 7.3 ProPay SplitPay Transaction Transaction Type 33

This method will perform a ProPay SplitPay transaction, which is a combination of Transaction Type o4(CC Transaction) or 36(ACH Tranaction) and Transaction Type 16 Split funds From a Transaction. This method defines 2 transactions, one for the initial credit card transaction, and the second for the split payment to another ProPay account. The movement of funds on the split payment does not complete until the underlying credit card charge is completed.

This method requires one of two optional means to supply the credit card number:

- Card Not Present Data: ccNum, expDate, CVV2, Address information
- Encrypted "Track Data" from an approved swipe device: encryptingDeviceType, keySerialNumber, encryptedTrackData, encryptedTrackData2
- ACH Data

There are two parts defined within your API call:

- 1. An amount to charge the credit card
- 1. A secondaryAmount that gets 'split' off to a second ProPay account when the credit card transaction settles. Use an exact amount rather than a percentage for this value. (Percentage-based calculations must be performed prior to method submission.)

| Request Elements | Required |     |          |                                                                                                    |
|------------------|----------|-----|----------|----------------------------------------------------------------------------------------------------|
| Element          | Туре     | Max | Required | Notes                                                                                                    |
| accountNum       | Int(32)  |     | Required | Assigned to each account by ProPay                                                                                                    |
| comment1         | String   | 120 | Optional | Merchant transaction descriptor.                                                                                                    |
| comment2         | String   | 120 | Optional | Merchant transaction descriptor.                                                                                                    |
| currencyCode     | String   | 3   | Optional | ISO standard 3 character currency code for a foreign currency transaction. Amex and Discover are not supported on Multi-Currency transactions (Auth in one currency, settle in another) *Must be an allowed currency code for the merchant account. |

## Request Elements - Required

| invNum                            | String  | 50 | Best<br>practice                                                                                            | Transactions are rejected as duplicate when the same card is charged for the same amount with the same invoice number, including blank invoices, in a 30 second period.                                                                                                    |
|-----------------------------------|---------|----|----------------------------------------------------------------------------------------------------|----------------------------------------------------------------------------------------------------|
| amount                            | Integer |    | Required The value representing the number of pennies in USD, or the number of [currency] without decimals. |                                                                                                    |
| recAccntNum                       | Int(32) |    | Required                                                                                                    | ProPay identifier. This is the account to which the split should be pushed off when transaction settles.                                                                                                    |
| secondaryAmount                   | Int(64) |    | Required                                                                                                    | Amount to be split off to the secondary account when transaction settles.                                                                                                    |
| TransactionMerch<br>antDescriptor | String  | 25 | Optional                                                                                                    | Letters, numbers and spaces but no special characters are allowed.<br>This value will appear on the cardholder's credit card statement. Full descriptor length is 29, but the<br>first 4 characters are consumed by a prefix that is set by ProPay. (Either identifies ProPay, or the<br>integrated partner.) |

## Request Element – Optional – Network Token (Single Use)

| Element                       | Туре   | Max | Required | Notes                                                                                                    |
|-------------------------------|--------|-----|----------|----------------------------------------------------------------------------------------------------|
| Tokenization.TokenRequestorID | String |     | Required | This field contains eleven digits that uniquely identify the pairing of token requestor with the token domain. It is assigned by the token service provider and is unique within the token vault.                                                 |
| Tokenization.TAAV             | String |     | Required | This would be the encrypted string (converted to HEX) that goes into G3v017 in the CAVV<br>Revised field. The format is a 40-digit A/N HEX value.<br>Note: VISA's recommendation is to use this value instead of the DTVV                         |
| Tokenization.Token            | String |     | Required | This is the same as PAN (surrogate to PAN); 13-19 digits.<br>This will be provided by the Token Service Provider.                                                                                                    |
| Tokenization.DTVV             | String |     | Required | The Dynamic Token Verification Value (DTVV) exists for Visa merchants that process<br>tokenized e-commerce transactions<br>This will be provided by the Token Service Provider.<br>Note: VISA's recommendation is to use TAVV instead of the DTVV |
| Tokenization.TokenExpiryDate  | String |     | Required | This is like card expiry date                                                                                                    |
| ExternalTransactionIdentifier | String | 15  | Optional | Data returned in this field is recorded and submitted as part of the data capture settlement format.                                                                                                    |

## Request Element – Optional – MasterCard Only

| Element           | Туре   | Max | Required | Notes                                                                                                    |
|-------------------|--------|-----|----------|----------------------------------------------------------------------------------------------------|
| CITMITIndicator   | String |     | Optional | If the merchant is performing a MasterCard transaciton, then they can send the CITMITIndicator in the XML Request. If providing a CITMITIndicator, you must also provide a valid CITMITSubIndicator. This is for MasterCard only. Valid Values Provided below. Defaults to 'N' if not passed. |
| CIMITSubIndicator | String |     | Optional | If the merchant is performing a MasterCard transaction, a CITMITSubIndicator may be specified in the XML Request. SubIndicators must have a valid Indicator specified. Valid values are provided below.                                                                                       |

## **CITMIT Indicator and SubIndicator values**

| <b>CITMIT Indicator</b> | CITMIT SubIndicator | Transaction Type   | Example |
|-------------------------|---------------------|--------------------|---------|
| C1                      | 01                  | Credential on File | C101    |

|       | 02 | Standing Order (Variable amount, fixed frequency) | C102 |
|-------|----|---------------------------------------------------|------|
|       | 03 | Subscription (Fixed amount and fixed frequency)   | C103 |
|       | 04 | Installment                                       | C104 |
|       | 01 | Unscheduled, credential on file                   | M101 |
| A 4 1 | 02 | Standing order (Variable amount, fixed frequency) | M102 |
| M1    | 03 | Subscription(Fixed amount and fixed frequency)    | M103 |
|       | 04 | Installment                                       | M104 |
|       | 05 | Partial shipment                                  | M205 |
| M2    | 06 | Related / delayed charge                          | M206 |
|       | 07 | No show charge                                    | M207 |
|       | 08 | Resubmission                                      | M208 |

CITMIT example Scenarios:

- If a cardholder uses a credential on file to perchance new item today: Indicator should be C101 (Customer initiated / Credential on file)
- If a cardholder initiates a purchase and the merchant stores credentials for future carcholder-initiated purchases: indicatror should C101
- If cardholder purchases and merchant charges card on file: indicator should be M101 (merchant initiated / unscheduled card on file)
- If cardholder purchases multiple items, shipped at separate times: indicator should be M205 (merchant initiated / partial shipment)

| Element        | Туре   | Max | Required         | Notes                                                                                                    |  |
|----------------|--------|-----|------------------|----------------------------------------------------------------------------------------------------|--|
| ccNum          | String |     | Required         | Standard cc numbers which must pass Luhn check.                                                                                                    |  |
| CVV2           | String |     | Optional         | The Card CVV2 Code. *Accepts both 3 and 4 character types.                                                                                         |  |
| expDate        | String |     | Required         | The expiration date in MMYY format.                                                                                                    |  |
| addr           | String | 50  | Optional         | Cardholder address. AVS does not typically work when cards are issued outside the US. *Max length is 40 for multi-currency transactions.           |  |
| addr2          | String | 20  | Optional         | Cardholder Address second line                                                                                                    |  |
| addr3          | String | 100 | Optional         | I Cardholder Address third line                                                                                                    |  |
| aptNum         | String | 20  | Optional         | Cardholder apartment number *Do not use if using addr2 instead                                                                                     |  |
| city           | String | 30  | Optional         | Cardholder City.                                                                                                    |  |
| state          | String |     | Optional         | Cardholder state. *2 character state code submitted in all capital letters                                                                         |  |
| Zip            | String |     | Best<br>Practice | Cardholder zip or postal code *Minimum 3 characters maximum 9. ProPay May require this information for merchants to receive best processing rates. |  |
| country        | String |     | Optional         | Cardholder country. Necessary for valid AVS responses on ProPay accounts held in foreign currencies.                                               |  |
| cardholderName | String | 100 | Optional         | Not needed if track data used                                                                                                    |  |

## Credit Card Data: Card Not Present - Optional

## Credit Card Data: ProPay Approved Swipe Device - Optional

| Element             | Туре   | Max | Required  | Notes                                                   |
|---------------------|--------|-----|-----------|---------------------------------------------------------|
| encryptedTrack2Data | String |     | Optional* | Some devices encrypt the data on each track separately. |

|                      |        |          | *When track 2 has been encrypted as a separate value this value is required.                                                                      |
|----------------------|--------|----------|----------------------------------------------------------------------------------------------------|
| encryptedTrackData   | String | Required | Contents of track 1 or track 1 and 2 submitted as encrypted block.                                                                                |
| encryptingDeviceType | String | Required | Valid Values:<br>MagTekM20<br>MagTekFlash<br>IdTechUniMag<br>MagTekADynamo<br>MagTekDynaMag<br>RoamData                                           |
| keySerialNumber      | String | Required | Value is obtained from the hardware device. This value is required to identify the ProPay hosted decryption key needed to decrypt the Track Data. |

## **ACH Data - Optional**

| Element                | Туре    | Max | Required | Notes                                                                                                    |
|------------------------|---------|-----|----------|----------------------------------------------------------------------------------------------------|
| AccountNumber          | Int(32) | 20  | Required | Bank account number.                                                                                                 |
| accountType            | String  |     | Required | Valid values are Checking and Savings                                                                                |
| RoutingNumber          | Int(32) | 9   | Required | Valid ABA routing number or CPA EFT code                                                                             |
| accountName            | String  |     | Optional | Merchant/Individual name. *Required only when the transaciton is for ACH SplitPay                                    |
| StandardEntryClassCode | String  | 3   | Required | Valid values are: WEB, TEL, CCD, PPD                                                                                 |
| PaymentType            | String  | 100 | Required | Pass 'ACH' If not passed, and ACH data is supplied, an error will be returned. If not passed, Credit Card is assumed |

## Fraud Control using Guardian Cyber-Shield - Optional

| Element        | Туре | Max | Required | Notes                                                                              |
|----------------|------|-----|----------|------------------------------------------------------------------------------------|
| SessionId      | Guid | 36  | Required | Required for, and obtained from Threat Metrix fraud prevention solution            |
| InputIpAddress | IP   | 16  | Required | Optional for Threat Metrix. Status 133 is returned when declined by Threat Metrix. |

## **Specialty Processing - Optional**

| Element          | Туре   | Max | Required | Notes                                                                                                    |
|------------------|--------|-----|----------|----------------------------------------------------------------------------------------------------|
| billPay          | String |     | Optional | Valid values are: Y and N. If a ProPay Merchant Account is set up for Bill Payment, this is always included in the request to the cardholder's bank no matter what API request specifies.                                                                                                    |
| recurringPayment | String | 1   | Optional | Valid Values are Y and N. Defaults to N if not passed                                                                                                    |
| DebtRepayment    | String | 1   | Optional | Valid Values are Y and N. Defaults to N if not passed or if an invalid entry is detected. Only works with Visa transactions.                                                                                                    |
| IsQuasiCash      | String | 1   | Optional | Quasi Cash is an account funding transaction (AFT). If the merchant is performing a Quasi Cash transaction while attempting an split pay transaction, then they need to send the quasi cash indicator in the XML API request. This indicator is supported for VISA and MasterCard only. Valid values are Y and N. Defaults to N if not passed |

## Apple Pay Tokenization – Optional

NOTE: Partners need to be integrated with Apple before any implementation of this method will work. Apple integration is required to obtain the correct cryptogram for the transaction. In essence, the ProPay system simply uses the cryptogram instead of the credit card number for the transaction.

| Element                                    | Туре    | Max | Required                 | Notes                                                                                                    |
|--------------------------------------------|---------|-----|--------------------------|----------------------------------------------------------------------------------------------------|
| ApplePay.TokenRequestorID                  | String  |     | Required<br>(Visa)       | This field contains eleven digits that uniquely identify the pairing of token requestor with the token domain. It is assigned by the token service provider and is unique within the token vault.                                                                                                    |
| ApplePay.TAAV                              | String  |     | Required<br>(Visa)       | This would be the encrypted string (converted to HEX) that goes into G3v017 in the CAVV Revised field. The format is a 40-digit A/N HEX value.                                                                                                    |
| ApplePay.Token                             | String  |     | Required<br>(Visa)       | This is the same as PAN (surrogate to PAN); 13-19 digits.<br>This will be provided by the Token Service Provider.                                                                                                    |
| ApplePay.TokenExpiryDate                   | String  |     | Required<br>(Visa)       | This is like card expiry date                                                                                                    |
| ApplePay.SecureCode                        | String  | 32  | Required<br>(MasterCard) | Universal Cardholder Authentication Field (UCAF) is a cryptographic value.<br>Mastercard® SecureCode™ issuer or cardholder-generated authentication data<br>resulting from all SecureCode fully authenticated or attempts transaction for<br>Mastercard account. This field is populated when a UCAF-enabled merchant has<br>collected authentication data and must pass it in the transaction to the issuer.                                           |
| ApplePay.ProgramProtocol                   | String  | 1   | Required<br>(MasterCard) | Cardholder Authentication Field. Mastercard SecureCode transactions only.                                                                                                    |
| AppolePay.DirectoryServerTra<br>nsactionID | String  | 36  | Required<br>(MasterCard) | The Directory Server Transaction ID is generated by the EMV 3DS Mastercard Directory<br>Server during the authentication transaction and passed back to the merchant with<br>the authentication results. This field allows the merchant to pass the Directory Server<br>Transaction ID during authorization in order to link authentication and authorization<br>data for Mastercard Identity Check. This data is also required for capture/settlement. |
| ApplePay.DigitalPaymentCryp<br>togram      | String  | 28  | Required<br>(MasterCard) | It is used to send a Digital Secure Remote Payment (DSRP) cryptogram for DSRP transactions submitted as electronic commerce.                                                                                                    |
| ApplePay.RegisteredUserIndic<br>ator       | String  |     | Required<br>(Discover)   | This field indicates if the cardholder is a registered user on a merchant's website (Discover transactions only). This field is required for Discover e-Commerce transactions.                                                                                                    |
| ApplePay.LastRegisteredChan<br>geDate      | Integer | 1   | Required<br>(Discover)   | This field defines the date when the cardholder last voluntarily changed his or her registered profile (Discover transactions only). If the Registered User Indicator value is N, this value should be zero filled. Format: DDMMYYYY.                                                                                                    |

## **Response Elements**

| Element         | Туре    | Notes                                                                                                    |
|-----------------|---------|----------------------------------------------------------------------------------------------------|
| status          | String  | Result of the transaction request. See ProPay Appendix for result code definitions                                                                 |
| AccountNum      | Integer | ProPay account number transaction was processed against.                                                                                           |
| AuthCode        | String  | The auth code supplied by the issuing bank. *Only returned on a successful transaction.                                                            |
| AVS             | String  | Issuer returned AVS response. *Most issuers approve even if mismatch. Please review and use response to void if concerns exist about AVS response. |
| convertedAmount | Integer | Amount expressed in the currency of the merchant account. * Returned on multi-currency transactions.                                               |

| convertedCurrencyCode  | String  | ISO standard currency code of the ProPay merchant account. *Returned on multi-currency transactions.               |
|------------------------|---------|----------------------------------------------------------------------------------------------------|
| CurrencyConversionRate | Decimal | Exchange rate of the currency conversion. See 3.3 *Returned on multi-currency transactions.                        |
| CVV2Resp               | String  | Issuer returned CVV2 response. *Almost all issuers decline if CVV mismatch.                                        |
| GrossAmt               | Integer | Gross amount of transaction of pennies in USD, or the number of [currency] without decimals.                       |
| GrossAmtLessNetAmt     | Integer | Total amount of fees charged.                                                                                      |
| InvNum                 | String  | Echo of the invNum passed in the request                                                                           |
| NetAmt                 | Integer | Net amount of transaction after fees charged.                                                                      |
| PerTransFee            | Integer | The ProPay set per transaction fee applied to this transaction.                                                    |
| Rate                   | Decimal | The percentage based fee applied to this transaction.                                                              |
| Resp                   | String  | Textual representation of the issuer returned response code.                                                       |
| Response               | String  | Returned with the Amex Enhanced Auth Fraud solution                                                                |
| ResponseCode           | String  | The Issuer returned response code. See ProPay Appendix for response code definitions                               |
| TransNum               | Integer | The ProPay transaction identifier                                                                                  |
| RecAccntNum            | Integer | The ProPay account identifier of the account to which the split portion of the SplitPay transaction is being sent. |
| secondaryTransNum      | Integer | The transaction identifier of the split portion of the transaction.                                                |
| CurrencyCode           | String  | ISO standard 3 character code defines which currency this transaction occurred in                                  |

#### Sample XML Request

<?xml version='1.0'?> <!DOCTYPE Request.dtd> <XMLRequest> <certStr>MyCertStr</certStr> <termid>termid</termid> <class>partner</class> <XMLTrans> <transType>33</transType> <accountNum>123456789</accountNum> <recAccntNum>987654321</recAccntNum> <amount>500</amount> <ccNum>411111111111111</ccNum> <expDate>1229</expDate> <secondaryAmount>100</secondaryAmount> </XMLTrans> </XMLRequest>

#### Response

<XMLResponse> <XMLTrans> <transType>33</transType> <status>00</status> <accountNum>123456</accountNum> <invNum>cc1</invNum> <transNum>1</transNum> <authCode>A11111</authCode> <AVS>T</AVS> <recAccntNum>987654321</recAccntNum> <secondaryTransNum>87</secondaryTransNum> <responseCode>0</responseCode> <convertedAmount>100</convertedAmount> <convertedCurrencyCode>USD</convertedCurrencyCode> <currencyConversionRate>1</currencyConversionRate> <NetAmt>0</NetAmt> <GrossAmt>100</GrossAmt> <GrossAmtLessNetAmt>100</GrossAmtLessNetAmt> <PerTransFee>0</PerTransFee> <Rate>0.00</Rate> </XMLTrans> </XMLResponse>

## 7.4 Reverse SplitPay Transaction Transaction Type 43

This method will attempt to roll back a ProPay SplitPay transaction. This transaction supports ACH payments and credit cards.

It is important to understand the steps this method performs in order to effectively use it:

- This method checks to see if the credit card transaction upon which the split is based is still voidable. If so, the credit card transaction simply voids and the split will never occur.
- This method then checks the balance in the originating account to see if the payment transaction can be refunded. The sum of the returned split funds and the available balance in the originating account must be equal to or greater than the amount of the credit card refund in order to succeed.
- Finally, this transaction checks the value of the <requireCCRefund> element:
  - If requireCCRefund is true, and the account would be unable to refund the CC charge, the method will fail.
  - If requireCCRefund is false, and the originating account is unable to perform the CC refund, then ONLY the reverse of the split will be performed and the originating account will need to satisfy the funds availability issue prior to refunding the cardholder.

| Element         | Туре    | Max | Required | Notes                                                                                                    |
|-----------------|---------|-----|----------|----------------------------------------------------------------------------------------------------|
| accountNum      | Integer |     | Required | This is the account number for the destination of the original split.                                                                |
| amount          | Integer |     | Required | This is the amount to be pushed back from the destination side of the original split to the originating side of the same.            |
| ccAmount        | Integer |     | Required | This is the amount to be refunded back to the cardholder. This is used for both CC and ACH transactions.                             |
| requireCCRefund | Boolean |     | Required | Y or N. This is for both CC and ACH transactions.                                                                                    |
| transNum        | Integer |     | Required | This is the transaction number on the destination side of the original split.                                                        |
| comment1        | String  | 120 | Optional | Optional Comment Line 1                                                                                                    |
| comment2        | String  | 120 | Optional | Optional Comment Line 2                                                                                                    |
| invNum          | String  | 50  | Optional | Invoice Number for the transaction                                                                                                   |
| sourceEmail     | String  |     | Optional | Omit unless specially instructed by ProPay.<br>Passing a customer email address will create an email receipt to be sent from ProPay. |

## **Request Elements - Required**

## **Response Elements**

| Element           | Туре    | Notes                                                                                                    |
|-------------------|---------|----------------------------------------------------------------------------------------------------|
| status            | String  | See Propay Appendix for explanation of each status                                                                                                    |
| accountNum        | Integer | This is the account number of the recipient of the original split.                                                                                                  |
| amount            | Integer | This is the amount pushed back.                                                                                                    |
| recAccntNum       | Integer | This is the account number of the original charger of the credit card.                                                                                              |
| secondaryAmount   | Integer | This is the amount refunded to the credit card.                                                                                                    |
| secondaryTransNum | Integer | This is the newly created transaction number for the credit card refund. What is returned is the identifier on the side of the original charger of the credit card. |
| transNum          | Integer | This is the newly created transaction number for the split being reversed. What is returned is the identifier on the side of the recipient of the original split.   |

### Sample XML Request

<?xml version='1.0'?> <!DOCTYPE Request.dtd> <XMLRequest> <certStr>MyCertStr</certStr> <termid>termid</termid> <class>partner</class> <XMLTrans> <transType>43</transType> <accountNum>123456</accountNum> <transNum>143</transNum> <amount>500</amount> <ccAmount>1000</ccAmount> <requireCCRefund>Y</requireCCRefund> <invNum>testinvoicenumber</invNum> </XMLTrans> </XMLRequest>

### Response

<XMLResponse> <XMLResponse> <transType>43</transType> <status>00</status> <accountNum>123456</accountNum> <transNum>143</transNum> <secondaryTransNum>41</secondaryTransNum> <amount>500</amount> <secondaryAmount>1000</secondaryAmount> </XMLTrans> </XMLResponse>

## 7.5 Split Funds from an Existing Transaction Transaction Type 16

This method will split a portion of funds from a transaction on an affiliated account and put them into a designated ProPay account. It can perform a Splitpay transaction either on underlying credit card transaction or ach transaction.

Credit Card: This method will create placeholder transaction that stays in a pending state until the credit card transaction upon which it is base settles into the ProPay account. This method cannot be performed against an auth-only transaction; the charge must be captured. Ach: This method will create placeholder transaction that stays in a pending state until the ACH transaction upon which it is base funds into the ProPay account.

### **Request Elements - Required**

| Element                | Туре    | Ma<br>x | Required | Notes                                                                                                    |
|------------------------|---------|---------|----------|----------------------------------------------------------------------------------------------------|
| accountNum             | Integer |         | Required | ProPay account identifier. This is the 'from' account and the account upon which the cc transaction or ach transaction was initially performed.                     |
| recAccntNum            | Integer |         | Required | ProPay account identifier. This is the account to which the split will be sent when the transaction settles.                                                        |
| amount                 | Integer |         | Required | The amount to be split off to the recAccntNum when the transaction settles.                                                                                         |
| transNum               | Integer |         | Required | ProPay transaction identifier. It is when this transaction settles that the timed pull will occur.                                                                  |
| invNum                 | String  | 50      | Optional | Optional Invoice Number for external tracking                                                                                                    |
| comment1               | String  | 120     | Optional | Optional Comment Line 1                                                                                                    |
| comment2               | String  | 120     | Optional | Optional Comment Line 2                                                                                                    |
| gatewayTransactionId   | String  | 100     | Optional | The transaction identification number for the Gateway                                                                                                    |
| globaltransId          | String  | 50      | Optional | The transaction identification number for the Global Payments facilitator which is integrated to ProPay and which the submerchant interfaces directly               |
| globalTransSource      | String  | 10      | Optional | The Source of the transaction identification number for the Global Payments facilitator which is integrated to ProPay and which the submerchant interfaces directly |
| cardBrandTransactionId | String  | 15      | Optional | The transaction identification number of the Card Brand                                                                                                    |

#### **Response Elements**

| Element    | Туре    | Notes                                                                    |
|------------|---------|--------------------------------------------------------------------------|
| transType  | String  | Always 16 for this transaction type                                      |
| accountNum | Integer | The accountNum of the original merchant                                  |
| status     | String  | See section ProPay Appendix for explanation of each status code returned |
| transNum   | Integer | Transaction identifier for the recipient's account.                      |

#### Sample XML Request

<?xml version='1.0'?> <!DOCTYPE Request.dtd> <XMLRequest> <certStr>MyCertStr</certStr> <termid>termid</termid> <class>partner</class>

#### Response

<XMLResponse> <XMLTrans> <transType>16</transType> <accountNum>123456</accountNum> <transNum>5</transNum> <status>00</status>

©2023 – ProPay® Inc. A Global Payments company. All rights reserved. Reproduction, adaptation, or translation of this document without ProPay® Inc.'s prior written permission is prohibited except as allowed under copyright laws.

| <xmltrans></xmltrans>                             |
|---------------------------------------------------|
| <transtype>16</transtype>                         |
| <accountnum>123456</accountnum>                   |
| <recaccntnum>987654</recaccntnum>                 |
| <amount>2000</amount>                             |
| <transnum>11</transnum>                           |
| <gatewaytransactionid></gatewaytransactionid>     |
| <cardbrandtransactionid></cardbrandtransactionid> |
| <globaltransid></globaltransid>                   |
| <globaltranssource></globaltranssource>           |
|                                                   |
|                                                   |
| 8.0 Get Information Methods                       |

</XMLTrans> </XMLResponse>

# 8.1 Get ProPay Account Details (Account Ping) Transaction Type 13

This method will return several details of a ProPay account.

- Accounts must belong to the Affiliation in order to be retrieved.
- Returns a status 23 (invalid accountType) if an account is not found
- Returns status 74 (trans or account error) if multiple parameters are submitted

### **Request Elements - Required**

| Element                            | Туре    | N<br>a<br>x | Required    | Notes                                                                                           |
|------------------------------------|---------|-------------|-------------|-------------------------------------------------------------------------------------------------|
| accountNum                         | Int(32) |             | ** Required | Assigned to each account by ProPay                                                              |
| externalld                         | String  | 2<br>0      | ** Required | This is a client's own unique identifier. Typically used as the distributor ID.                 |
| sourceEmail                        | String  |             | ** Required | Merchant/Individual email address. Must be unique in ProPay system.                             |
| CheckGatew<br>ayBoardingSta<br>tus | String  | 1           | Optional    | This queries the HeartLand boarding status of the account. Is only used with HeartLand accounts |

\*\*Only pass one of these request elements

### **Response Elements**

| Element         | Туре   | Notes                                                                                                    |  |
|-----------------|--------|----------------------------------------------------------------------------------------------------|--|
| status          | string | Result of the transaction request. See ProPay Appendix for result code definitions                                         |  |
| accntStatus     | string | The ProPay account Status.<br>*See ProPay Appendix for a description of each account status type.                          |  |
| accountNum      | string | Assigned to each account by ProPay                                                                                         |  |
| Addr            | string | Merchant/Individual physical Address.                                                                                      |  |
| Affiliation     | string | The Affiliation the account belongs to                                                                                     |  |
| apiReady string |        | Indicates if the ProPay account may process against the Application Programing Interface. Y indicates yes, N indicates no. |  |

| City                         | string | Account physical Address.                                                                                                    |
|------------------------------|--------|----------------------------------------------------------------------------------------------------|
| CurrencyCode                 | string | The ProPay account processing currency.                                                                                             |
| Expiration                   | string | The ProPay account expiration date                                                                                                  |
| signupDate                   | string | The ProPay account creation dated                                                                                                   |
| sourceEmail                  | string | Merchant/Individual email address. Must be unique in ProPay system.                                                                 |
| State                        | string | Merchant/Individual physical Address.                                                                                               |
| Tier                         | string | Type of ProPay account provided to user.                                                                                            |
| visaCheckoutMerchantId       | string | The boarded Visa Checkout Merchant Id. Only returns if applicable.                                                                  |
| Zip                          | string | Merchant/Individual physical Address.                                                                                               |
| CreditCardTransactionLimit   | string | Maximum amount for a credit card transaction.                                                                                       |
| CreditCardMonthLimit         | string | Maximum amount for credit card transactions during a month.                                                                         |
| ACHPaymentPerTranLimit       | string | ACH payment limit per transaction for the associated account.                                                                       |
| ACHPaymentMonthLimit         | string | ACH payment transaction monthly limit for the associated account.                                                                   |
| CreditCardMonthlyVolume      | string | Monthly volume for credit cards payments.                                                                                           |
| ACHPaymentMonthlyVolume      | string | Monthly volume for ACH payments for the account.                                                                                    |
| ReserveBalance               | string | Reserve balance for the account.                                                                                                    |
| MasterPassCheckoutMerchantId | string | The boarded MasterPass Checkout Merchant Id.                                                                                        |
| IsBoarded                    | string | Response to CheckGatewayBoardingStatus - Indicates whether account has been boarded with Heartland's systems. Responses are Y or N. |
| Gateway                      | string | Response to CheckGatewayBoardingStatus – Replies with the String of the Gateway DTE Partner. Part of the Heartland system.          |

#### Sample XML Request

<?xml version='1.0'?> <!DOCTYPE Request.dtd> <XMLRequest> <certStr>MyCertStr</certStr> <termid>termid</termid> <class>partner</class> <XMLTrans> <transType>13</transType> <accountNum>123456</accountNum> <CheckGatewayBoardingStatus>Y</CheckGatewayBoardingStatus> </XMLTrans>

#### Response

<XMLResponse> <XMLTrans> <transType>13</transType> <accountNum>1148111</accountNum> <tier>Premium</tier> <expiration>11/27/2025 12:00:00 AM</expiration> <signupDate>4/17/2008 3:17:00 PM</signupDate> <affiliation>SRKUUW9 </affiliation> <accntStatus>Ready</accntStatus> <addr>123 Anywhere St</addr> <city>Lehi</city> <state>UT</state> <zip>84043</zip> <status>00</status> <apiReady>Y</apiReady> <currencyCode>USD</currencyCode> <CreditCardTransactionLimit>65000</CreditCardTransactionLimit> <CreditCardMonthLimit>250000</CreditCardMonthLimit> <ACHPaymentPerTranLimit>1000</ACHPaymentPerTranLimit> <ACHPaymentMonthLimit>5000</ACHPaymentMonthLimit>

<CreditCardMonthlyVolume>0</CreditCardMonthlyVolume> <ACHPaymentMonthlyVolume>0</ACHPaymentMonthlyVolume> <ReserveBalance>0</ReserveBalance> <GatewayBoardingStatus> <IsBoarded>N</IsBoarded> <Gateway>NA</Gateway> </GatewayBoardingStatus> </XMLTrans> </XMLTrans>

# 8.2 Get current ProPay Account Balance Transaction Type 14

This method retrieves the ProPay account's current available and pending balances. It also returns a number of data points about the use of available funds as a transfer out of the ProPay account.

### **Request Elements - Required**

| Element    | Туре    | Max | Required | Notes                              |
|------------|---------|-----|----------|------------------------------------|
| accountNum | Int(32) |     | Required | Assigned to each account by ProPay |

#### **Response Elements**

| Element         | Туре    | Notes                                                                                                    |
|-----------------|---------|----------------------------------------------------------------------------------------------------|
| status          | string  | Result of the transaction request. See ProPay Appendix for result code definitions                                                                                                    |
| amount          | Int(64) | The account's available balance specified in the currency's lowest denomination $(100 = \$1.00)$                                                                                                    |
| pending         | Int(64) | The account's pending balance specified in the currency's lowest denomination (100 = \$1.00) The affiliate credential must be enabled for Enhanced Spendback in order to receive this element in the response.                                              |
| reserveAmount   | Int(64) | The accont's reserve balance specified in the currency's lowest denomintation (100 = \$1.00)                                                                                                    |
| enabled         | Boolean | Member of both achOut and flashFunds. Describes whether ability to transfer funds in specified manner is currently allowed.                                                                                                    |
| limitRemaining  | Long    | Member of both achOut and flashFunds. Describes remaining limit for funds transfer. Note: flashFunds imposes a daily transfer fee, while achOut does not. (The limitRemaining for achOut will essentially be the current available balance on the account.) |
| transferFee     | Decimal | Member of both achOut and flashFunds. Cost to transfer money using the specified method.                                                                                                    |
| accountLastFour | String  | Member of both achOut and flashFunds. Obfuscated account details for recipient                                                                                                    |
| feeType         | String  | Member of both achOut and flashFunds. Describes whether trasnferFee is a flat amount or a percentage. (Specified as \$ or %.)                                                                                                    |

#### Sample XML Request

<?xml version='1.0'?> <!DOCTYPE Request.dtd> <XMLRequest> <certStr>MyCertSt</certStr> <termid>termid</termid> <class>partner</class> <XMLTrans>

#### Response

<XMLResponse> <XMLTrans> <transType>14</transType> <accountNum>123456</accountNum> <status>00</status> <amount>10000</amount> <pendingAmount>15300</pendingAmount>

<transType>14</transType> <accountNum>123456</accountNum> </XMLTrans> </XMLReguest>

<reserveAmount>200000</reserveAmount> <achOut> <enabled>Y</enabled> kemaining>2800100</limitRemaining> <transferFee>25</transferFee> <feeType>\$</feeType> <accountLastFour>6789</accountLastFour> </achOut> <flashFunds> <enabled>Y</enabled> kemaining>2800100</limitRemaining> <transferFee>25</transferFee> <feeType>\$</feeType> <accountLastFour>6789</accountLastFour> </flashFunds> </XMLTrans> </XMLResponse>

# 8.3 Get Transaction Details Transaction Type 34

This method will return the details of a specified transaction(s) using search criteria. This method must be performed on an account and for a transaction that is owned by the affiliate identified by the certification string.

The order of precedence for searching is as follows:

- 1. invoiceExternalRefNum
- 2. transNum
- 3. All other elements are used equally to match transactions. The more elements provided will better filter the results.
  - payerName
  - ccNumLastfour
  - invNum
  - comment1
  - amount

#### **Request Elements - Required**

| Element               | Туре    | Max | Required   | Notes                                                                                                  |
|-----------------------|---------|-----|------------|----------------------------------------------------------------------------------------------------|
| accountNum            | Int(64) |     | Required   | The ProPay account identifier.                                                                         |
| amount                | Int(64) |     | Optional** | To search by amount.                                                                                   |
| ccNumLastFour         | Int(32) | 4   | Optional** | To search by card number.                                                                              |
| Comment1              | String  | 128 | Optional** | To search by comment1                                                                                  |
| invNum                | String  | 50  | Optional** | To search by invoice number                                                                            |
| invoiceExternalRefNum | String  |     | Optional** | To search by an external reference value. If submitted, the API will ignore all other search criteria. |
| payerName             | String  | 100 | Optional** | To search by cardholder name.                                                                          |

| transNum | Int(32) | Optional** | The ProPay transaction identifier. If submitted, the API will ignore all other search criteria. If not submitted, the system will use all other criteria, but will only search for transacitons in the last 90 days. |
|----------|---------|------------|----------------------------------------------------------------------------------------------------|
|----------|---------|------------|----------------------------------------------------------------------------------------------------|

\*\* At least one of these elements must be passed

### **Response Elements**

| Element                  | Туре             | Notes                                                                                                    |  |  |  |
|--------------------------|------------------|----------------------------------------------------------------------------------------------------|--|--|--|
| status                   | string           | Result of the transaction request. See ProPay Appendix for result code definitions                                                                          |  |  |  |
| amount                   | Integer          |                                                                                                    |  |  |  |
| authAmount               | Integer          | Returned if multi-currency processing is enabled. Amount expressed in foreign currency                                                                      |  |  |  |
| authCode                 | String           | Issuer response code.                                                                                                    |  |  |  |
| authCurrencyCode         | String           | Returned if multi-currency processing is enabled. ISO standard 3 character currency code of the transaction                                                 |  |  |  |
| AVS                      | String           | Issuer's AVS response. See ProPay Appendix for common responses.                                                                                            |  |  |  |
| ccNumLastFour            | String           | Card number.                                                                                                    |  |  |  |
| comment1                 | String           |                                                                                                    |  |  |  |
| comment2                 | String           |                                                                                                    |  |  |  |
| currencyCode             |                  |                                                                                                    |  |  |  |
| currencyConversionRate   | Decimal          | Returned if multi-currency processing is enabled. Exchange Rate of currency conversion. See 3.3                                                             |  |  |  |
| CVV2Resp                 | String           | Issuer's CID response.                                                                                                    |  |  |  |
| initialTransactionResult | String           | Result of the transaction attempt. See ProPay Appendix for possible statuses.                                                                               |  |  |  |
| invNum                   | String           | Invoice Number.                                                                                                    |  |  |  |
| invoiceExternalRefNum    | String           | Returned if included in the lookup request.                                                                                                    |  |  |  |
| netAmount                | Integer          | Net amount of transaction.                                                                                                    |  |  |  |
| payerName                | String           | Cardholder Name                                                                                                    |  |  |  |
| ExternalUniqueIdentifier | Int(64)          | This tag will be present only if the transaction is through SPS using 'LegacyPropay' processor.<br>If not then the tag will not be present in the response. |  |  |  |
| Result                   | String           | The textual representation of the issuer's initial response.                                                                                                |  |  |  |
| returnCode               |                  |                                                                                                    |  |  |  |
| returnCodeDescription    |                  |                                                                                                    |  |  |  |
| transNum                 | Integer          | ProPay assigned transaction identifier.                                                                                                    |  |  |  |
| txnStatus                | String           | Current transaction status. See ProPay Appendix B Responses for possible statuses                                                                           |  |  |  |
| txntype                  | String           | Transaction type. See ProPay Appendix for possible types.                                                                                                   |  |  |  |
| cardType                 | String           | Tag is not present if transaction is not payment card. Valid values are: Visa, MasterCard, AmericanExpress, and Discover                                    |  |  |  |
| TxnDate                  | DateTime<br>(MT) | Transaction date.                                                                                                    |  |  |  |
| FundDate                 | DateTime<br>(MT) | Funded date.                                                                                                    |  |  |  |

(MT)

#### Sample XML Request

<?xml version='1.0'?> <!DOCTYPE Request.dtd> <XMLRequest> <certStr>MyCertStr</certStr> <termid>termid</termid> <class>partner</class> <XMLTrans> <transType>34</transType> <accountNum>123456</accountNum> <invNum>cc1</invNum> <payerName>Jane Doe</payerName> </XMLTrans>

</XMLRequest>

#### Response

<XMLResponse> <XMLTransactions> <XMLTrans> <transType>34</transType> <transNum>147</transNum> <authCode>A11111</authCode> <AVS>T</AVS> <CVV2Resp>M</CVV2Resp> <ccNumLastFour>4747</ccNumLastFour> <amount>100</amount> <invNum>cc1</invNum> <netAmount>72</netAmount> <txnStatus>CCDebitPending</txnStatus> <txnType>CCDebit</txnType> <payerName>John Doe</payerName> <ExternalUniqueIdentifier>523347</ExternalUniqueIdentifier> <authAmount>100</authAmount> <authCurrencyCode>USD</authCurrencyCode> <currencyConversionRate>1.00000000</currencyConversionRate> <status>00</status> <currencyCode>USD</currencyCode> <returnCode /> <returnCodeDescription /> <initialTransactionResult>SUCCESS</initialTransactionResult> <cardType>Visa</cardType> <TxnDate>6/10/2021 12:42:49 PM</TxnDate> <FundDate>6/10/2021 12:43:17 PM</FundDate> <NachaEffectiveEntryDate>6/10/2021 12:42:49 PM</NachaEffectiveEntryDate> </XMLTrans> </XMLTransactions> </XMLResponse>

# 8.4 Get ProPay Enhanced Account Details Transaction Type 19

This method retrieves a vast amount of information for the requested ProPay account, including: Personal Information, Account Data, Addresses, Business Information and Bank Account Information. This API call returns the same information as is provided in the Extended Signup Report.

Please understand special rules for use of this method:

- This transaction type requires that an additional permission is enabled for the credentials

### **Request Elements - Required**

| Element    | Туре    | Max | Required | Notes                                                       |
|------------|---------|-----|----------|-------------------------------------------------------------|
| accountNum | Int(32) |     | Required | ProPay assigned account identifier of the merchant account. |

### **Response Elements**

| Element                                    | Туре   | Notes                                                                                                    |
|--------------------------------------------|--------|----------------------------------------------------------------------------------------------------|
| transType                                  | string | 19 constant value                                                                                                    |
| status                                     | string | Result of the transaction request. See ProPay appendix for result code definitions.                                                |
| AccountNumber                              | string | Primary identifier for ProPay Account                                                                                              |
| PersonalData{SourceEmail                   | string | Source email on the ProPay account                                                                                                 |
| PersonalData{FirstName                     | string | Account owner first name                                                                                                    |
| PersonalData{MiddleInitial                 | string | Account owner middle initial                                                                                                    |
| PersonalData{LastName                      | string | Account owner last name                                                                                                    |
| PersonalData{PhoneInformation{DayPhone     | string | Account owner day phone                                                                                                    |
| PersonalData{PhoneInformation{EveningPhone | string | Account owner evening phone                                                                                                    |
| AccountData{ExternalId                     | string | Account external identifier                                                                                                    |
| AccountData{AccntStatus                    | string | Current status of account                                                                                                    |
| AccountData{Expiration                     | string | Account expiration date                                                                                                    |
| AccountData{SignupDate                     | string | Account signup date                                                                                                    |
| AccountData{Affiliation                    | string | Affiliation associated with the account                                                                                            |
| AccountData{Tier                           | string | Tier associated with the account                                                                                                   |
| AccountData{apiReady                       | string | Indicates if the account is api ready                                                                                              |
| AccountData{MasterPassCheckoutMasterId     | string | Checkout ID for MasterPass (SRC)                                                                                                   |
| AccountData{AchOutEnabled                  | string | Indicates if the account is enabled for ACH transfers to on-file DDA                                                               |
| AccountData{CurrencyCode                   | string | Account currency code                                                                                                    |
| AccountData{NotificationEmail              | string | Communication Email Address. *ProPay's system will send automated emails to the email address on file ratherthan the Source Email. |
| AccountData{ExcludedFromSweep              | string | indicates if the account is excluded from the new sweep job                                                                        |

| Address{HomeAddress1                     | string | Account owner home address 1                                                                                                    |
|------------------------------------------|--------|----------------------------------------------------------------------------------------------------|
| Address{HomeAddress2                     | string | Account owner home address 2                                                                                                    |
| Address{HomeAddress3                     | string | Account owner home address 3                                                                                                    |
| Address{HomeCity                         | string | Account owner home city                                                                                                    |
| Address{HomeState                        | string | Account owner home state                                                                                                    |
| Address{HomeZip                          | string | Account owner home zip                                                                                                    |
| Address{HomeCountry                      | string | Account owner home country                                                                                                    |
| MailAddress{MailAddress1                 | string | Account owner mail address 1                                                                                                    |
| MailAddress{MailAddress2                 | string | Account owner mail address 2                                                                                                    |
| MailAddress{MailAddress3                 | string | Account owner mail address 3                                                                                                    |
| MailAddress{MailCity                     | string | Account owner mail city                                                                                                    |
| MailAddress{MailState                    | string | Account owner mail state                                                                                                    |
| MailAddress{MailZip                      | string | Account owner mail zip code                                                                                                    |
| MailAddress{MailCountry                  | string | Account owner mail country                                                                                                    |
| BusinessData{BusinessLegalName           | string | The business' legal name                                                                                                    |
| BusinessData{DoingBusinessAs             | string | The business' "doing business as" name (DBA)                                                                                                    |
| BusinessData{EIN                         | string | The business' "Employer Identification Number" (EIN) *Does not apply to UK merchants                                                            |
| BusinessData{BusinessAddress             | string | Business address                                                                                                    |
| BusinessData{BusinessAddress2            | string | Business address 2                                                                                                    |
| BusinessData{BusinessCity                | string | Business city                                                                                                    |
| BusinessData{BusinessState               | string | Business state                                                                                                    |
| BusinessData{BusinessZip                 | string | Business zip code                                                                                                    |
| BusinessData{WebsiteURL                  | string | The business' website URL                                                                                                    |
| BusinessData{AverageTicket               | string | The average amount of an individual transaction; Value representing the number of pennies in USD, or the number of [currency] without decimals. |
| BusinessData{HighestTicket               | string | The highest transaction amount; Value representing the number of pennies in USD, or the number of [currency] without decimals.                  |
| AccountLimits{CreditCardTransactionLimit | string | Merchant credit card transaction limit                                                                                                    |
| AccountLimits{CreditCardMonthLimit       | string | Merchant credit card monthly limit                                                                                                    |
| AccountLimits{CreditCardMonthlyVolume    | string | Merchant credit card monthly volume                                                                                                    |
| AccountLimits{NegativeLimit              | string | Merchant negative limit                                                                                                    |
| AccountLimits{ACHPaymentPerTranLimit     | string | Merchant ach payment per transaction limit                                                                                                    |
| AccountLimits{ACHPaymentMonthLimit       | string | Merchant ach payment month limit                                                                                                    |
| AccountLimits{ACHPaymentMonthlyVolume    | string | Merchant ach payment monthly volume                                                                                                    |
| AccountLimits{AchPaymentSoftLimitEnabled | string | Merchant ach payment soft payment soft limit enabled                                                                                            |
| AccountLimits{AchPaymentAchOffPercent    | string | Merchant ach payment ach off percent                                                                                                    |

| AccountLimits{SoftLimitEnabled                                                                                                   | string | Merchant soft limit enabled                                                                     |
|----------------------------------------------------------------------------------------------------|--------|-------------------------------------------------------------------------------------------------|
| AccountLimits{SoftLimitAchOffPercent                                                                                             | string | Merchant soft limit ach off percent                                                             |
| AccountBalance{AvailableBalance                                                                                                  | string | The account's available balance specified in the currency's lowest denomination (100 = \$1.00)  |
| AccountBalance{PendingBalance                                                                                                    | string | The account's pending balance specified in the currency's lowest denomination (100 = \$1.00)    |
| AccountBalance{ReserveBalance                                                                                                    | string | The account's reserve balance specified in the currency's lowest denomination ( $100 = $1.00$ ) |
| BankAccount{PrimaryBankAccount{PrimaryAccountCountryCode                                                                         | string | Primary bank account country code                                                               |
| BankAccount{PrimaryBankAccount{PrimaryAcc<br>ountType                                                                            | string | Primary bank account type                                                                       |
| BankAccount{PrimaryBankAccount{PrimaryAcc<br>ountOwnershipType                                                                   | string | Primary bank account ownership type                                                             |
| 3ankAccount{PrimaryBankAccount{PrimaryBan<br><name< td=""><td>string</td><td>Bank name for the primary bank account</td></name<> | string | Bank name for the primary bank account                                                          |
| 3ankAccount{PrimaryBankAccount{PrimaryAcc<br>ountNumberLast4                                                                     | string | Last 4 digits of the primary bank account number                                                |
| BankAccount{PrimaryBankAccount{PrimaryRout<br>ngNumber                                                                           | string | Routing number for the primary bank account                                                     |
| BankAccount{SecondaryBankAccount{Second<br>aryAccountCountryCode                                                                 | string | Secondary bank account country code                                                             |
| BankAccount{SecondaryBankAccount{Second<br>aryAccountType                                                                        | string | Secondary bank account type                                                                     |
| BankAccount{SecondaryBankAccount{Second<br>aryAccountOwnershipType                                                               | string | Secondary bank account ownership type                                                           |
| BankAccount{SecondaryBankAccount{Second<br>aryBankName                                                                           | string | Bank name for the secondary bank account                                                        |
| BankAccount{SecondaryBankAccount{Second<br>aryAccountNumberLast4                                                                 | string | Last 4 digits of the secondary bank account number                                              |
| BankAccount{SecondaryBankAccount{Second<br>aryRountingNumber                                                                     | string | Routing number for the secondary bank account                                                   |
| GrossBillingInformation{GrossSettleBankAccount<br>[GrossSettleAccountHolderName                                                  | string | Account holder name for the gross settle account on file                                        |
| GrossBillingInformation{GrossSettleBankAccount<br>GrossSettleAccountNumberLast4                                                  | string | Last 4 digits of account number for the gross settle account on file                            |
| GrossBillingInformation{GrossSettleBankAccount<br>GrossSetlleRoutingNumber                                                       | string | Routing number for the gross settle account on file                                             |
| GrossBillingInformation{GrossSettleBankAccount<br>GrossSettleAccountType                                                         | string | Account type (ACH, Card or ProPay) for gross settlement                                         |
| GrossBillingInformation{GrossSettleAddress{Gross                                                                                 | string | Address for the gross settle account on file                                                    |
| GrossBillingInformation{GrossSettleAddress{Gross<br>SettleAccountCity                                                            | string | City for the gross settle account on file                                                       |
| GrossBillingInformation{GrossSettleAddress{Gross                                                                                 | string | State for the gross settle account on file                                                      |

| GrossBillingInformation{GrossSettleAddress{Gross<br>SettleAccountCountryCode | string | Country code for the gross settle account on file                                                                                                    |
|------------------------------------------------------------------------------|--------|----------------------------------------------------------------------------------------------------|
| GrossBillingInformation{GrossSettleAddress{Gross<br>SettleAccountZipCode     | string | Zip code for the gross settle account on file                                                                                                    |
| AdditionalSignupReportInformation{AffiliateID                                | string | Unique Id for the owning affiliate                                                                                                    |
| AdditionalSignupReportInformation{AffiliateNa me                             | string | Name of the owning affiliate                                                                                                    |
| AdditionalSignupReportInformation{ACHToMan<br>ualHold                        | string | Indicates if a manual hold has been placed on ACH transfers                                                                                                    |
| AdditionalSignupReportInformation{ACHToAPIH old                              | string | Indicates if a manual hold has been placed on ACH API transfers                                                                                                    |
| AdditionalSignupReportInformation{CKOutReje<br>ctHold                        | string | Indicates if a hold has been placed on outbound                                                                                                    |
| AdditionalSignupReportInformation{CCSoftLimit sHold                          | string | Indicates if a hold has been triggered by exceeding soft limits for credit card processing                                                                                 |
| AdditionalSignupReportInformation{ACHSoftLimitHold                           | string | Indicates if a hold has been triggered by exceeding soft limits for ACH transactions                                                                                       |
| AdditionalSignupReportInformation{ACHFromM anualHold                         | string | Indicates if a hold has been manually placed on ACHFrom transfers                                                                                                    |
| AdditionalSignupReportInformation{ACHFromA<br>PIHold                         | string | Indicates if a hold has been placed on ACHFrom API transfers                                                                                                    |
| AdditionalSignupReportInformation{CKInReject                                 | string | Indicates if a hold has been placed                                                                                                    |
| AdditionalSignupReportInformation{ACHToBank<br>ValidationHold                | string | The functionality that allows the merchant to be paid has been disabled due to the UK BACS Mandate. The BACS Mandate has not been completed                                |
| AdditionalSignupReportInformation{ACHFromBa<br>nkValidationHold              | string | The functionality that allows ProPay to collect funds from the merchant bank account has been disabled due to the UK BACS Mandate. The BACS Mandate has not been completed |
| AdditionalSignupReportInformation{NonExpiring                                | string | The account is set to not expire                                                                                                    |
| AdditionalSignupReportInformation{SweepCan<br>ACHOut                         | string | Whether the account is enabled to use outbound sweeps                                                                                                    |
| AdditionalSignupReportInformation{SweepCan                                   | string | Whether the account can receive ACH sweeps                                                                                                    |
| AdditionalSignupReportInformation{SweepBank<br>AccountValidated              | string | Whether the bank account listed has been validated                                                                                                    |
| AdditionalSignupReportInformation{SweepInTransactionLimit                    | string | The limit for sweep transactions                                                                                                    |
| AdditionalSignupReportInformation{SweepInMonthlyLimit                        | string | The limit for monthly sweep amounts                                                                                                    |
| AdditionalSignupReportInformation{SweepInMo<br>nthlyVolume                   | string | The actual volume for sweeps on this account                                                                                                    |
| AdditionalSignupReportInformation{CCAllowed                                  | string | Whether the account has rights to process credit card payments                                                                                                    |
| AdditionalSignupReportInformation{CCFunding<br>HoldDays                      | string | The account's configured hold days for credit card payments                                                                                                    |

| AdditionalSignupReportInformation{CCRefundLi<br>neOfCredit      | string | The amount of a line of credit for refunding credit card processing |
|-----------------------------------------------------------------|--------|---------------------------------------------------------------------|
| AdditionalSignupReportInformation{ACHPayme ntsAllowed           | string | Whether the Account can receive ACH Payments                        |
| AdditionalSignupReportInformation{ACHPayme ntsFundingHoldHours  | string | How many hours ACH payments are configured to be held               |
| AdditionalSignupReportInformation{ACHPayme ntsRatePerTran       | string | Rates for ACH Payments                                              |
| AdditionalSignupReportInformation{ACHPayme ntsRateDiscount      | string | The discount for ACH payments (if any)                              |
| AdditionalSignupReportInformation{ACHPayme ntsReturnFee         | string | The fee for returning ACH payments                                  |
| AdditionalSignupReportInformation{AchPayme ntsNOCFee            | string | The fee for a notice of change for ACH payments                     |
| AdditionalSignupReportInformation{GrossSettle<br>AccountPresent | string | Whether the account is set to use gross settlement billing          |
| AdditionalSignupReportInformation{MerchantD escriptor           | string | Descriptor for credit card statements. (Usually DBA)                |
| AdditionalSignupReportInformation{VoidCaptured                  | string | Whether the accounts has the right to void captured transactions    |
| AdditionalSignupReportInformation{MCC                           | string | The Merchant Category Code for the merchant in the ProPay system    |

### Sample XML Request

<?xml version='1.0'?> <!DOCTYPE Request.dtd> <XMLRequest> <certStr>certStr</certStr> <termid>termid</termid> <class>partner</class> <XMLTrans> <transType>19</transType> <accountNum>718174450</accountNum> </XMLTrans> </XMLTrans>

#### Response

| Kesponse                                                                                      |
|-----------------------------------------------------------------------------------------------|
| xml version="1.0"?                                                                            |
| <xmlresponse></xmlresponse>                                                                   |
| <xmltrans></xmltrans>                                                                         |
| <transtype>19</transtype>                                                                     |
| <status>00</status>                                                                           |
| <accountnum>718174450</accountnum>                                                            |
| <personaldata></personaldata>                                                                 |
| <sourceemail>09bec137auJWdTfoJDc@propaytest.com</sourceemail><br><firstname>Clint</firstname> |
| <lastname>Eastwood</lastname>                                                                 |
| oneInformation>                                                                               |
| <dayphone>9876543211</dayphone>                                                               |
| <evenphone>9876543211</evenphone>                                                             |
|                                                                                               |
|                                                                                               |
| <accountdata></accountdata>                                                                   |
| <externalld></externalld>                                                                     |
| <accntstatus>6</accntstatus>                                                                  |
| <expiration>5/6/2021 12:00:00 AM</expiration>                                                 |
| <signupdate>5/6/2020 10:06:29 PM</signupdate>                                                 |
| <affiliation>CD83111F</affiliation>                                                           |
| <tier>72c241be-f092-4d20-8</tier>                                                             |
| <apiready>Y</apiready>                                                                        |
| <achoutenabled>N</achoutenabled>                                                              |
| <currencycode>USD</currencycode>                                                              |
| <notificationemail>partner@email.com</notificationemail>                                      |

<excludedFromSweep>Y</excludedFromSweep> </accountData> <address> <addr>3400 N Ashton Blvd</addr> <aptNum>Suite 200</aptNum> <city>Lehi</city> <state>UT</state> <postalCode>84043</postalCode> <country>USA</country> </address> <mailAddress> <mailAddr>3400 N Ashton Blvd</mailAddr> <mailApt>Suite 200</mailApt> <mailCity>Lehi</mailCity> <mailState>UT</mailState> <mailPostalCode>84043</mailPostalCode> <mailCountry>USA</mailCountry> </mailAddress> <businessData> <br/>
<br/>
<br/>
<br/>
<br/>
<br/>
<br/>
<br/>
<br/>
<br/>
<br/>
<br/>
<br/>
<br/>
<br/>
<br/>
<br/>
<br/>
<br/>
<br/>
<br/>
<br/>
<br/>
<br/>
<br/>
<br/>
<br/>
<br/>
<br/>
<br/>
<br/>
<br/>
<br/>
<br/>
<br/>
<br/>
<br/>
<br/>
<br/>
<br/>
<br/>
<br/>
<br/>
<br/>
<br/>
<br/>
<br/>
<br/>
<br/>
<br/>
<br/>
<br/>
<br/>
<br/>
<br/>
<br/>
<br/>
<br/>
<br/>
<br/>
<br/>
<br/>
<br/>
<br/>
<br/>
<br/>
<br/>
<br/>
<br/>
<br/>
<br/>
<br/>
<br/>
<br/>
<br/>
<br/>
<br/>
<br/>
<br/>
<br/>
<br/>
<br/>
<br/>
<br/>
<br/>
<br/>
<br/>
<br/>
<br/>
<br/>
<br/>
<br/>
<br/>
<br/>
<br/>
<br/>
<br/>
<br/>
<br/>
<br/>
<br/>
<br/>
<br/>
<br/>
<br/>
<br/>
<br/>
<br/>
<br/>
<br/>
<br/>
<br/>
<br/>
<br/>
<br/>
<br/>
<br/>
<br/>
<br/>
<br/>
<br/>
<br/>
<br/>
<br/>
<br/>
<br/>
<br/>
<br/>
<br/>
<br/>
<br/>
<br/>
<br/>
<br/>
<br/>
<br/>
<br/>
<br/>
<br/>
<br/>
<br/>
<br/>
<br/>
<br/>
<br/>
<br/>
<br/>
<br/>
<br/>
<br/>
<br/>
<br/>
<br/>
<br/>
<br/>
<br/>
<br/>
<br/>
<br/>
<br/>
<br/>
<br/>
<br/>
<br/>
<br/>
<br/>
<br/>
<br/>
<br/>
<br/>
<br/>
<br/>
<br/>
<br/>
<br/>
<br/>
<br/>
<br/>
<br/>
<br/>
<br/>
<br/>
<br/>
<br/>
<br/>
<br/>
<br/>
<br/>
<br/>
<br/>
<br/>
<br/>
<br/>
<br/>
<br/>
<br/>
<br/>
<br/>
<br/>
<br/>
<br/>
<br/>
<br/>
<br/>
<br/>
<br/>
<br/>
<br/>
<br/>
<br/>
<br/>
<br/>
<br/>
<br/>
<br/>
<br/>
<br/>
<br/>
<br/>
<br/>
<br/>
<br/>
<br/>
<br/>
<br/>
<br/>
<br/>
<br/>
<br/>
<br/>
<br/>
<br/>
<br/>
<br/>
<br/>
<br/>
<br/>
<br/>
<br/>
<br/>
<br/>
<br/>
<br/>
<br/>
<br/>
<br/>
<br/>
<br/>
<br/>
<br/>
<br/>
<br/>
<br/>
<br/>
<br/>
<br/>
<br/>
<br/>
<br/>
<br/>
<br/>
<br/>
<br/>
<br/>
<br/>
<br/>
<br/>
<br/>
<br/>
<br/>
<br/>
<br/>
<br/>
<br/>
<br/>
<br/>
<br/>
<br/>
<br/>
<br/>
<br/>
<br/>
<br/>
<br/>
<br/>
<br/>
<br/>
<br/>
<br/>
<br/>
<br/>
<br/>
<br/>
<br/>
<br/>
<br/>
<br/>
<br/>
<br/>
<br/>
<br/>
<br/>
<br/>
<br/>
<br/>
<br/>
<br/>
<br/>
<br/>
<br/>
<br/>
<br/>
<br/>
<br/>
<br/>
<br/>
<br/>
<br/>
<br/>
<br/>
<br/>
<br/>
<br/>
<br/>
<br/>
<br/>
<br/>
<br/>
<br/>
<br/>
<br/>
<br/>
<br/>
<br/>
<br/>
<br/>
<br/>
<br/>
<br/>
<br/>
<br/> <doingBusinessAs>Business DBA</doingBusinessAs> <ein>251825813</ein> <br/>
<br/>
<br/>
<br/>
<br/>
<br/>
<br/>
<br/>
<br/>
<br/>
<br/>
<br/>
<br/>
<br/>
<br/>
<br/>
<br/>
<br/>
<br/>
<br/>
<br/>
<br/>
<br/>
<br/>
<br/>
<br/>
<br/>
<br/>
<br/>
<br/>
<br/>
<br/>
<br/>
<br/>
<br/>
<br/>
<br/>
<br/>
<br/>
<br/>
<br/>
<br/>
<br/>
<br/>
<br/>
<br/>
<br/>
<br/>
<br/>
<br/>
<br/>
<br/>
<br/>
<br/>
<br/>
<br/>
<br/>
<br/>
<br/>
<br/>
<br/>
<br/>
<br/>
<br/>
<br/>
<br/>
<br/>
<br/>
<br/>
<br/>
<br/>
<br/>
<br/>
<br/>
<br/>
<br/>
<br/>
<br/>
<br/>
<br/>
<br/>
<br/>
<br/>
<br/>
<br/>
<br/>
<br/>
<br/>
<br/>
<br/>
<br/>
<br/>
<br/>
<br/>
<br/>
<br/>
<br/>
<br/>
<br/>
<br/>
<br/>
<br/>
<br/>
<br/>
<br/>
<br/>
<br/>
<br/>
<br/>
<br/>
<br/>
<br/>
<br/>
<br/>
<br/>
<br/>
<br/>
<br/>
<br/>
<br/>
<br/>
<br/>
<br/>
<br/>
<br/>
<br/>
<br/>
<br/>
<br/>
<br/>
<br/>
<br/>
<br/>
<br/>
<br/>
<br/>
<br/>
<br/>
<br/>
<br/>
<br/>
<br/>
<br/>
<br/>
<br/>
<br/>
<br/>
<br/>
<br/>
<br/>
<br/>
<br/>
<br/>
<br/>
<br/>
<br/>
<br/>
<br/>
<br/>
<br/>
<br/>
<br/>
<br/>
<br/>
<br/>
<br/>
<br/>
<br/>
<br/>
<br/>
<br/>
<br/>
<br/>
<br/>
<br/>
<br/>
<br/>
<br/>
<br/>
<br/>
<br/>
<br/>
<br/>
<br/>
<br/>
<br/>
<br/>
<br/>
<br/>
<br/>
<br/>
<br/>
<br/>
<br/>
<br/>
<br/>
<br/>
<br/>
<br/>
<br/>
<br/>
<br/>
<br/>
<br/>
<br/>
<br/>
<br/>
<br/>
<br/>
<br/>
<br/>
<br/>
<br/>
<br/>
<br/>
<br/>
<br/>
<br/>
<br/>
<br/>
<br/>
<br/>
<br/>
<br/>
<br/>
<br/>
<br/>
<br/>
<br/>
<br/>
<br/>
<br/>
<br/>
<br/>
<br/>
<br/>
<br/>
<br/>
<br/>
<br/>
<br/>
<br/>
<br/>
<br/>
<br/>
<br/>
<br/>
<br/>
<br/>
<br/>
<br/>
<br/>
<br/>
<br/>
<br/>
<br/>
<br/>
<br/>
<br/>
<br/>
<br/>
<br/>
<br/>
<br/>
<br/>
<br/>
<br/>
<br/>
<br/>
<br/>
<br/>
<br/>
<br/>
<br/>
<br/>
<br/>
<br/>
<br/>
<br/>
<br/>
<br/>
<br/>
<br/>
<br/>
<br/>
<br/>
<br/>
<br/>
<br/>
<br/>
<br/>
<br/>
<br/>
<br/>
<br/>
<br/>
<br/>
<br/>
<br/>
<br/>
<br/>
<br/>
<br/>
<br/>
<br/>
<br/>
<br/>
<br/>
<br/>
<br/>
<br/>
<br/>
<br/>
<br/>
<br/>
<br/>
<br/>
<br/>
<br/>
<br/>
<br/>
<br/>
<br/>
<br/>
<br/>
<br/>
<br/>
<br/>
<br/>
<br/>
<br/>
<br/>
<br/>
<br/>
<br/>
<br/>
<br/>
<br/>
<br/>
<br/>
<br/> <br/>
<br/>
<br/>
<br/>
<br/>
<br/>
<br/>
<br/>
<br/>
<br/>
<br/>
<br/>
<br/>
<br/>
<br/>
<br/>
<br/>
<br/>
<br/>
<br/>
<br/>
<br/>
<br/>
<br/>
<br/>
<br/>
<br/>
<br/>
<br/>
<br/>
<br/>
<br/>
<br/>
<br/>
<br/>
<br/>
<br/>
<br/>
<br/>
<br/>
<br/>
<br/>
<br/>
<br/>
<br/>
<br/>
<br/>
<br/>
<br/>
<br/>
<br/>
<br/>
<br/>
<br/>
<br/>
<br/>
<br/>
<br/>
<br/>
<br/>
<br/>
<br/>
<br/>
<br/>
<br/>
<br/>
<br/>
<br/>
<br/>
<br/>
<br/>
<br/>
<br/>
<br/>
<br/>
<br/>
<br/>
<br/>
<br/>
<br/>
<br/>
<br/>
<br/>
<br/>
<br/>
<br/>
<br/>
<br/>
<br/>
<br/>
<br/>
<br/>
<br/>
<br/>
<br/>
<br/>
<br/>
<br/>
<br/>
<br/>
<br/>
<br/>
<br/>
<br/>
<br/>
<br/>
<br/>
<br/>
<br/>
<br/>
<br/>
<br/>
<br/>
<br/>
<br/>
<br/>
<br/>
<br/>
<br/>
<br/>
<br/>
<br/>
<br/>
<br/>
<br/>
<br/>
<br/>
<br/>
<br/>
<br/>
<br/>
<br/>
<br/>
<br/>
<br/>
<br/>
<br/>
<br/>
<br/>
<br/>
<br/>
<br/>
<br/>
<br/>
<br/>
<br/>
<br/>
<br/>
<br/>
<br/>
<br/>
<br/>
<br/>
<br/>
<br/>
<br/>
<br/>
<br/>
<br/>
<br/>
<br/>
<br/>
<br/>
<br/>
<br/>
<br/>
<br/>
<br/>
<br/>
<br/>
<br/>
<br/>
<br/>
<br/>
<br/>
<br/>
<br/>
<br/>
<br/>
<br/>
<br/>
<br/>
<br/>
<br/>
<br/>
<br/>
<br/>
<br/>
<br/>
<br/>
<br/>
<br/>
<br/>
<br/>
<br/>
<br/>
<br/>
<br/>
<br/>
<br/>
<br/>
<br/>
<br/>
<br/>
<br/>
<br/>
<br/>
<br/>
<br/>
<br/>
<br/>
<br/>
<br/>
<br/>
<br/>
<br/>
<br/>
<br/>
<br/>
<br/>
<br/>
<br/>
<br/>
<br/>
<br/>
<br/>
<br/>
<br/>
<br/>
<br/>
<br/>
<br/>
<br/>
<br/>
<br/>
<br/>
<br/>
<br/>
<br/>
<br/>
<br/>
<br/>
<br/>
<br/>
<br/>
<br/>
<br/>
<br/>
<br/>
<br/>
<br/>
<br/>
<br/>
<br/>
<br/>
<br/>
<br/>
<br/>
<br/>
<br/>
<br/>
<br/>
<br/>
<br/>
<br/>
<br/>
<br/>
<br/>
<br/>
<br/>
<br/>
<br/>
<br/>
<br/>
<br/>
<br/>
<br/>
<br/>
<br/>
<br/>
<br/>
<br/>
<br/>
<br/>
<br/>
<br/>
<br/>
<br/>
<br/>
<br/>
<br/>
<br/>
<br/>
<br/>
<br/>
<br/>
<br/>
<br/>
<br/>
<br/>
<br/>
<br/>
<br/>
<br/>
<br/>
<br/>
<br/>
<br/>
<br/>
<br/>
<br/>
<br/>
<br/>
<br/>
<br/>
<br/>
<br/>
<br/>
<br/>
<br/>
<br/>
<br/>
<br/>
<br/>
<br/>
<br/>
<br/>
<br/>
<br/>
<br/>
<br/>
<br/>
<br/>
<br/>
<br/>
<br/>
<br/>
<br/>
<br/>
<br/>
<br/> <businessCity> Lehi</businessCity> <businessState>UT</businessState> <businessZip>74043</businessZip> <websiteURL>www.businesssite.com</websiteURL> <averageTicket>400</averageTicket> <highestTicket>1000</highestTicket> </businessData> <accountLimits> <creditCardTransactionLimit>50000</creditCardTransactionLimit> <creditCardMonthLimit>300000</creditCardMonthLimit> <creditCardMonthlyVolume>0</creditCardMonthlyVolume> <negativeLimit>0</negativeLimit> <achPaymentPerTranLimit>0</achPaymentPerTranLimit> <achPaymentMonthLimit>0</achPaymentMonthLimit> <achPaymentMonthlyVolume>0</achPaymentMonthlyVolume> <achPaymentSoftLimitEnabled>N</achPaymentSoftLimitEnabled> <softLimitEnabled>N</softLimitEnabled> </accountLimits> <accountBalance> <availableBalance>0</availableBalance> <pendingBalance>0</pendingBalance> <reserveBalance>0</reserveBalance> </accountBalance> <bankAccount> <primaryBankAccount> <primaryAccountCountryCode>USA</primaryAccountCountryCode> <primaryAccountType>Checking</primaryAccountType> <primaryAccountOwnershipType>1</primaryAccountOwnershipType> <primaryBankName>PrimaryZions</primaryBankName>

<primaryAccountNumberLast4>5678</primaryAccountNumberLast4><primaryRoutingNumber>091000019</primaryRoutingNumber>

</primaryBankAccount>

<secondaryBankAccount>

<secondaryAccountCountryCode>USA</secondaryAccountCountryCode> <secondaryAccountType>Checking</secondaryAccountType> <secondaryAccountOwnershipType>1</secondaryAccountOwnershipType> <secondaryBankName>SecondaryZions</secondaryBankName> <secondaryAccountNumberLast4>4321</secondaryAccountNumberLast4> <secondaryRoutingNumber>091000019</secondaryRoutingNumber>

</secondaryBankAccount>

</bankAccount> <grossBillingInformation>

<grossSettleAccount>

<grossSettleAccountHolderName>GrossSettleTwo
DDA</grossSettleAccountHolderName>

<grossSettleAccountNumberLast4>7890</grossSettleAccountNumberLast4> <qrossSettleRoutingNumber>091000019</qrossSettleRoutingNumber> <grossSettleAccountType>ACH</grossSettleAccountType> </grossSettleAccount> <arossSettleAddress> <grossSettleAccountAddress>123 Main Street</grossSettleAccountAddress> <grossSettleAccountCity>Lehi</grossSettleAccountCity> <grossSettleAccountState>UT</grossSettleAccountState> <grossSettleAccountCountryCode>USA</grossSettleAccountCountryCode> <grossSettleAccountZipCode>84043</grossSettleAccountZipCode> </grossSettleAddress> </grossBillingInformation> <additionalSianupReportInformation> <affiliateID>982542</affiliateID> <affiliateName>55a1fd5c-f674-4797-a086-2b9a00</affiliateName> <achToManualHold>Y</achToManualHold> <achToAPIHold>N</achToAPIHold> <ckOutRejectHold>N</ckOutRejectHold> <ccSoftLimitsHold>Y</ccSoftLimitsHold> <achSoftLimitHold>N</achSoftLimitHold> <achFromManualHold>Y</achFromManualHold> <achFromAPIHold>N</achFromAPIHold> <ckInRejectHold>N</ckInRejectHold> <achToBankValidationHold>Y</achToBankValidationHold> <achFromBankValidationHold>N</achFromBankValidationHold> <nonExpirina>N</nonExpirina> <sweepCanACHOut>N</sweepCanACHOut> <sweepCanACHIn>N</sweepCanACHIn> <sweepBankAccountValidated>N</sweepBankAccountValidated> <sweepInTransactionLimit>25000</sweepInTransactionLimit> <sweepInMonthlyLimit>100000</sweepInMonthlyLimit> <sweepInMonthlyVolume>50000</sweepInMonthlyVolume> <ccAllowed>N</ccAllowed> <ccFundingHoldDays>2</ccFundingHoldDays> <ccRefundLineOfCredit>0</ccRefundLineOfCredit> <achPaymentsAllowed>N</achPaymentsAllowed>

<achPaymentsFundingHoldHours>24</achPaymentsFundingHoldHours>
<achPaymentsRatePerTran>0</achPaymentsRatePerTran>
<achPaymentsRateDiscount>0</achPaymentsRateDiscount>
<achPaymentsReturnFee>1000</achPaymentsReturnFee>
<achPaymentsNOCFee>0</achPaymentsNOCFee>
<achPaymentsNOCFee>0</achPaymentsNOCFee>
<achPaymentsNOCFee>0</achPaymentsNOCFee>
<achPaymentsNOCFee>0</achPaymentsNOCFee>
<achPaymentsNOCFee>0</achPaymentsNOCFee>
<achPaymentsNOCFee>0</achPaymentsNOCFee>
<achPaymentsNOCFee>0</achPaymentsNOCFee>
<achPaymentsNOCFee>0</achPaymentsNOCFee>
<achPaymentsNOCFee>0</achPaymentsNOCFee>
<achPaymentsNOCFee>0</achPaymentsNOCFee>
<achPaymentsNOCFee>0</achPaymentsNOCFee>
<achPaymentsNOCFee>0</achPaymentsNOCFee>
<achPaymentsNOCFee>0</achPaymentsNOCFee>
<achPaymentsNOCFee>0</achPaymentsNOCFee>
<achPaymentsNOCFee>0</achPaymentsNOCFee>
<achPaymentsNOCFee>0</achPaymentsNOCFee>
<achPaymentsNOCFee>0</achPaymentsNOCFee>
<achPaymentsNOCFee>0</achPaymentsNOCFee>
<achPaymentsNOCFee>0</achPaymentsNOCFee>
<achPaymentsNOCFee>0</achPaymentsNOCFee>
<achPaymentsNOCFee>0</achPaymentsNoCFee>
<achPaymentsNoCFee>0</achPaymentsNoCFee>
<achPaymentsNoCFee>0</achPaymentsNoCFee>
<achPaymentsNoCFee>0</achPaymentsNoCFee>
<achPaymentsNoCFee>0</achPaymentsNoCFee>
<achPaymentsNoCFee>0</a>
<achPaymentsNoCFee>0</a>
<achPaymentsNoCFee>
<achPaymentsNoCFee>0</a>
<achPaymentsNoCFee>0</a>
<achPaymentsNoCFee>0</a>
<achPaymentsNoCFee>0</a>
<achPaymentsNoCFee>0</a>
<achPaymentsNoCFee>0</a>
<achPaymentsNoCFee>0</a>
<achPaymentsNoCFee>0</a>
<achPaymentsNoCFee>0</a>
<achPaymentsNoCFee>0</a>
<achPaymentsNoCFee>0</a>
<achPaymentsNoCFee>0</a>
<achPaymentsNoCFee>0</a>
<achPaymentsNoCFee>0</a>
<achPaymentsNoCFee>0</a>
<achPaymentsNoCFee>0</a>
<achPaymentsNoCFee>0</a>
<achPaymentsNoCFee>0</a>
<achPaymentsNoCFee>0</a>
<achPaymentsNoCFee>0</a>
<achPaymentsNoCFee>0</a>
<achPaymentsNoCFee>0</a>
<achPaymentsNoCFee>0</a>
<achPaymentsNoCFee>0</a>
<achPaymentsNoCFee>0</a>
<achPaymentsNoCFee>0</a>
<achPaymentsNoCFee>0</a>
<achPaymentsNoCFee>0</a>
<achPaymentsNoCFee>0</a>
<achP

## 8.5 Get a currency's conversion amount Transaction Type 03

This method will return the US dollar value of an amount you intend to process in another currency. The amount converted is based on the settings for the ProPay account information provided and is guaranteed as what will be received as USD for 24 hours.

### **Request Elements - Required**

| Element        | Туре    | Max | Required | Notes                                                                                                    |
|----------------|---------|-----|----------|----------------------------------------------------------------------------------------------------|
| accountNum     | Int(32) |     | Required | ProPay assigned account identifier of the merchant account.                                              |
| amount         | Int(64) |     | Required | The value representing the number of [currency] without decimals.                                        |
| currencyCode   | String  | 3   | Required | ISO 4217 standard 3 character currency code. *Must be an authorized for the specified merchant account.  |
| currencyCodeTo | String  | 3   | Optional | ISO 4217 standard 3 character currency code. If not passed will default to accounts settlemnent currency |

#### **Response Elements**

| Element                | Туре    | Notes                                                                             |
|------------------------|---------|-----------------------------------------------------------------------------------|
| status                 | String  | The result of the API request; See ProPay Appendix for Response Code Definitions. |
| accountNum             | Int(32) | ProPay assigned account identifier of the merchant account submitted.             |
| convertedAmount        | Int(32) | The value representing the converted number of [currency] without decimals.       |
| convertedCurrencyCode  | String  | ISO 4217 standard 3 character currency code of the merchant account.              |
| currencyConversionRate | Decimal | Exchange Rate of currency conversion.                                             |

#### Sample XML Request

<XMLRequest> <certStr>My certStr</certStr> <termid>termid</termid> <class>partner</class> <XMLTrans> <transType>03</transType> <accountNum>123456</accountNum> <amount>100</amount> <currencyCode>EUR</currencyCode> <currencyCodeTo>USD</currencyCodeTo> </XMLTrans> </XMLRequest>

#### Response

<XMLResponse> <XMLResponse> <transType>03</transType> <status>00</status> <accountNum>123456</accountNum> <convertedAmount>129</convertedAmount> <convertedCurrencyCode>USD</convertedCurrencyCode> <currencyConversionRate>1.2905713</currencyConversionRate> </XMLTrans> </XMLResponse>

8.6 Get Tier Information Transaction Type 130 Transtype 130 returns a comprehensive list of all settings for each tier configured for an affiliate, (103 variables). Specifying a tier name restricts the response to one single tier.

### **Request Elements - Required**

| Element   | Туре   | Max | Required | Notes                                                                                                    |
|-----------|--------|-----|----------|----------------------------------------------------------------------------------------------------|
| transType | string |     | Required | This will always show "130"                                                                                                    |
| tier      | string |     | Optional | If specified, the system will only return information for the specified tier. If this is not specified, all affiliate tiers will be returned. For incorrect tier names, the reply will contain an error code, (usually 94 – "unavailable tier"). |

#### **Response Elements**

| Element                                      | Туре    | Notes                                                                                                    |
|----------------------------------------------|---------|----------------------------------------------------------------------------------------------------|
| AffiliateName                                | String  |                                                                                                    |
| RequiredDataDDA                              | Boolean | Should consider user experiance to always require this                                                                                                    |
| RequiredDataIPAddress                        | Boolean |                                                                                                    |
| RequiredDataSourceEmail                      | Boolean |                                                                                                    |
| RequiredDataTimeZone                         | Boolean | Only required for Heartland but should always be passed for best user experience                                                                                      |
| RequiredDataSeparateSignificantOwnerDa<br>ta | Boolean |                                                                                                    |
| RequiredDataMeetInTheCloudData               | Boolean | As customers using a full experience website, it is unlikely these customers will fit the profile. As such, when this is a required element, website needn't support. |
| ProcessorRegion                              | String  | General info. The implications of this are also covered via required field instructions                                                                               |
| RequiredDataBusinessLegalName                | Boolean |                                                                                                    |
| RequiredDataDBA                              | Boolean |                                                                                                    |
| RequiredDataBusinessDescription              | Boolean |                                                                                                    |
| RequiredDataEIN                              | Boolean |                                                                                                    |
| RequiredDataBusinessPhoneNumber              | Boolean |                                                                                                    |
| RequiredDataBusinessType                     | Boolean |                                                                                                    |
| RequiredDataBusinessMCC                      | Boolean |                                                                                                    |
| BusinessDefaultMCC                           | String  | Provides the MCC that defaults when no other MCC is specified                                                                                                    |
| RequiredDataBusinessMonthlyCCVolume          | Boolean |                                                                                                    |
| RequiredDataBusinessAverageTicket            | Boolean |                                                                                                    |
| RequiredDataBusinessHighestTicket            | Boolean |                                                                                                    |
| RequiredDataBusinessWebsiteURL               | Boolean |                                                                                                    |
| RequiredDataBusinessRegistrationNumber       | Boolean |                                                                                                    |
| RequiredDataBusinessAddressFields            | Boolean |                                                                                                    |

| RequiredDataBusinessAddressFieldsEnhanc<br>ed         | Boolean | UK specific fields (shire or borough or whatever other weird stuff they have over theresee boarding API spec for details) |
|-------------------------------------------------------|---------|----------------------------------------------------------------------------------------------------|
| RequiredDataBusinessTimeAtAddress                     | Boolean |                                                                                                    |
| RequiredDataBusinessLegalAddressFields                | Boolean | When 1, go to MSAPI and refer to X as required                                                                            |
| RequiredDataBusinessLegalAddressFieldsEn<br>hanced    | Boolean | UK specific fields (shire or borough or whatever other weird stuff they have over theresee boarding API spec for details) |
| RequiredDataBusinessPreviousAddressFields             | Boolean |                                                                                                    |
| RequiredDataBusinessPreviousAddressFields<br>Enhanced | Boolean | UK specific fields (shire or borough or whatever other weird stuff they have over theresee boarding API spec for details) |
| RequiredDataPersonalSSN                               | Boolean | MSAP TT01, Personal Data, "ssn"                                                                                           |
| RequiredDataPersonalName                              | Boolean |                                                                                                    |
| RequiredDataPersonalDob                               | Boolean |                                                                                                    |
| RequiredDataPersonalDayPhone                          | Boolean |                                                                                                    |
| RequiredDataPersonalEvenPhone                         | Boolean |                                                                                                    |
| RequiredDataPersonalNationality                       | Boolean |                                                                                                    |
| RequiredDataPersonalAddressFields                     | Boolean |                                                                                                    |
| RequiredDataPersonalAddressFieldsEnhanced             | Boolean | UK specific fields (shire or borough or whatever other weird stuff they have over theresee boarding API spec for details) |
| RequiredDataPersonalTimeAtAddress                     | Boolean |                                                                                                    |
| RequiredDataBeneficialOwnerCount                      | Boolean |                                                                                                    |
| RequiredDataBeneficialOwnerFields                     | Boolean |                                                                                                    |
| RequiredDataBeneficialOwnerAuthorizedSi<br>gner       | Boolean |                                                                                                    |
| RequiredDataBusinessOwnerThreatMetrix                 | Boolean |                                                                                                    |
| RequiredDataBusinessUSCitizen                         | Boolean |                                                                                                    |
| RequiredDataBusinessBenificialOwnerAttest ation       | Boolean |                                                                                                    |
| RequiredDataBusinessTermsIP                           | Boolean |                                                                                                    |
| RequiredDataBusinessTermsDate                         | Boolean |                                                                                                    |
| RequiredDataBusinessTermsVersion                      | Boolean |                                                                                                    |
| TierName                                              | String  |                                                                                                    |
| TierEnabled                                           | Boolean | API will return even Tiers that are no longer valid. Integrator should only make available those that remain active.      |
| TierExpirationMethod                                  | Enum    |                                                                                                    |
| TierIncludesPPMC                                      | Boolean |                                                                                                    |
| TierServiceFeeUpfront                                 | Integer |                                                                                                    |
| TierAllowedMCCRequirement                             | Boolean |                                                                                                    |
| TierAllowedMCC                                        | Boolean | Works with TierAllowedMCCRequirement                                                                                      |

| TiersCCPDAcceptsInterac       | Boolean |  |
|-------------------------------|---------|--|
| TierCCLimitPerTran            | Integer |  |
| TierCCLimitMonthly            | Integer |  |
| TierCCLimitSoftLimitsEnabled  | Boolean |  |
| TierCCRateCNPPerTranVisa      | Integer |  |
| TierCCRateCNPPercentVisa      | Integer |  |
| TierCCRateCNPPerTranMC        | Integer |  |
| TierCCRateCNPPercentMC        | Integer |  |
| TierCCRateCNPPerTranAmex      | Integer |  |
| TierCCRateCNPPercentAmex      | Integer |  |
| TierCCRateCNPPerTranDisc      | Integer |  |
| TierCCRateCNPPercentDisc      | Integer |  |
| TierCCRateCPPerTranVisa       | Integer |  |
| TierCCRateCPPercentVisa       | Integer |  |
| TierCCRateCPPerTranMC         | Integer |  |
| TierCCRateCPPercentMC         | Integer |  |
| TierCCRateCPPerTranAmex       | Integer |  |
| TierCCRateCPPercentAmex       | Integer |  |
| TierCCRateCPPerTranDisc       | Integer |  |
| TierCCRateCPPercentDisc       | Integer |  |
| TierCCRatePDPerTranVisa       | Integer |  |
| TierCCRatePDPercentVisa       | Integer |  |
| TierCCRatePDPerTranMC         | Integer |  |
| TierCCRatePDPercentMC         | Integer |  |
| TierCCRatePDPerTranAmex       | Integer |  |
| TierCCRatePDPercentAmex       | Integer |  |
| TierCCRatePDPerTranDisc       | Integer |  |
| TierCCRatePDPercentDisc       | Integer |  |
| TierCCRatePDPerTranInterac    | Integer |  |
| TierCCRatePDPercentInterac    | Integer |  |
| TierFeeChargeback             | Integer |  |
| TierEFTEnabled                | Boolean |  |
| TierEFTLimitPerTran           | Integer |  |
| TierEFTLimitMonthly           | Integer |  |
| TierEFTLimitSoftLimitsEnabled | Integer |  |

| TierDepositFee                | Integer |                                                                                                    |
|-------------------------------|---------|----------------------------------------------------------------------------------------------------|
| TierEFTRatePerTrans           | Integer |                                                                                                    |
| TierEFTRatePercent            | Integer |                                                                                                    |
| TierFeeEFTReject              | Integer |                                                                                                    |
| TierFeeEFTNOC                 | Integer |                                                                                                    |
| TierFlashFundsEnabled         | Boolean |                                                                                                    |
| TierFlashFundsLimitDaily      | Integer |                                                                                                    |
| TierFlashFundsRatePercent     | Integer |                                                                                                    |
| TierSoftwarePackageName       | String  |                                                                                                    |
| TierSoftwareFeeUpFront        | Integer | For total price, add service fee, additional software fee, and selected device price multiplied by number of devices ordered    |
| TierSoftwareFeeMonthly        | Integer | For total price, add service fee, additional software fee, and selected device price multiplied by number<br>of devices ordered |
| TierAvailableDeviceName       | String  |                                                                                                    |
| TierAvailableDeviceFeeUpFront | Integer |                                                                                                    |
| TierAvailableDeviceFeeMonthly | Integer | For total price, add service fee, additional software fee, and selected device price multiplied by number of devices ordered    |

#### Sample XML Request

#### Response

<XMLRequest> <certStr>e04bd2b5cafa4df1af562a189521d3</certStr> <termid>12420fc0a5</termid> <class>partner</class> <XMLTrans>

<transType>130</transType>

</XMLTrans>

</XMLRequest>

<XMLResponse>

<XMLTrans> <AffiliateName>7ef73088-8053-4adb-a04a-787909</AffiliateName>

<Tiers>

<Tier>

<TierName>b2165263-c3de-4b77-9</TierName> <TierEnabled>False</TierEnabled> <ProcessorRegion>US</ProcessorRegion> <TierIncludesPPMC>False</TierIncludesPPMC> <TierCCRatePDPerTranAmex>25</TierCCRatePDPerTranAmex> <TierCCRateCPPerTranAmex>25</TierCCRateCPPerTranAmex> <TierCCRateCNPPerTranAmex>25</TierCCRateCNPPerTranAmex> <TierCCRatePDPercentAmex>2.10</TierCCRatePDPercentAmex> <TierCCRateCPPercentAmex>3.00</TierCCRateCPPercentAmex> <TierCCRateCNPPercentAmex>3.00</TierCCRateCNPPercentAmex> <TierCCRatePDPerTranDisc>25</TierCCRatePDPerTranDisc> <TierCCRateCPPerTranDisc>25</TierCCRateCPPerTranDisc> <TierCCRateCNPPerTranDisc>25</TierCCRateCNPPerTranDisc> <TierCCRatePDPercentDisc>2.10</TierCCRatePDPercentDisc> <TierCCRateCPPercentDisc>2.10</TierCCRateCPPercentDisc> <TierCCRateCNPPercentDisc>3.00</TierCCRateCNPPercentDisc> <TierCCRatePDPerTranMC>25</TierCCRatePDPerTranMC> <TierCCRateCPPerTranMC>25</TierCCRateCPPerTranMC> <TierCCRateCNPPerTranMC>25</TierCCRateCNPPerTranMC> <TierCCRateCNPPercentMC>3.00</TierCCRateCNPPercentMC> <TierCCRateCPPercentMC>2.10</TierCCRateCPPercentMC> <TierCCRatePDPercentMC>2.10</TierCCRatePDPercentMC>

<TierCCRateCNPPerTranVisa>25</TierCCRateCNPPerTranVisa> <TierCCRateCPPerTranVisa>25</TierCCRateCPPerTranVisa> <TierCCRatePDPercentVisa>2</TierCCRatePDPercentVisa> <TierCCRatePDPerTranVisa>25</TierCCRatePDPerTranVisa> <TierCCRateCPPercentVisa>2.10</TierCCRateCPPercentVisa> <TierCCRateCNPPercentVisa>3.00</TierCCRateCNPPercentVisa> <TierCCLimitMonthly>300000</TierCCLimitMonthly> <TierCCLimitPerTran>50000</TierCCLimitPerTran> <TierCCLimitSoftLimitsEnabled>Ealse</TierCCLimitSoftLimitsEnabled> <TierDepositFee>30</TierDepositFee> <TierEFTEnabled>False</TierEFTEnabled> <TierEFTLimitMonthly>0</TierEFTLimitMonthly> <TierEFTLimitSoftLimitsEnabled>0</TierEFTLimitSoftLimitsEnabled> <TierFeeChargeback>1500</TierFeeChargeback> <TierFlashFundsEnabled>False</TierFlashFundsEnabled> <TierFlashFundsLimitDaily>1000000</TierFlashFundsLimitDaily> <TiersCCPDAcceptsInterac>False</TiersCCPDAcceptsInterac> <TierSoftwareFeeMonthly>0</TierSoftwareFeeMonthly> <TierSoftwareFeeUpFront>0</TierSoftwareFeeUpFront> <TierServiceFeeUpfront>0</TierServiceFeeUpfront> <TierCCRatePDPerTranInterac>115</TierCCRatePDPerTranInterac> <TierEFTLimitPerTran>0</TierEFTLimitPerTran> <TierFeeEFTNOC>0</TierFeeEFTNOC> <TierFeeEFTReject>1000</TierFeeEFTReject> <TierEFTRatePerTrans>0</TierEFTRatePerTrans> <TierFlashFundsRatePercent>1</TierFlashFundsRatePercent> <TierCCRatePDPercentInterac>2.75</TierCCRatePDPercentInterac> <TierEFTRatePercent>0.00</TierEFTRatePercent> <RequiredDataBeneficialOwnerCount>false</RequiredDataBeneficialOwnerCount> <RequiredDataBeneficialOwnerFields>false</RequiredDataBeneficialOwnerFields> <ReauiredDataBeneficialOwnerAuthorizedSianer>false</ReauiredDataBeneficialOwnerAuthorizedSianer> <RequiredDataBusinessAddressFields>false</RequiredDataBusinessAddressFields>

<RequiredDataBusinessAddressFieldsEnhanced>false</RequiredDataBusinessAddressFieldsEnhanced> <RequiredDataBusinessAverageTicket>false</RequiredDataBusinessAverageTicket> <RequiredDataBusinessBenificialOwnerAttestation>false</RequiredDataBusinessBenificialOwnerAttestation> <RequiredDataBusinessDescription>false</RequiredDataBusinessDescription> <RequiredDataBusinessLegalAddressFields>false</RequiredDataBusinessLegalAddressFields: <RequiredDataBusinessLegalAddressFieldsEnhanced>false</RequiredDataBusinessLegalAddressFieldsEnhanc <RequiredDataBusinessLegalAddressFieldsEnhanced>false</RequiredDataBusinessLegalAddressFieldsEnhanc <RequiredDataBusinessLegalName>false</RequiredDataBusinessLegalName> <RequiredDataBusinessMCC>false</RequiredDataBusinessMCC> <RequiredDataBusinessMonthlyCCVolume>false</RequiredDataBusinessOwnerThreatMetrix>false</RequiredDataBusinessOwnerThreatMetrix</p>

<RequiredDataBusinessOwnerThreatMetrix>false</RequiredDataBusinessOwnerThreatMet <RequiredDataBusinessPhoneNumber>false</RequiredDataBusinessPhoneNumber>

<RequiredDataBusinessPreviousAddressFields>false</RequiredDataBusinessPreviousAddressFields>

 $<\!\!Required Data Business Previous Address Fields Enhanced >\!\!false <\!\!/Required Data Business Previous Address Fields Enhanced >\!\!false <\!\!/Required Data Business Previous Address <\!\!/Required Data Business Previous Address <br/>Fields Enhanced >\!\!f$ 

<RequiredDataBusinessRegistrationNumber>false</RequiredDataBusinessRegistrationNumk

- <RequiredDataBusinessTermsDate>false</RequiredDataBusinessTermsDate> <RequiredDataBusinessTermsIP>false</RequiredDataBusinessTermsIP>
- <RequiredDataBusinessTermsVersion>false</RequiredDataBusinessTermsVersion>
- <RequiredDataBusinessTermsVersion>laise</requiredDataBusinessTimeAtAddress>false</requiredDataBusinessTimeAtAddress>

Page 128

<RequiredDataBusinessType>false</RequiredDataBusinessType> <RequiredDataBusinessUSCitizen>false</RequiredDataBusinessUSCitizen> <RequiredDataBusinessWebsiteURL>false</RequiredDataBusinessWebsiteURL> <RequiredDataDba>false</RequiredDataDba> <RequiredDataDDA>false</RequiredDataDDA> <RequiredDataElN>false</RequiredDataElN> <RequiredDataIPAddress>false</RequiredDataIPAddress> <RequiredDataPAddress>false</RequiredDataPAddress> <RequiredDataPAddress>false</RequiredDataPAddress> <RequiredDataPersonalAddressFields>true</RequiredDataPersonalAddressFields>

<RequiredDataPersonalAddressFieldsEnhanced>false</RequiredDataPersonalAddressFieldsEnhanced> <RequiredDataPersonalDayPhone>true</RequiredDataPersonalDayPhone>

<RequiredDataPersonalDob>true</RequiredDataPersonalDob>

<RequiredDataPersonalEvenPhone>true</RequiredDataPersonalEvenPhone> <RequiredDataPersonalName>true</RequiredDataPersonalName>

<RequiredDataPersonalNationality>false</RequiredDataPersonalNationality>

<RequiredDataPersonalSSN>false</RequiredDataPersonalSSN>

<RequiredDataPersonalTimeAtAddress>false</RequiredDataPersonalTimeAtAddress>

<RequiredDataSeparateSignificantOwnerData>false</RequiredDataSeparateSignificantOwnerData>

<RequiredDataSourceEmail>true</RequiredDataSourceEmail>

<RequiredDataTimeZone>false</RequiredDataTimeZone>

<TierAllowedMCCRequirement>False</TierAllowedMCCRequirement> <TierAllowedMCC>

<code>5812</code> <code>5999</code>

</TierAllowedMCC>

<Devices>

<Device>

<TierAvailableDeviceName>d12a611c</TierAvailableDeviceName> <TierAvailableDeviceFeeUpFront>45000</TierAvailableDeviceFeeUpFrc <TierAvailableDeviceFeeMonthly>0</TierAvailableDeviceFeeMonthly>

<TierAvailableDeviceCurrencyCode>USD</TierAvailableDeviceCurrencyCode>

</Device>

<Device>

<TierAvailableDeviceName>bb1e9b3d</TierAvailableDeviceName> <TierAvailableDeviceFeeUpFront>45000</TierAvailableDeviceFeeUpFrc <TierAvailableDeviceFeeMonthly>0</TierAvailableDeviceFeeMonthly>

<TierAvailableDeviceCurrencyCode>USD</TierAvailableDeviceCurrencyCode>

</Device> </Devices> </Tier>

<transType>130</transType> <status>00</status>

<\$1010\$>00</\$

</Tiers>

</XMLTrans> </XMLResponse>